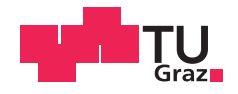

Raphael Poglitsch, BSc

# **Design von kontaktlosen Mikrosensoren zur Messung der Hautimpedanz**

## **MASTERARBEIT**

zur Erlangung des akademischen Grades

Diplom-Ingenieur

Masterstudium Biomedical Engineering

eingereicht an der

## **Technischen Universität Graz**

Betreuer

Ao.Univ.-Prof. Dipl-Ing. Dr.techn.Hermann Scharfetter

Institut für Medizintechnik

Graz, November 2016

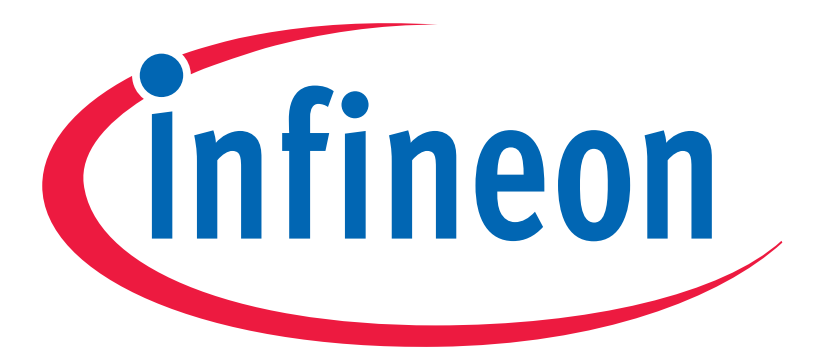

Infineon Technologies Austria AG Development Center Graz, CRE

## **EIDESSTATTLICHE ERKLÄRUNG**

Ich erkläre an Eides statt, dass ich die vorliegende Arbeit selbstständig verfasst, andere als die angegebenen Quellen/Hilfsmittel nicht benutzt, und die den benutzten Quellen wörtlich und inhaltlich entnommenen Stellen als solche kenntlich gemacht habe. Das in TUGRAZonline hochgeladene Textdokument ist mit der vorliegenden Masterarbeit identisch.

Graz,

Datum Unterschrift

# Abstract

In the following thesis the primary task was to develop appropriate skin electrodes for a skin impedance measurement. These electrodes should be enable the detection of an impedance change (decrease) of the skin as precisely and reliable as possible. The existing sensor interface inject a sinusoidal current through the electrodes into the tissue and can thereby determine its impedance. To find the best electrode geometry and configuration, several simulations were carried out with various models. The results of these simulations were the basis for the later development and manufacturing of the electrodes.

To proof the results of the simulation, measurements on pork rind and synthetic tissue were carried out. To validate the results of the sensor interface, measurements of the skin impedance with an oscilloscope were performed.

Keywords: skin impedance, simulation, electrodes, capacative sensors, sweat activity

# Kurzfassung

Bei der folgenden Arbeit ging es in erster Linie darum, geeignete Hautelektroden zu entwickeln. Mithilfe dieser Elektroden sollen es moglich sein ¨ eine Impedanzänderung (Abfall der Hautimpedanz) der Haut, möglichst genau und zuverlässig zu detektieren. Das vorhandene Sensor Interface prägt dazu einen sinusförmigen Strom über die Elektrode in das Gewebe

ein und kann dadurch dessen Impedanz bestimmen. Um die beste Elektrodengeometrie und Konfiguration der Elektroden zu finden, wurden zuerst einige Simulationen mit diversen Modellen durchgeführt. Die daraus gewonnen Ergebnisse und Erkenntnisse, dienten als Grundlage für die spätere Entwicklung und Fertigung der Elektroden.

Um die Simulationsergebnisse zu überprüfen wurden Messungen an Schweinehaut und synthetischem Gewebe durchgeführt. Weiters wurden auch die Ergebnisse der Messungen des Sensor Interfaces validiert. Dies wurde mit Hilfe von Messungen der Hautimpedanz mit einem Oszilloskop durchgefuhrt. ¨

Schlüsselwörter: Hautimpedanz, Simulationen, Elektroden, kapazitive Sensoren, Schweißsekretion

# Inhaltsverzeichnis

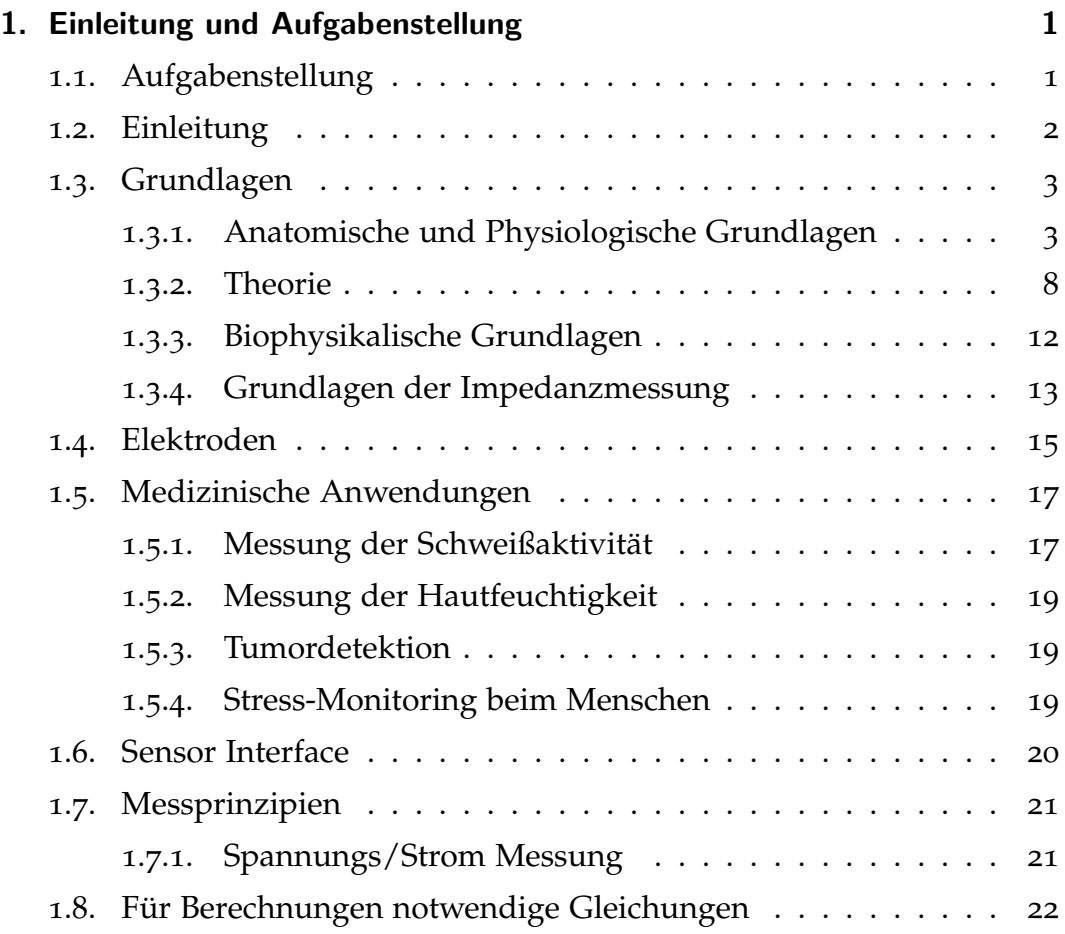

Inhaltsverzeichnis

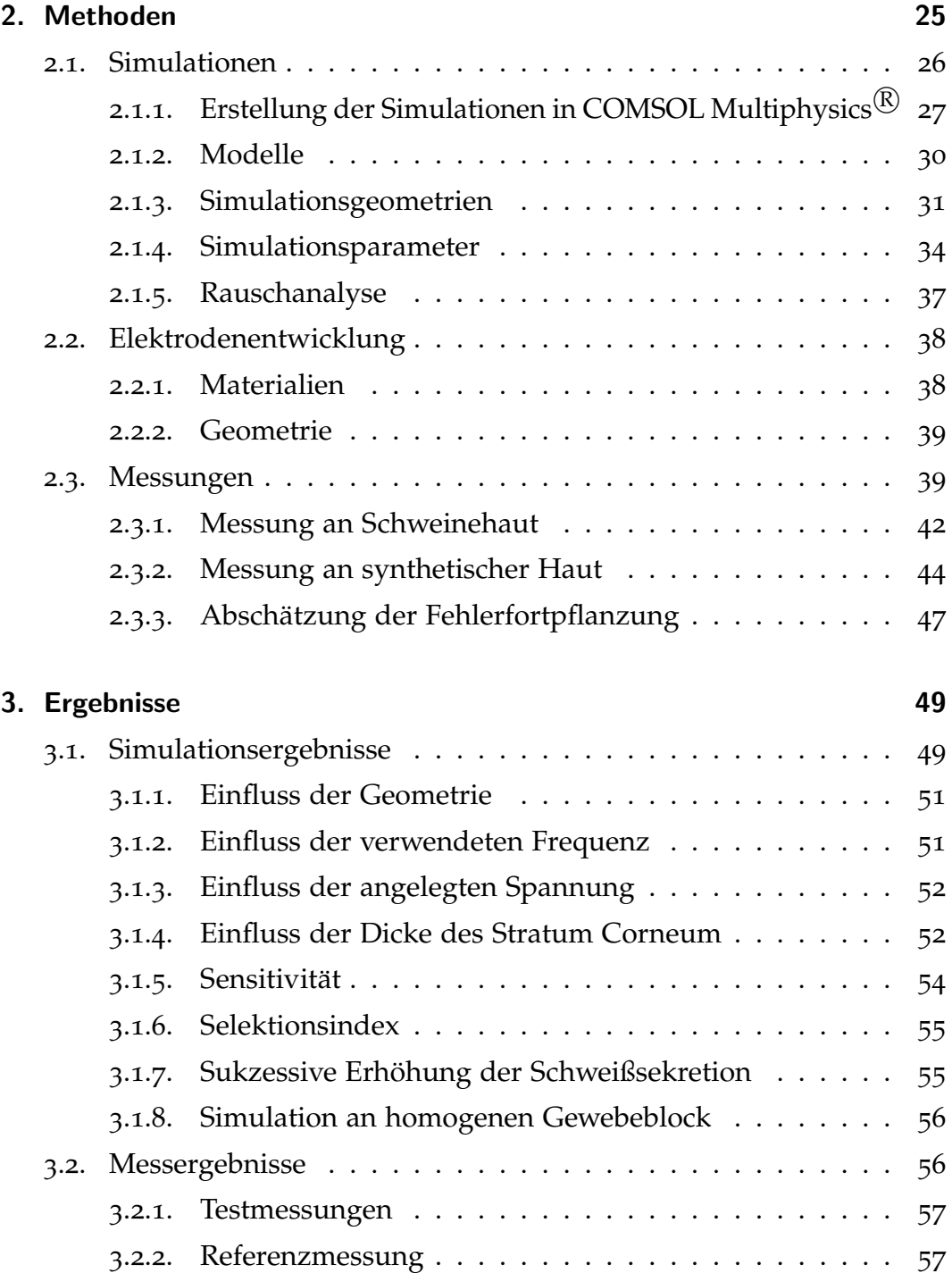

## Inhaltsverzeichnis

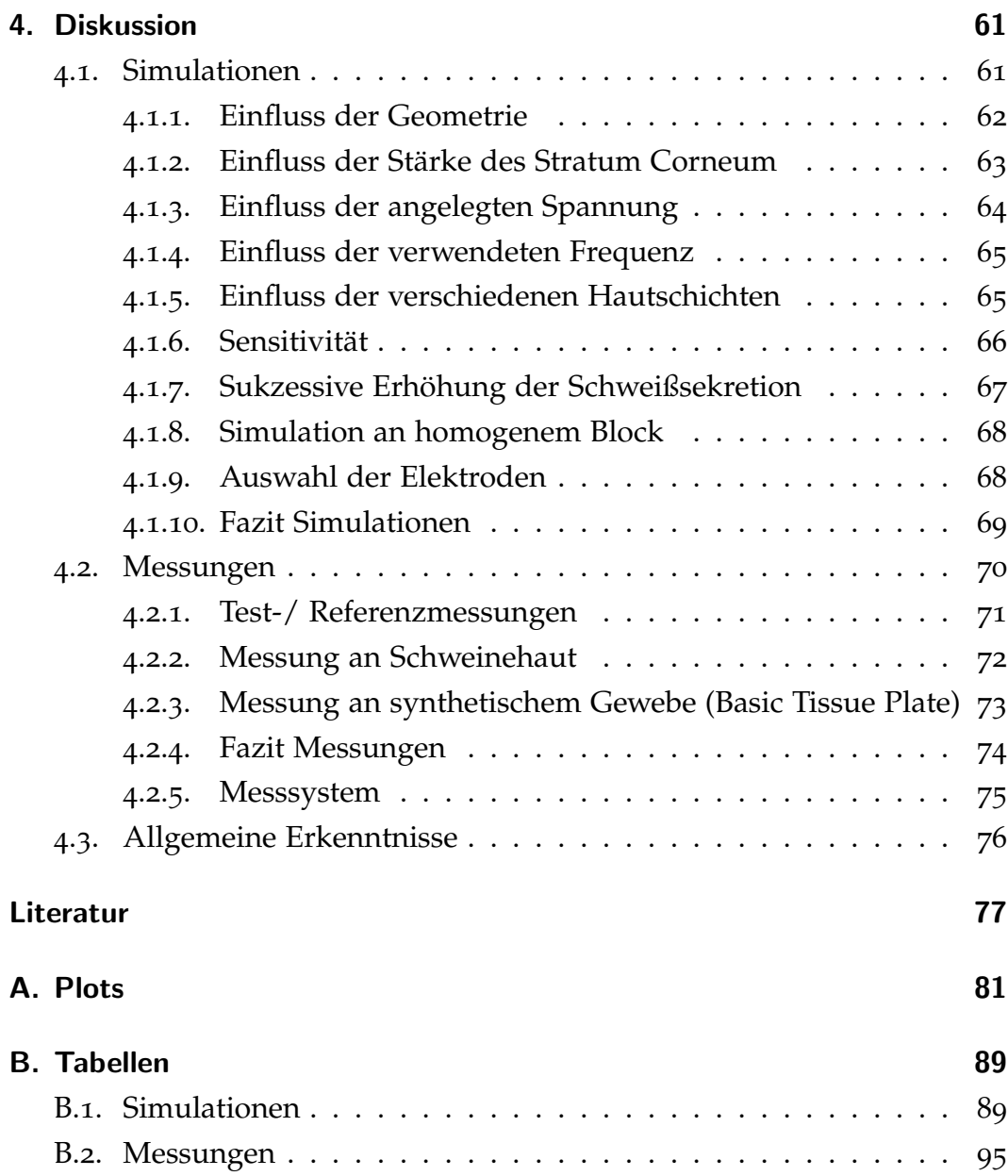

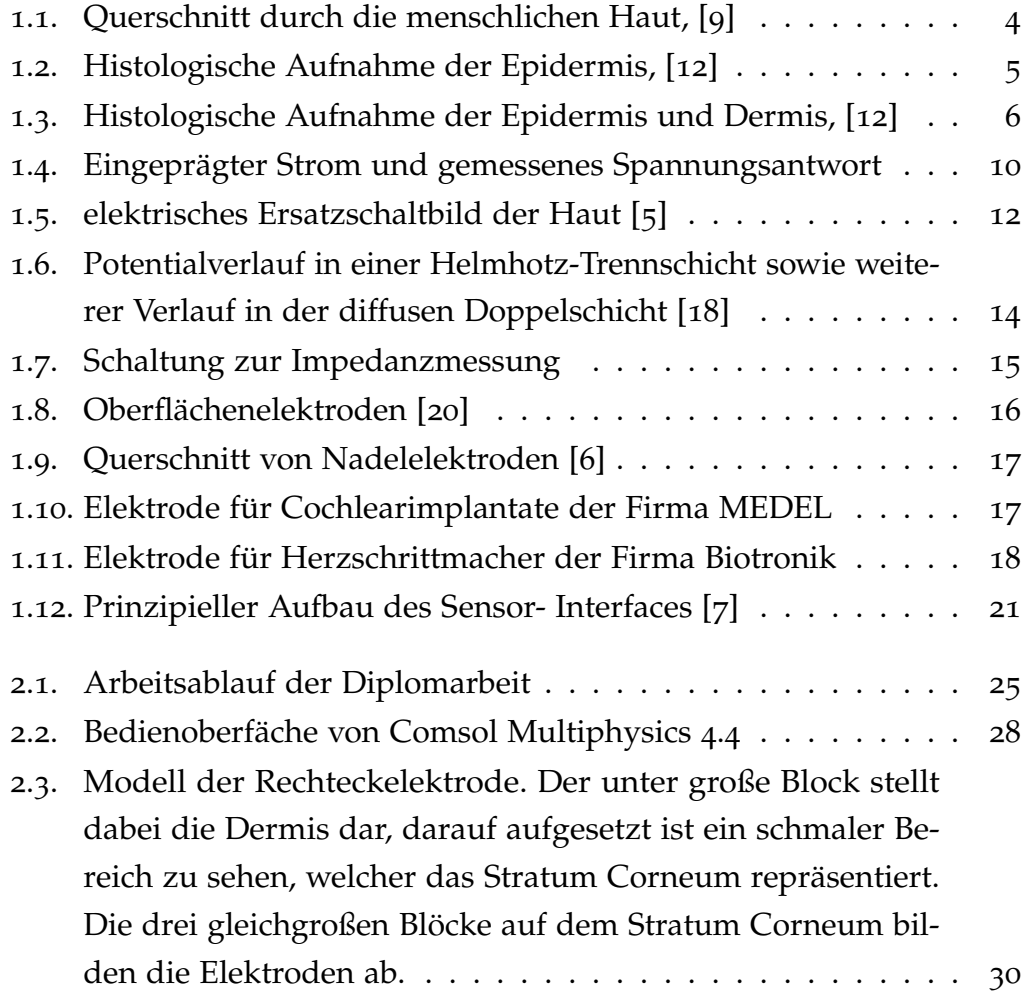

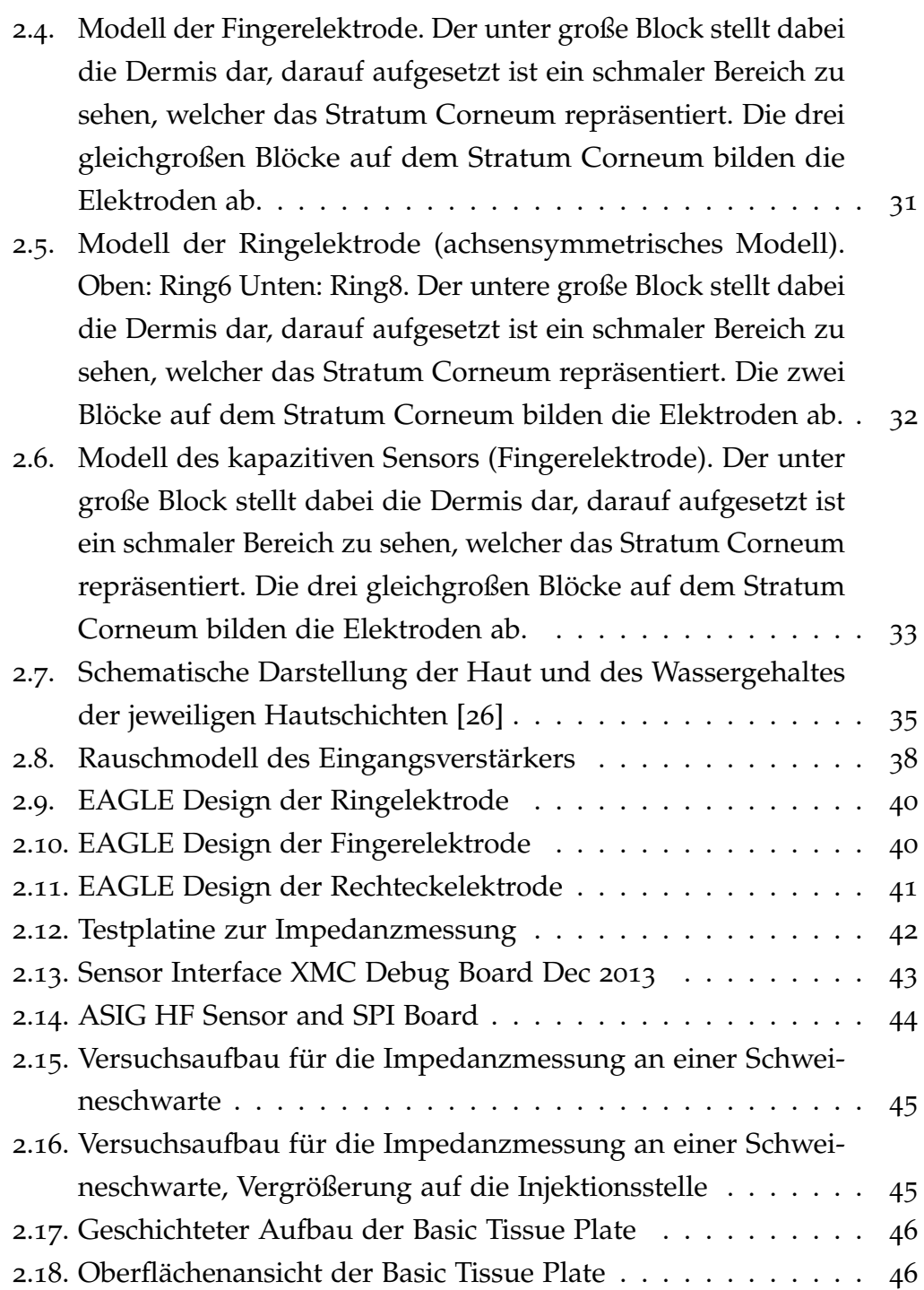

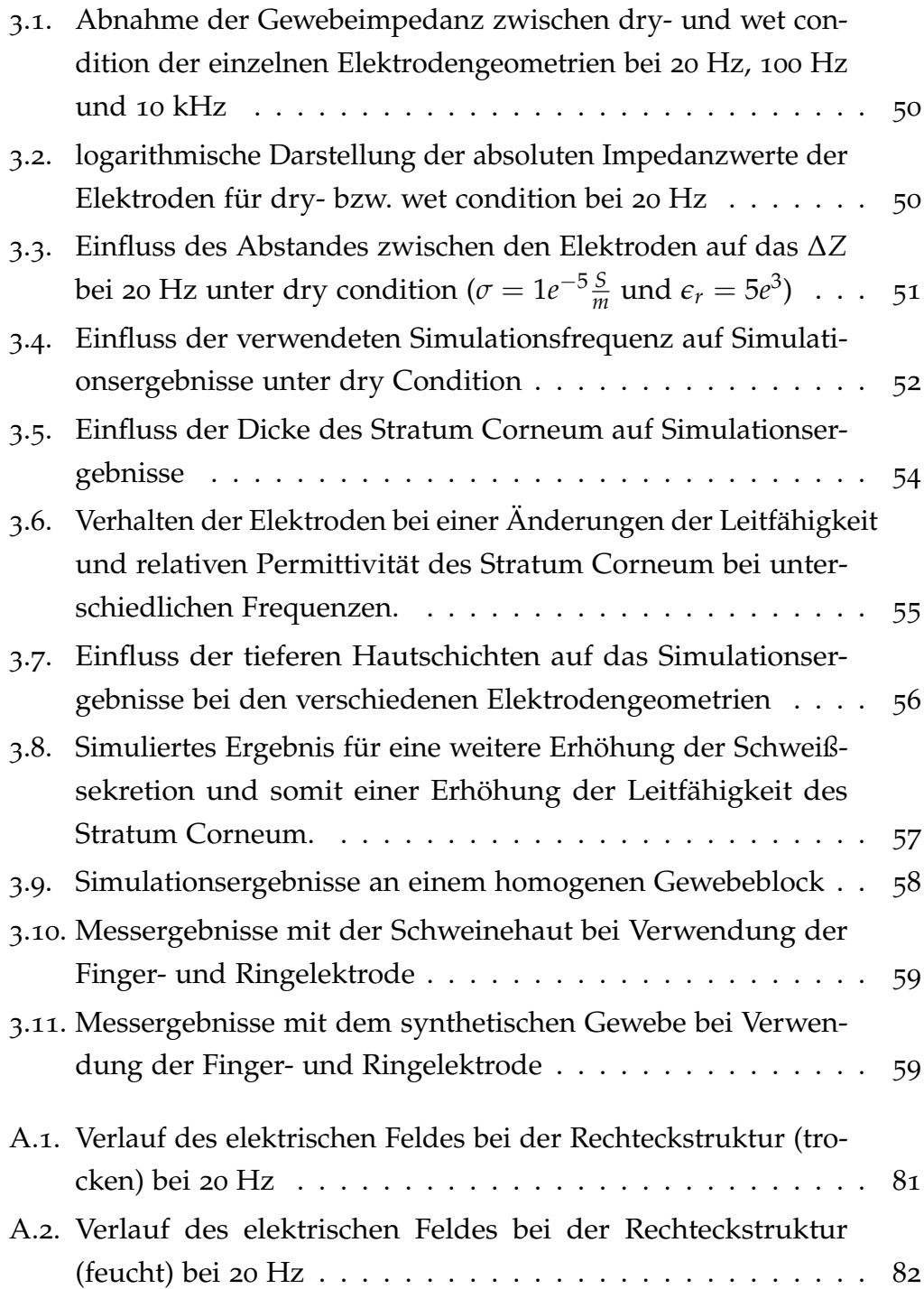

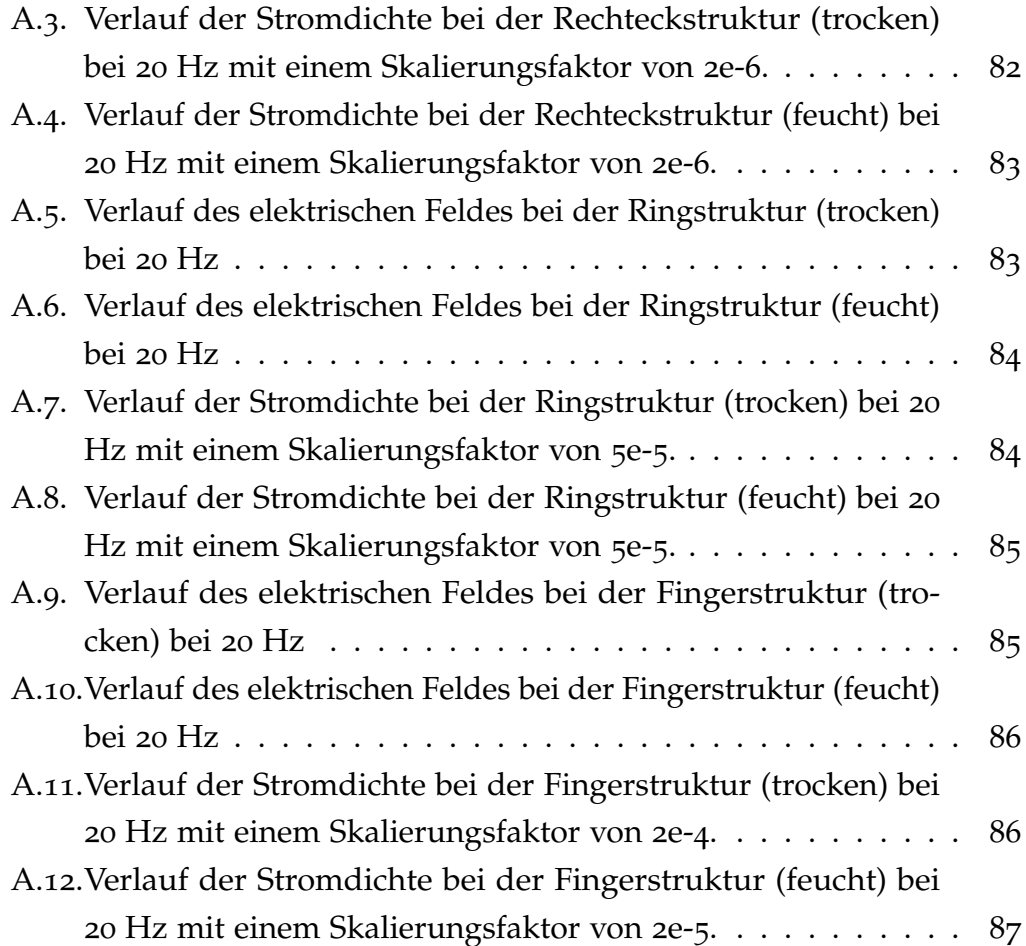

# <span id="page-14-1"></span><span id="page-14-0"></span>1.1. Aufgabenstellung

Im Zuge dieser Diplomarbeit, sollten zuerst geeignete medizinische Anwendungsfälle für die Hautimpedanzmessung gefunden werden. Im Anschluss daran, sollten Hautelektroden für einen bestimmten Use Case (Monitoring von Stresssituationen) entwickelt und designet werden. Dabei gilt es ein besonderes Augenmerk auf die Anforderungen der Messparameter und den Einfluss der Elektrodengeometrie auf diese zu legen. Also wo kann dieser Parameter am besten gemessen bzw. wo in der Haut bewirkt dieser Parameter einer messbare Änderung der Messgröße (Hautimpedanz). Für die spätere Anwendung wird ein bereits bestehendes Sensorinterface der Firma Infineon Technologies Austria AG verwendet.

# <span id="page-15-0"></span>1.2. Einleitung

Diese Arbeit beschaftigte sich mit der Entwicklung und dem Design von ¨ Oberflächenelektroden, welche in Verbindung mit einem bereits bestehenden Sensor Interface (SI) die Hautimpedanz und eine Änderung der Hautimpedanz detektieren kann. Das Prinzip der Messung beruhte auf einer zeitlichen Abfolge von an einen Sensor angelegten sinusförmigen Strömen mit einer fixen Frequenz. Die resultierende Spannung wurde gemessen und dadurch die Impedanz des Gewebes (Stratum Corneum) ermittelt. Durch diese Art der Messung kann der zeitliche Verlauf der Impedanz aufgenommen werden.

Einleitend zu dieser Arbeit werden die Grundlagen und Hintergründe der Impedanzmessung beleuchtet. Anschließend gibt es eine grundlegende Einführung in den anatomischen Aufbau der Haut, den Einfluss des vegetativen Nervensystems (VNS) auf die elektrischen Eigenschaften der Epidermis und die dafur verantwortlichen Komponenten des VNS. Des ¨ Weiteren werden biophysikalische Phänomene betrachtet, die während der Messung auftreten. Damit sollte es dem Leser erleichtert werden ein Verständnis über die eingesetzten Techniken und Methoden zu erlangen.

Weiters wird auf verschiedene Elektrodentypen eingegangen und deren Einsatzgebiete werden erläutert. Außerdem werden die angewendeten Methoden zur Impedanzmessung aufgezeigt und näher besprochen.

Ein weiterer Abschnitt dieses Kapitels befasst sich mit den medizinischen Anwendungen dieser Messmethode und dem Nutzen der daraus gezogen werden kann.

Um das Verhalten verschiedener Elektrodenkonfigurationen zu studieren,

1.3. Grundlagen

wurde Simulationen mit unterschiedlichen geometrischen Formen und Abständen durchgeführt. Diese Simulationen dienten als Basis für die spätere Fertigung der Elektroden.

# <span id="page-16-0"></span>1.3. Grundlagen

Um die verwendete Methodik der Hautimpedanzmessung zu erklären, wird in diesem Teil näher auf die Grundlagen eingegangen.

## <span id="page-16-1"></span>1.3.1. Anatomische und Physiologische Grundlagen

### Menschliche Haut

Die menschliche Haut besteht im wesentlichen aus drei Schichten: Epidermis (Oberhaut), Dermis (Lederhaut) und der Subkutis (Unterhaut). In Abbildung [1](#page-17-0).1 ist der grundlegende Aufbau der Haut grafisch dargestellt [[8](#page-91-3)].

*•* Epidermis

Sie ist die oberste bzw. äußerste Hautschicht und schützt den Organismus gegen externe Einflüsse und Austrocknung, reduziert die Absorption von Chemikalien aus der Umgebung und verhindert mikrobielle Infektionen [[10](#page-91-4)]. Im wesentlichen kann man die Epidermis in folgende Schichten unterteilen:

**–** Stratum corneum (SC)

Dieser Teil der Epidermis besteht aus abgestorbenen Epithelzellen (Hautschuppen) und verhält sich daher wie ein Isola-

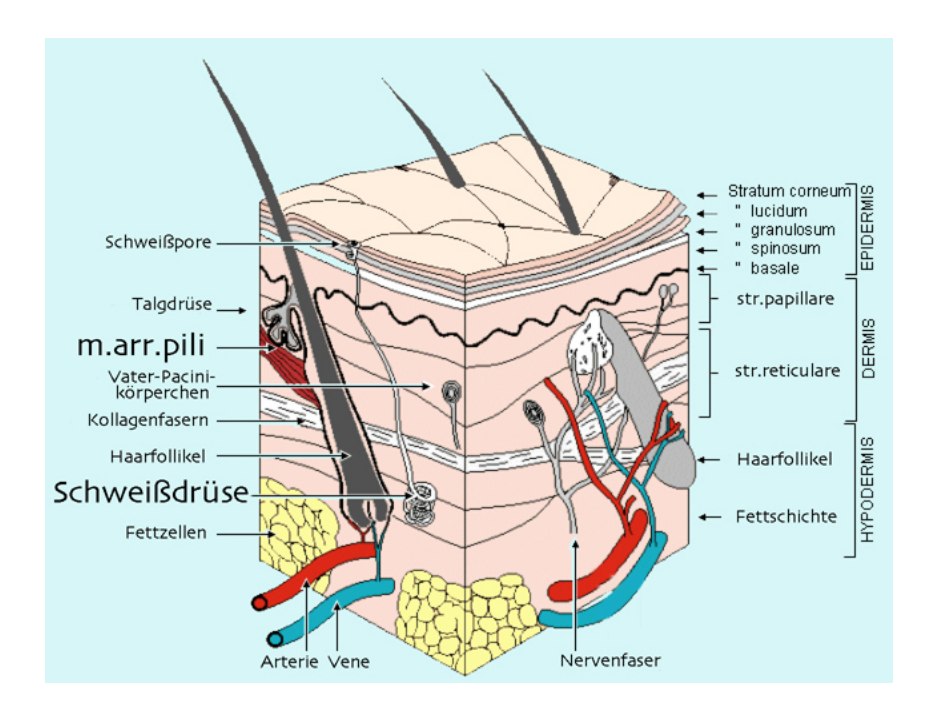

<span id="page-17-0"></span>Abbildung 1.1.: Querschnitt durch die menschlichen Haut, [[9](#page-91-0)]

tor/Dielektrikum. Daher liefert nach Martinsen et al [[2](#page-90-3)] das Stratum Corneum den größten Beitrag ( $f$  < 100 Hz) zur Hautimpedanz.

- **–** Stratum lucidum
- **–** Stratum granulosum
- **–** Stratum spinosum
- **–** Stratum basale
- *•* Dermis

Die Dermis besteht vorwiegend aus Bindegewebsfasern und dient der Ernährung und Verankerung der Epidermis. Hier versorgt das fein kapillarisierte Blutgefaßsystem die Grenzzone zur Epidermis. Der ¨ Ursprung der Talg- und Schweißdrüsen befindet sich in der unteren Lederhaut. Diese enthält die für die Temperaturregelung wichtige

#### 1.3. Grundlagen

glatte Muskulatur und Blutgefäße [[11](#page-91-5)].

*•* Subcutis

Die Subcutis oder Hypodermis bildet die Unterlage für die darüberliegenden Hautschichten und enthält die größeren Blutgefäße und Nerven für die oberen Hautschichten sowie das subkutane Fett und lockeres Bindegewebe. In der Unterhaut liegen Sinneszellen für starke Druckreize, wie zum Beispiel die Lamellenkörperchen.

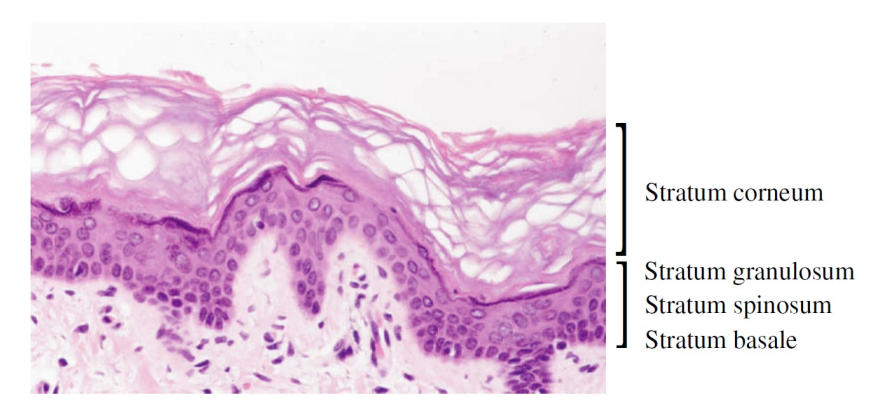

<span id="page-18-0"></span>Abbildung 1.2.: Histologische Aufnahme der Epidermis, [[12](#page-91-1)]

#### Einfluss des vegetativen Nervensystemes auf die menschliche Haut

Das vegetative Nervensystem regelt die Schweißaktivität sehr präzise. Die Aktivitat der Schweißproduktion ist nicht konstant, sie reicht von leichter ¨ Aktivität beim Schlafen bis hin zu erhöhter Aktivität beim wach werden oder in unerwarteten Situationen. Dieser Vorgang wird auch oft als emotionales Schwitzen bezeichnet. Auslöser für dieses Schwitzen kann eine Berührung, Nervosität, das Erzählen von Lügen, Angst, Stress oder Schmerz sein. Es ist auch möglich, dass solch eine Reaktion ohne externen Stimulus zustande kommt [[13](#page-91-6)].

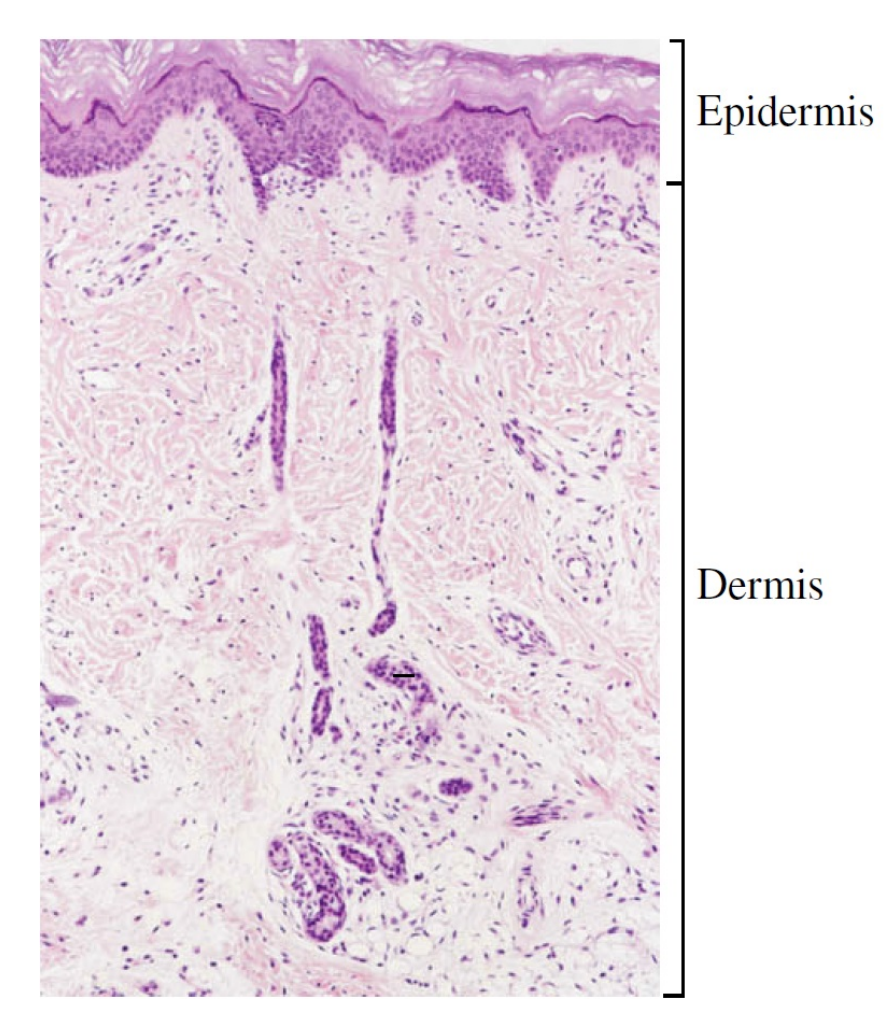

<span id="page-19-0"></span>Abbildung 1.3.: Histologische Aufnahme der Epidermis und Dermis, [[12](#page-91-1)]

Das vegetative Nervensystem (VNS) besteht aus dem parasympathischen-, dem sympathischen- und dem enterischen Nervensystem. Letzteres wird nur aus Vollständigkeitsgründen angegeben. Das VNS innerviert die glatte Muskulatur in Gefäßen, viszerale Organe und Drüsen. Durch Einwirken auf Stoffwechselprozesse, adaptiert es den Körper, um die wechselnden Einflüsse bestmöglich zu ertragen.

1.3. Grundlagen

Der Sympathikus versetzt den Körper in einen Zustand höherer Aufmerksamkeit und Fluchtbereitschaft.

Ein Mensch, der sich in einer unmittelbaren Stresssituation oder nahe einer Gefahrenquelle befindet, wird versuchen, die Flucht zu ergreifen. Dafür benötigt er mehr Blut in den Muskeln. Demnach muss das Herz mehr Blut in die Muskeln pumpen und dies wird durch eine höhere Herzfrequenz gewahrleistet. ¨

Ein weiterer Effekt der Sympathikusaktivität ist die erhöhte Sekretion von Schweiß in den Schweißdrüsen [[14](#page-91-7), Tab. 14.2]. Dies ist eine unmittelbare Folge der Innervierung der Schweißdrüsen durch den Sympathikus.

Der Parasympathikus oder auch *Ruhenerv* ist der Antagonist zum Sympathikus. Seine Funktion besteht darin, den Körper auf Normalbetrieb zu stellen. Er verlangsamt den Puls, erweitert die Bronchien und Gefäße. Weiters stimuliert er das enterische Nervensystems des Verdauungstraktes und fördert so dessen Tätigkeit.

#### Menschlicher Schweiß

Die menschlichen ekkrinen Schweißdrüsen sind praktisch über den ganzen Körper verteilt und können beträchtliche Mengen eines klaren, geruchlosen Sekretes produzieren. Diese Flüssigkeit besteht zu 99 Prozent aus Wasser und sonst vor allem aus den Elektrolyten  $Na^+$ ,  $Cl^-$ ,  $K^+$ , Lactat und Aminosäuren sowie Harnstoff. zusätzlich befinden sich im Schweiß noch Zucker und Ascorbinsäure in geringen Konzentrationen [[15](#page-91-8)]. Der pH-Wert liegt im sauren Bereich bei pH 4,5. Im Gegensatz dazu kommen die apokrinen Schweißdrüsen nur in den behaarten Körperarealen der Achsel- und Geni-

talregion sowie an den Brustwarzen vor. Sie produzieren geringe Mengen eines milchigen Sekretes, das Proteine und Lipide enthält und annähernd pH-neutral ist  $(pH 7,2)$  [[16](#page-91-9)].

## <span id="page-21-0"></span>1.3.2. Theorie

Mithilfe dieser Methode kann die frequenzabhängige Impedanz eines Gewebes zwischen zwei Elektroden gemessen werden. Wenn lineare Bedingungen vorherrschen, resultiert aus der Anregung der Probe mit einem Wechselstrom mit einer bestimmten Frequenz eine Spannungsantwort mit der gleichen Frequenz. In Abbildung [1](#page-23-0).4 wird ein möglicher sinusförmiger Anregungsstrom und eine daraus resultierende Spannung gezeigt. Abhangig von ¨ den Probeneigenschaften können nun Unterschiede in der Amplitude und eine Phasenverschiebung der Spannung in Bezug auf den Strom beobachtet werden. Wird nun das Gewebe mit einen sinusförmigen Wechselstrom mit der Amplitude  $I_0$  und der Phase  $\phi_I$ 

$$
I = I_0 \cdot e^{j(\omega t + \phi_I)} \tag{1.1}
$$

angeregt, kann eine Spannung mit Amplitude  $U_0$  und einer Phase  $\phi_U$ 

$$
U = U_0 \cdot e^{j(\omega t + \phi_U)} \tag{1.2}
$$

zwischen den Elektroden gemessen werden. Die Impedanz Z ergibt sich dem Ohm'schen Gesetz folgend aus dem Verhältnis zwischen Spannung U und Strom I.

1.3. Grundlagen

<span id="page-22-1"></span>
$$
Z = \frac{U}{I} = \frac{U_0 \cdot e^{j(\omega t + \phi_U)}}{I_0 \cdot e^{j(\omega t + \phi_I)}} = \frac{U_0}{I_0} \cdot e^{j(\phi_U - \phi_I)} = Z \cdot e^{j\phi} \tag{1.3}
$$

Mit Hilfe der Euler'schen Formel (Gleichung [1](#page-22-0).6), kann *Z* aus Gleichung [1](#page-22-1).3 in Real- und Imagärteil zerlegt werden.

$$
Z = \Re(Z) + j \Im(Z) \tag{1.4}
$$

Daraus ergibt sich folgender Zusammenhang:

$$
\Re(Z) = \frac{U_0}{I_0} \cdot \cos(\phi) \qquad \Im(Z) = \frac{U_0}{I_0} \cdot \sin(\phi) \tag{1.5}
$$

<span id="page-22-0"></span>
$$
e^{i\phi} = \cos(\phi) + j\sin(\phi) \tag{1.6}
$$

Bei dieser Messanordnung wird ein sinusförmiger Strom in das Gewebe appliziert. Dieses Vorgehen entspricht der *galvanostatischen Messmethode*. Bei dieser Methode wird, wie bereits erwähnt, ein elektrischer Strom eingeprägt und die Spannungsantwort gemessen. Im Gegensatz dazu, wird bei der *potentiostatischen Methode* eine Spannung angelegt und die Stromantwort gemessen.

Würde man den Sensor mit einer Wechselspannung anregen, müsste ein Operationsverstärker verwendet werden, der eine sinusförmige Spannung an einen Knoten des Sensors anlegt, während der andere Knoten mit Masse verbunden ist. Da eine Gleichspannung bei einem kapazitiven Sensor nicht sinnvoll ist, müsste der Operationsverstärker in der Lage sein eine negative

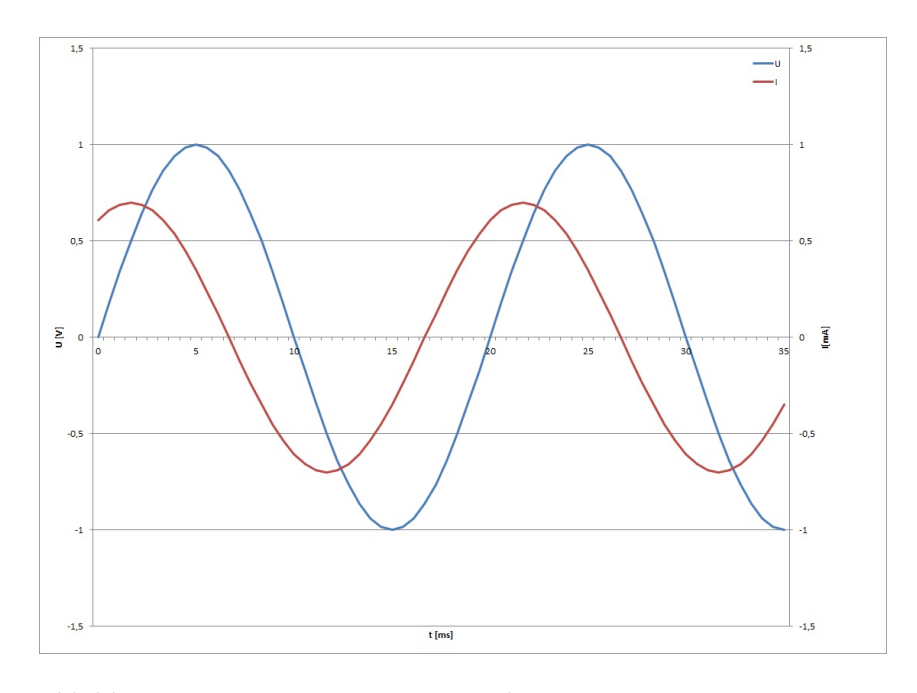

<span id="page-23-0"></span>Abbildung 1.4.: Eingeprägter Strom und gemessenes Spannungsantwort

Spannung zu erzeugen, was jedoch für einfache Spannungsversorgungen, welche zumeist bei drahtlosen Sensorknoten vorliegen, nicht möglich ist. Um diesem Problem zu begegnen müsste ein zweiter Operationsverstärker verwendet werden, der den zweiten Knoten auf eine virtuelle Masse legt. Dieser Aufbau würde demnach zwei Operationsverstärker benötigen, die in der Lage sein müssten den gesamten auftretenden Strom am Sensor zu bewältigen und gleichzeitig Stabilität für eine weite Spanne an Sensorlasten zu gewährleisten.

Würde eine spannungsgesteuerte Anregung verwendet müsste der Strom, welcher durch den Sensor fließt, gemessen werden. Wird die Spannung digital erzeugt, sind aufgrund der begrenzten Auflösung, Sprünge zwischen Spannungsstufen zu erwarten. Wird nun eine kapazitive Last angeregt, so resultieren kleine Spannungssprünge in kurzen, hohen Stromspitzen. Dies

ist das Resultat davon, dass der Operationsverstärker versucht, die neue Spannung an die kapazitive Last am Sensor durch schnelles Laden, anzupassen. Aus diesen Grund wurde eine Anregung mit Hilfe eines sinusförmigen Stromes gewählt.

Nachdem die Signalform und Ansteuerungsart festgelegt worden war (sinusförmiger Strom), wurde die Frage nach dem Frequenzbereich zur Anregung betrachtet. Die Verwendung von Gleichstrom ist nicht sinnvoll bzw. gefährlich, weil er Elektrolyse im Gewebe hervorrufen kann. In Abbildung [1](#page-25-1).5 ist das elektrische Ersatzschaltbild der Haut zu sehen. Da die Epidermis, wie in Abbildung [1](#page-17-0).1 zu sehen, in Schichten mit stark unterschiedlichen Leitfähigkeiten aufgebaut ist, verhält sie sich aus elektrischer Sicht wie eine Kapazität. Dieser geschichtete Aufbau wird jedoch von Schweißkanälen und Haarbälgen durchbrochen, sodass es eine direkte Verbindung von der Hautoberfläche zur Dermis gibt. Aufgrund dieser Tatsache, muss zum Kondensator *C* noch ein variabler Widerstand *Rvar* parallel geschaltet werden. Die Dermis zeichnet sich aufgrund der guten Durchblutung durch eine konstante Leitfähigkeit aus. Dies wird im Ersatzschaltbild durch einen Widerstand  $R_{\infty}$  in Serie realisiert [[1](#page-90-4)]. Prägt man nun einen hochfrequenten Strom (*f >* 1*kHz*) ein, wird die Kapazitat sehr niederohmig. Dadurch geht ¨ sämtliche Information des Stratum Corneum verloren. Daher ist es sinnvoll keinen hochfrequenten Strom zu verwenden. Die besten Ergebnisse hinsichtlich der Interpretation des Hydrationszustandes des Stratum Corneum aus Impedanzdaten erzielten die norwegischen Forscher Martinsen und Grimnes [[2](#page-90-3), [3](#page-90-5), [4](#page-90-6)] mit Frequenzen unter 100Hz.

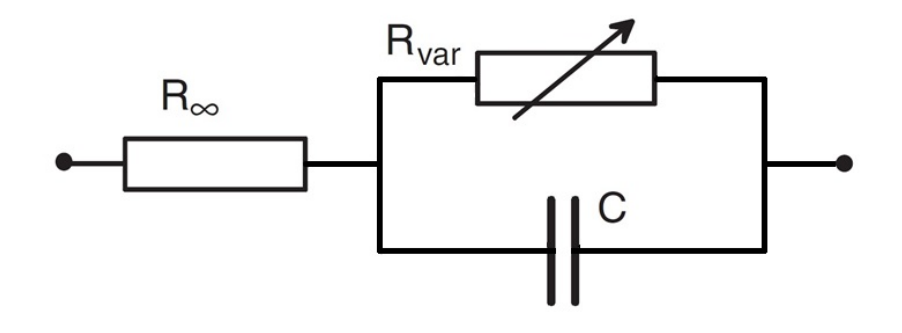

<span id="page-25-1"></span>Abbildung 1.5.: elektrisches Ersatzschaltbild der Haut [[5](#page-90-1)]

## <span id="page-25-0"></span>1.3.3. Biophysikalische Grundlagen

#### Dielektrolytische Doppelschicht

Ublicherweise versteht man unter der *elektrolytischen Doppelschicht* die Phasengrenzfläche zwischen der Elektrode (Elektronenleiter) und dem Elektrolyten (Ionenleiter). Diese Erscheinung muss jedoch nicht gezwungenermaßen nur zwischen festen und flüssigen Stoffen auftreten. Sofern zwei Flüssigkeiten nicht mischbar sind, tritt diese Doppelschicht auch an flüssig-flüssig-Phasengrenzen auf [[13](#page-91-6)]. Warum kommt es aber nun zur Ausbildung dieser Doppelschicht? Taucht man eine Metallelektrode in eine Elektrolytlösung, so läuft folgende Redox- Reaktion ab:

<span id="page-25-2"></span>
$$
M \to M^{x+} + xe^- \tag{1.7}
$$

Wobei *M* und  $M^{x+}$  das Redox- Paar bilden und *x* für die Anzahl der beteiligten Elektronen steht. Die Richtung der Reaktion is abhängig vom verwendeten Metall (edel oder unedel). Je nachdem auf welcher Seite der Gleichung [1](#page-25-2).7 das thermodynamische Gleichgewicht liegt. Verwendet man

#### 1.3. Grundlagen

edle Metalle wie Ag, Au oder Pt, so gibt die Elektrode Elektronen ab und lädt sich somit positiv auf. Diese Oberflächenladung zieht nun aus der Lösung Anionen an, so dass sich eine Ladungsdoppelschicht ausbildet. Die Elektrode und die Elektrolytlösung befinden sich auf unterschiedlichen Potentialen, womit sich eine Potentialdifferenz ausbildet. Der Schichtabstand entspricht dem halben Durchmesser der solvatisierten Ionen aus der Lösung (1-10A). Dieses einfachste Doppelschichtmodell wird nach Helmholtz als ˚ starre Doppelschicht bezeichnet und weist einen linearen Potentialverlauf auf [[17](#page-91-10)].

Der diffuse Teil der Doppelschicht wird durch das Gouy-Chapman-Modell erklärt. Dieses Modell geht aus einer Weiterentwicklung der Helmholtz-Modelles hervor. Dabei gingen Gouy und Chapman von einer thermischen Bewegung der Gegenionen im Elektrolyt aus, die diese diffuse Schicht bilden. Das elektrische Potential verläuft in der Schicht, wie in Abbildung [1](#page-27-0).6 nicht linear, sondern nimmt exponentiell mit der Entfernung zur Elektrode ab [[19](#page-92-3)].

## <span id="page-26-0"></span>1.3.4. Grundlagen der Impedanzmessung

#### Referenzmessungen

Für die Referenzmessungen der Impedanz wurde eine einfache Schaltung (Abbildung [1](#page-28-1).7) aufgebaut, mit der es möglich war den Strom indirekt über den Spannungsabfall an einem bekannten Shuntwiderstand und die Spannung an der unbekannten Impedanz zu messen. Mit Hilfe der Gleichung [1](#page-22-1).3 kann der gesuchte Impedanzwert berechnet werden. Die Widerstände, Kondensatoren und Operationsverstärker können für den Aufbau eines

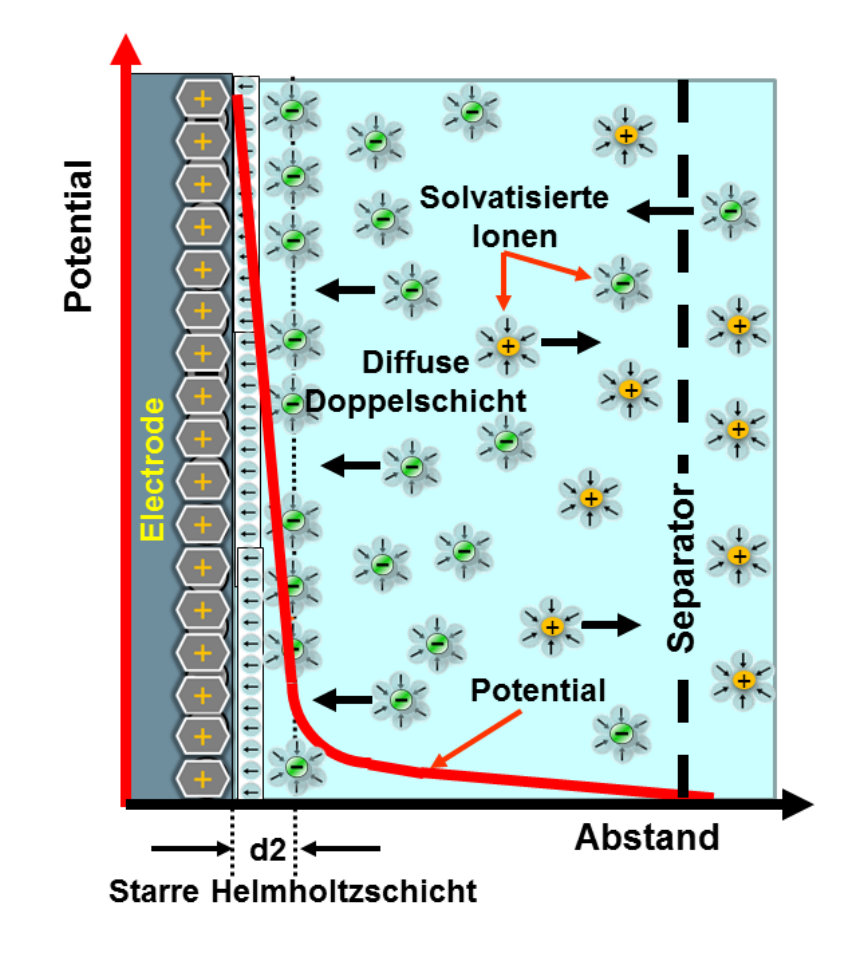

<span id="page-27-0"></span>Abbildung 1.6.: Potentialverlauf in einer Helmhotz-Trennschicht sowie weiterer Verlauf in der diffusen Doppelschicht [[18](#page-92-0)]

Bandpassfilters genutzt werden. Bei den Messungen in Kapitel [2](#page-38-0) wurde die Widerstände R1 und R2 kurzgeschlossen um einen Spannungsfolger mit hohem Eingangswiderstand zu realisieren.

Bei der Schaltung in Abbildung [1](#page-28-1).7 befindet sich der Shunt zur Strommessung am Steckplatz *R7*, der Prüfling wird am Jumper *ELECTRODE* angeschlossen. Die abfallende Spannung an der Elektrode wird am Jumper

## 1.4. Elektroden

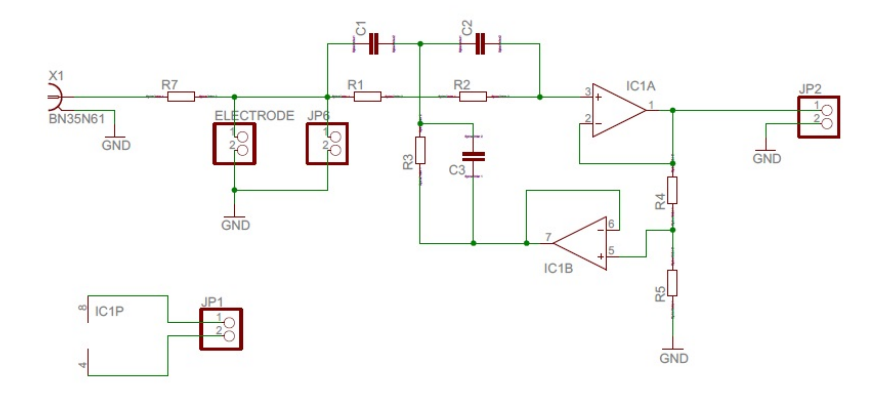

<span id="page-28-1"></span>Abbildung 1.7.: Schaltung zur Impedanzmessung

*JP*6 gemessen.

# <span id="page-28-0"></span>1.4. Elektroden

Elektroden gibt es in unterschiedlichsten Ausführungen und Formen. Prinzipiell kann man Oberflächenelektroden, Nadelelektroden und implantierbare Elektroden unterscheiden.

Der wesentliche Vorteil von Oberflächenelektroden (Abbildung [1](#page-29-0).8) ist die Tatsache, dass sie nichtinvasiv sind, was bedeutet, dass die Körperoberfläche nicht verletzt wird. Sie können von wenigen Minuten bis Wochen auf der Hautoberfläche verbleiben. Jedoch sind sie sehr empfindlich gegenüber Änderungen des Anpressdruckes auf die Körperoberfläche.

Im Gegensatz dazu sind die Nadelelektroden invasiv, da diese für die Zeit der Messung direkt in das Gewebe eingebracht werden. Sie finden ihre Verwendung in der Anästhesie, der EMG- Messung und der Neurologie

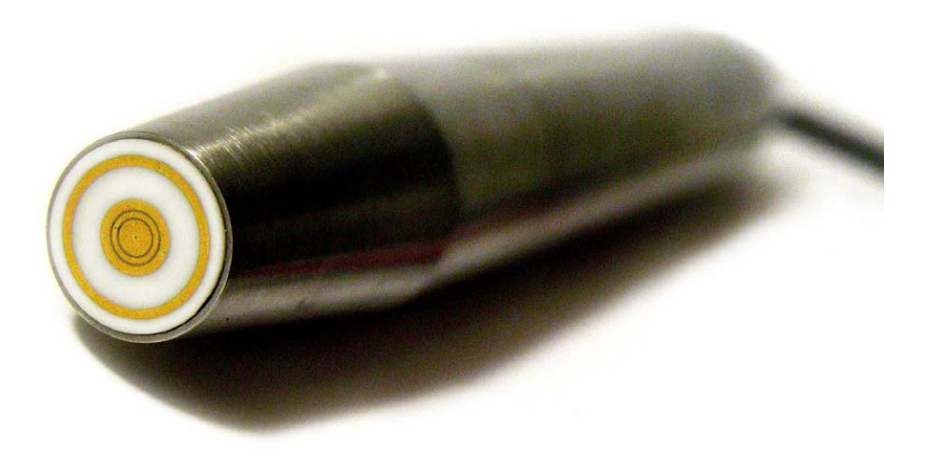

Abbildung 1.8.: Oberflächenelektroden [[20](#page-92-1)]

<span id="page-29-0"></span>und werden aus rostfreien Stahl gefertigt. Abbildung [1](#page-30-2).9 zeigt verschiedene Ausführungen der Nadelelektrode.

Die implantierbaren Elektroden werden chirurgisch in das Körperinnere eingebracht und sind so ausgelegt, dass sie für lange Zeit in ihrer Position bleiben. Die Hauptanwendungen für diese Elektroden sind Cochlear Implantate (Abbildung 1.[10](#page-30-3)), Herzschrittmacher (Abbildung 1.[11](#page-31-0)) oder die Phrenicus-Stimulation (Zwerchfellnerv-Stimulation). Bei implantierbaren Elektroden sind die Leitermaterialien üblicherweise Platin, Platiniridium oder rostfreier Stahl 316 in verschiedenen Kombinationen und verschiedener Verarbeitung. Bei diesen Materialien sind mechanische Robustheit und Korrosionsbeständigkeit sowie Biokompatibilität kontrollierbar [[21](#page-92-4)].

#### 1.5. Medizinische Anwendungen

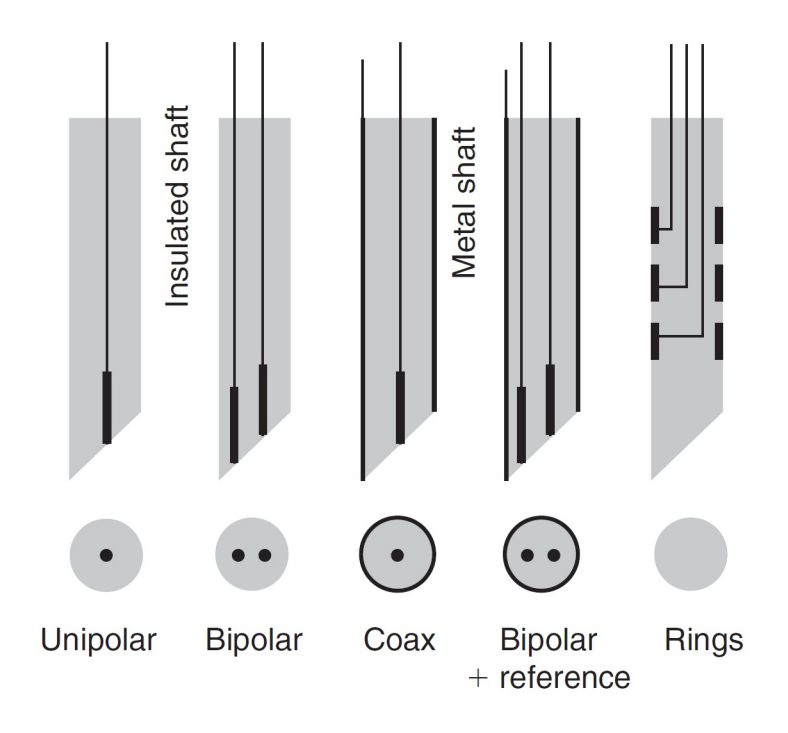

<span id="page-30-2"></span>Abbildung 1.9.: Querschnitt von Nadelelektroden [[6](#page-90-2)]

a state of the state of the state of the state of the state of the state of the state of the state of the state of the state of the state of the state of the state of the state of the state of the state of the state of the

<span id="page-30-3"></span>Abbildung 1.10.: Elektrode für Cochlearimplantate der Firma MEDEL

# <span id="page-30-0"></span>1.5. Medizinische Anwendungen

## <span id="page-30-1"></span>1.5.1. Messung der Schweißaktivität

Elektrodermale Messungen werden schon seit Ende des 19. Jahrhunderts durchgeführt und es wurden seither immer wieder Entdeckungen auf

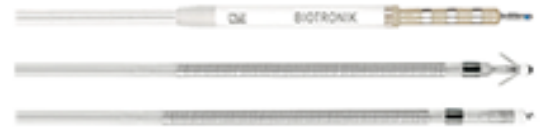

<span id="page-31-0"></span>Abbildung 1.11.: Elektrode fur Herzschrittmacher der Firma Biotronik ¨

diesem Gebiet gemacht. Es gibt mehrere unterschiedliche Möglichkeiten die Schweißproduktion zu messen. Eine Moglichkeit ist, die Produktion ¨ uber den trans-epidermal water loss (TEWL) zu bestimmen. Hierbei wird ¨ die Menge der transpirierten Flüssigkeit (in nL) auf der Haut gemessen. Es kann aber auch mit Hilfe einer elektrischen Messungen die Füllung der Schweißkanäle in der Haut bestimmt werden. Diese Methode hängt stärker mit der Aktivität der Schweißdrüsen zusammen als der TEWL. Diese Messung darf sich aber nur auf das Stratum Corneum beziehen, da hier die Impedanz sehr hoch ist und es auch nur hier zu einer Änderung der Impedanz aufgrund der Schweißaktivität kommt. Beginnen sich die Känale zu füllen, steigt die Leitfähigkeit des SC merklich an.

Wie Tronstad [[22](#page-92-5)] in seiner Publikation beschreibt, wird die Schweißaktivität mit Signalen sehr niedriger Frequenz (*f <* 100 Hz) gemessen um den Einfluss der tieferen Hautschichten so gering wie möglich zu halten. Martinsen [[2](#page-90-3)] fand heraus, dass der Einfluss des Stratum Corneum auf die gemessene Impedanz mit höheren Frequenzen  $(10^3 \text{ Hz})$  dramatisch abnimmt.

### <span id="page-32-0"></span>1.5.2. Messung der Hautfeuchtigkeit

Der Feuchtigkeitsgehalt des Stratum Corneum, ist ein wichtiger Faktor für die Funktion und das Erscheinungsbild der Haut. Das im Gewebe vorhandene Wasser, kann in vitro mittels Massenanalyse (Gravimetrie) oder eines Elektronenmikroskops oder in vivo mittels Magnetresonanz Techniken bestimmt werden. Ein Nachteil dieser Methoden ist ihre begrenzte Auflösung und somit ist es nicht möglich nur den Einfluss des Stratum Corneum zu messen. Eine Alternative ist das Einsetzen von elektrischen Messungen der Suszeptanz der Haut. Diese ermöglicht eine Reduktion der Kosten auf Grund günstiger Instrumente, wobei die Komplexität der Messung auch erheblich reduziert wird [[23](#page-92-6)].

### <span id="page-32-1"></span>1.5.3. Tumordetektion

Die elektrischen Eigenschaften von Gewebe hängt maßgeblich von der Zellarchitektur und der Zellzusammensetzung ab. Craig Murdoch et. al. hat in einer Machbarkeitsstudie [[24](#page-92-7)] im Vorfeld gezeigt, dass es möglich ist mit Hilfe der Gewebeimpedanz zwischen gesunder Mundschleimhaut und Tumorgewebe zu unterscheiden. Ein Vorteil dieser Methode gegenüber einer Biopsie ist, dass diese Methode weniger schmerzhaft und somit angenehmer für den Patienten ist.

#### <span id="page-32-2"></span>1.5.4. Stress-Monitoring beim Menschen

Stress-Reaktionen können unter anderem, wie im Kapitel [1](#page-30-1).5.1, zur erhöhten Schweißsekretion und somit zur Veränderung der Hautimpedanz führen.

Eine Moglichkeit zum Stress-Monitoring ist die Bestimmung der Hautim- ¨ pedanz mit Hilfe einer elektrischen Messung. Ein Vorteil dieser nicht invasiven Methode ist, dass der Stresspegel kontinuierlich aufgezeichnet und zu einem späteren Zeitpunkt ausgewertet werden kann. Ein bestehendes System der Universität Leuven verwendet die Herzrate, Temperatur und Körperbewegungen um den Stress von Personen mit Hilfe eines Algorithmus zu bestimmen. Diese System kommt unter anderem im Autorennsport zum Einsatz um das Stresslevel der Piloten zu überwachen. Aber auch Blutanalysen um die Konzentration des Stresshormones Cortisol zu ermitteln werden angewendet.

# <span id="page-33-0"></span>1.6. Sensor Interface

Der in dieser Arbeit verwendete Aufbau zur Messung der Hautimpedanz beinhaltet das Sensor Interface, welches von Wiessflecker [[7](#page-91-2)] beschrieben wird. Diesem Kapitel liegt nun die angeführte Dissertation zugrunde.

Es gibt zwei unterschiedliche Realisierungen der Ansteuerung des Sensor Interfaces. Einerseits geschieht die Übertragung der Befehlssätze und das Auslesen des SI uber eine serielle Schnittstelle mit Hilfe eines PC. Die zweite ¨ Version kommuniziert uber Near Field Communication (NFC) mit einem ¨ Androiddevice.

Abbildung 1.[12](#page-34-2) zeigt den schematischen Aufbau des Sensor Interface. Es besteht im Grunde aus einer internen arithmetisch-logischen Einheit (ALU) mit der Registerblöcke gespeichert werden. Weiter steht die ALU für Rechenoperationen zur Verfügung. Ein weiterer Bestandteil ist die Bandgap-Referenz, die eine temperaturunabhängige Spannung von 600 mV und Ströme von

240 nA für die verschiedene Blöcke zur Verfügung stellt. Für die Detektion der Amplitude und der Phasenverschiebung ist das eigentliche Sensor Front-End verantwortlich. Der ADC (Analog to Digital Converter) wandelt die Amplitude der gemessenen Impedanz in einen digitalen Wert um.

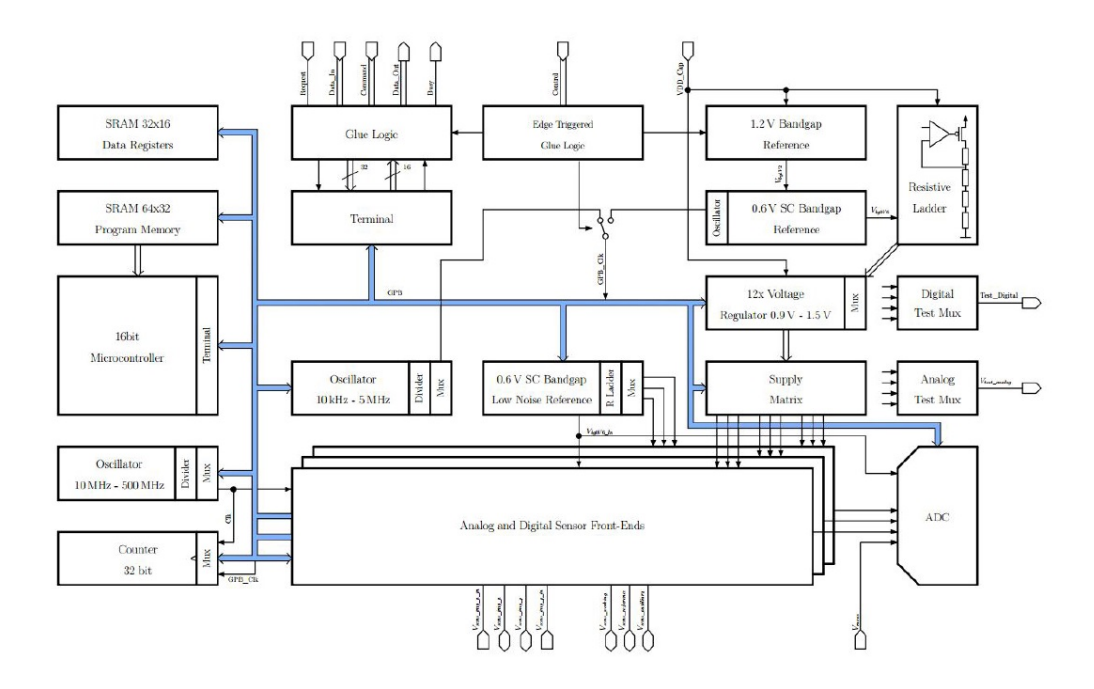

<span id="page-34-2"></span>Abbildung 1.12.: Prinzipieller Aufbau des Sensor- Interfaces [[7](#page-91-2)]

# <span id="page-34-0"></span>1.7. Messprinzipien

# <span id="page-34-1"></span>1.7.1. Spannungs/Strom Messung

Bei dieser Methode wird der fließende Strom an einem bekannten Shuntwiderstand und der Spannungsabfall an der unbekannten Impedanz gemessen.

Aufgrund des Ohm'schen Gesetzes kann so der Wert der unbekannten Impedanz bestimmt werden. Der zugrundeliegende Mechanismus für die zu messende Abnahme der Hautimpedanz liegt in der Erhöhung der Leitfähigkeit des Gewebes. Dieser Anstieg kann zum Beispiel durch den aufsteigenden Schweiß im Stratum Corneum hervorgerufen werden.

# <span id="page-35-0"></span>1.8. Für Berechnungen notwendige Gleichungen

Für spätere Erklärungen diverser Simulations- bzw. Messergebnisse werden folgende Gleichungen herangezogen. Diese Gleichungen wurden aus diversen Formelsammlungen entnommen.

Die Gleichung [1](#page-35-1).8 beschreibt einen prismatischen Widerstand mit homogener Leitfähigkeit, wobei  $\rho$  dem spezifischen Widerstand entspricht, l die Länge und A die Querschnittfläche des Widerstandes beschreibt.

<span id="page-35-1"></span>
$$
R = \rho \cdot \frac{l}{A} \tag{1.8}
$$

Gleichung [1](#page-35-2).9 beschreibt die elektrische Kapazität eines Plattenkondensators. Dabei ist  $\epsilon$  die relative Permittivität, A und d beschreiben die geometrischen Gegebenheiten.

<span id="page-35-2"></span>
$$
C = \epsilon \cdot \frac{A}{d} \tag{1.9}
$$

Der Blindwiderstand einer Kapazität kann mit Hilfe der Gleichung 1.[10](#page-35-3) berechnet werden. Anstatt von  $2\pi f$ , kann auch  $\omega$  angeben werden.

<span id="page-35-3"></span>
$$
X_C = \frac{1}{2\pi fC} = \frac{d}{2\pi f\epsilon A} \tag{1.10}
$$
1.8. Für Berechnungen notwendige Gleichungen

Die Stromdichte J für ein homogenes Strömungsfeld ist Gleichung 1.[11](#page-36-0) definiert.

<span id="page-36-0"></span>
$$
J = \frac{I}{A} \tag{1.11}
$$

Das elektrische Feld kann auf mehrere Arten berechnet werden. Drei davon sind in den Gleichungen 1.[12](#page-36-1), 1.[13](#page-36-2) und 1.[14](#page-36-3) dargestellt.

<span id="page-36-1"></span>
$$
E = \sigma \cdot J \tag{1.12}
$$

<span id="page-36-2"></span>
$$
E = \frac{U}{R \cdot A \cdot \sigma} \tag{1.13}
$$

Dies gilt jedoch nur für eine homogenes elektrisches Feld.

<span id="page-36-3"></span>
$$
E = \frac{U}{d} = \frac{Q}{\epsilon_0 \cdot \epsilon_r \cdot A} \tag{1.14}
$$

Gleichung 1.[14](#page-36-3) gilt nur in einem unendlich ausgedehnten Plattenkondensator

Der Ablauf und die Abfolge der einzelnen Projektteile der Diplomarbeit wurde wie in Abbildung [2](#page-38-0).1 geplant und durchgeführt. Die Literaturstudie

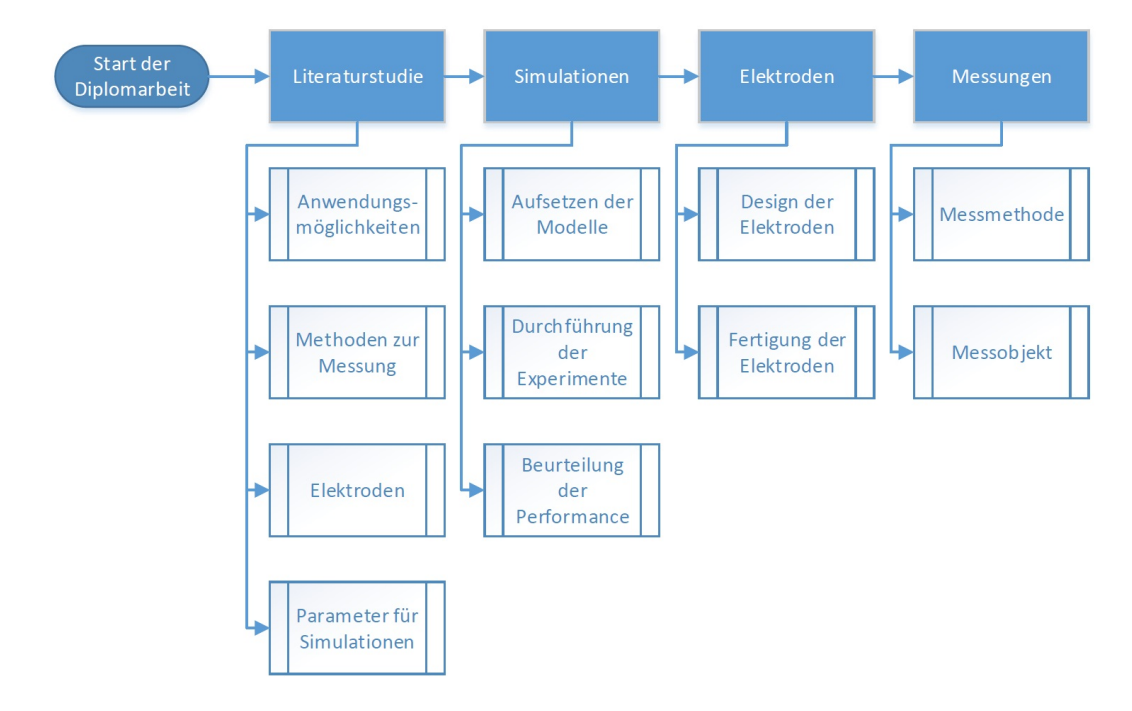

<span id="page-38-0"></span>Abbildung 2.1.: Arbeitsablauf der Diplomarbeit

wurde benötigt um die grundlegenden Informationen zu erhalten, damit man mit dem Projekt starten konnte. Im nächsten Schritt wurden Simulationen mit den in der Literatur gefunden Parametern durchgeführt um im

nächsten Schritt die daraus gewonnen Erkenntnisse in das Design der Elektroden einfließen zu lassen. Der nächste Schritt bestand darin die Sensoren für die anschließenden Messungen zu fertigen. Um die Simulationsergebnisse zu untersuchen, sollten geeignete Messmethoden und Messobjekte verwendet bzw. gefunden werden.

## 2.1. Simulationen

Die Simulationen der Elektroden wurden in COMSOL Multiphysics<sup>®</sup> 4.4 (COMSOL AB, Stockholm, Schweden) durchgefuhrt. Durch die Simula- ¨ tionen konnten verschiedenste Elektrodenkonfigurationen durchgerechnet werden und dadurch die beste Konfiguration ermittelt werden. Um den Einfluss der sich füllenden Schweißkanäle im Stratum Corneum simulieren zu können, wurden immer zwei Simulationen pro Elektrode durchgeführt. Zuerst wurden die Parameter für trockene Haut vor externem Stimulus und im Anschluss die Gewebeparameter für feuchte Haut nach dem externen Stimulus verwendet. Diese zwei Parametersätze unterscheiden sich in den unterschiedlichen Werte der relativen Dielektritätskonstante  $(\epsilon_r)$  und der elektrischen Leitfähigkeit ( $\sigma$ ). Des Weiteren wurden auch die Einflüsse der Geometrie der Elektroden, der Dicke des Stratum Corneums, der angelegten Frequenz und Spannung simuliert. Die gewonnen Erkenntnisse aus diesen Simulationen, bildeten die Grundlage für das spätere Design der Elektroden. Dabei sollten folgende Fragestellungen, wie der Einfluss der Geometrie und der verwendeten Frequenz auf die gemessene Impedanz sowie der Einfluss des schwitzens beantwortet werden.

#### 2.1. Simulationen

# 2.1.1. Erstellung der Simulationen in COMSOL Multiphysics $\overline{R}$

Der Arbeitsablauf zur Erstellung einer Simulatioen besteht dabei aus folgenden Schritten die nacheinander abgearbeitet werden sollen:

- 1. Einrichten der Modellumgebung
- 2. Erstellen geometrischer Objekte
- 3. Festlegen der Materialeigenschaften
- 4. Definition der physikalischen Randbedingungen
- 5. Erzeugen des Netzes
- 6. Ausfuhren der Simulation ¨
- 7. Aufbereiten und Darstellung der Ergebnisse

Um das Einrichten der Modellumgebung zu erleichtern, wird von der Software ein Model Wizard zur Verfugung gestellt. Im ersten Schritt muss ¨ die Dimension des Modelles gewählt werden. In diesem Fall genügte eine Simulation in 2D. Für die Ringelektrode wurde für die Dimension 2Drotationssymmetrisch, für die restlichen Elektroden wurde 2D gewählt. Anschließend erfolgt die Wahl der Physikinterfaces. Da bei den Berechnungen elektrische Parameter berechnet werden sollen, wurde das Model *AC*/*DC* mit dem Unterpunkt Electric Currents gewählt. Als nächstes erfolgt die Auswahl der Studie, in diesem Fall " *f requencydomain*".

Wenn das Grundgerüst der Simulation aufgesetzt ist, findet man links, wie in Abbildung [2](#page-41-0).2 zu sehen ist, das Model Builder-Fenster. Dieses Fenster enthält den Modellbaum und es ist möglich alle Knoteneinstellungen zu definieren. Im Reiter Component können alle nötigen Einstellungen und Definitionen für die Berechnungen, wie z.B.: Geometrie, Materialkonstanten, boundary conditions, angegeben werden.

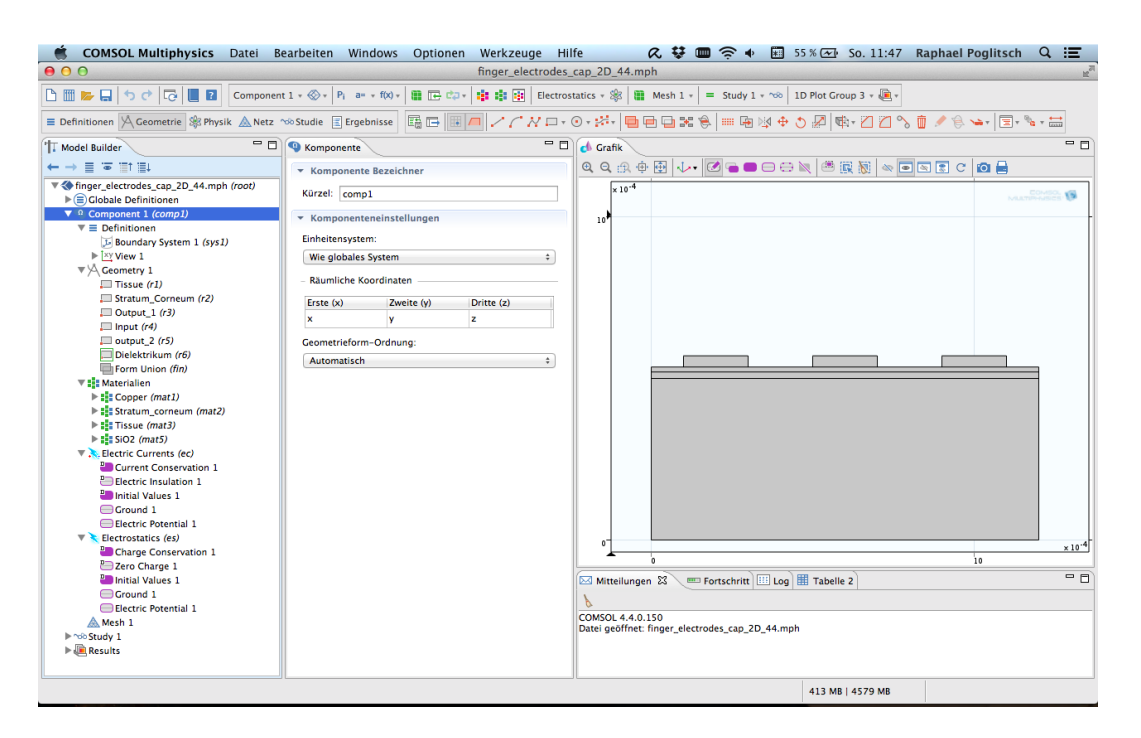

<span id="page-41-0"></span>Abbildung 2.2.: Bedienoberfäche von Comsol Multiphysics 4.4

#### Global Definitions

Hier wurden alle benötigten Variablen definiert, sodass sie im Falle einer Änderung zentral geändert werden können. In diesem Fall, wurden alle Werte für die Geometrie der Elektrode und der Gewebe aber auch für die Materialparameter hier abgelegt und verwaltet.

#### Geometry

Die Erstellung der Modellgeometrie der Elektrode und des Hautgewebes wurden in diesem Punkt realisiert. Da in dieser Simulation lediglich der Querschnitt der Elektrode und des Gewebes benötigt wird, ist es völlig ausreichend die benötigten Komponenten mit Rechtecken zu modellieren. Die dazu verwendeten Parametergrößen sind in Kapitel [2](#page-44-0).1.3 dargestellt.

2.1. Simulationen

#### Materials

Um möglichst genaue Simulationsergebnisse zu erhalten ist es unerlässlich die richtigen Materialeigenschaften zu wählen. Für Standardmaterialien wie Kupfer und Gold gibt es vordefinierte Werte die direkt übernommen wurden. Für die biologischen Materialien wurden die Werte aus der Literatur übernommen, diese sind in Kapitel [2](#page-47-0).1.4 ersichtlich.

#### Physics (Electric Currents)

Hier sind die Potentiale und Ground flächen zu definieren. An welchen Teil der Elektrode wird eine Spannung angelegt und welcher Teil wird auf Masse gelegt. Bei den folgenden Simulationen wurde jeweils eine Elektrode auf Masse und die andere auf +30 mV gelegt. Bei der Fingerelektrode wurden die einzelnen Finger abwechselnd auf Masse und +30 mV gelegt.

#### Mesh

Für die Einstellung der Elementgröße wurden Fein gewählt um einen guten Kompromiss zwischen Auflösung und Rechenzeit zu erhalten. Als Sequenztyp wurde das Physik-gesteuerte Netz verwendet. Die Wahl des Netzes ist immer ein Kompromiss zwischen Genauigkeit und Rechendauer.

Im Unterpunkt Study kann der Solver für die Gleichungen konfiguriert werden. Weiters wird hier der Frequenzbereich für die Simulation angegeben. Der verwendete Frequenzbereich erstreckt sich von 20 Hz bis 10 kHz, wobei nur 3 Simulationspunkte bei 20 Hz, 100 Hz und 10 kHz verwendet wurden.

Unter Results ist es möglich, die Darstellung der Ergebnisse bestmöglich an die eigenen Bedürfnisse anzupassen. Für die Darstellung der Ergebnisse in dieser Diplomarbeit wurde einerseits das elektrische Feld sowie die Potentiale, andererseits auch die Stromdichten im Gewebe angezeigt. Des weiteren wurde an der Grenzflache zwischen der Elektrode und des Stratum ¨

Corneum die Stromdichte mit Hilfe eines Linienintegrales berechnet.

## 2.1.2. Modelle

In den Abbildungen [2](#page-43-0).3 bis [2](#page-45-0).5, sind die Modelle der einzelnen Strukturen dargestellt. Diese wurden für die Simulationen mit COMSOL Multiphysics  $\mathbb{R}$ verwendet. Hierzu wurden die verschiedenen Gewebetypen einzeln modelliert und mit den jeweiligen Gewebeparametern aus den Tabellen [2](#page-48-0).3 und [2](#page-48-1).4 versehen. Für die Elektroden und die Materialien aus welchen sie bestehen, gibt es in dem Simulationstool bereits hinterlegte Werte für die relative Permittivität und elektrische Leitfähigkeit.

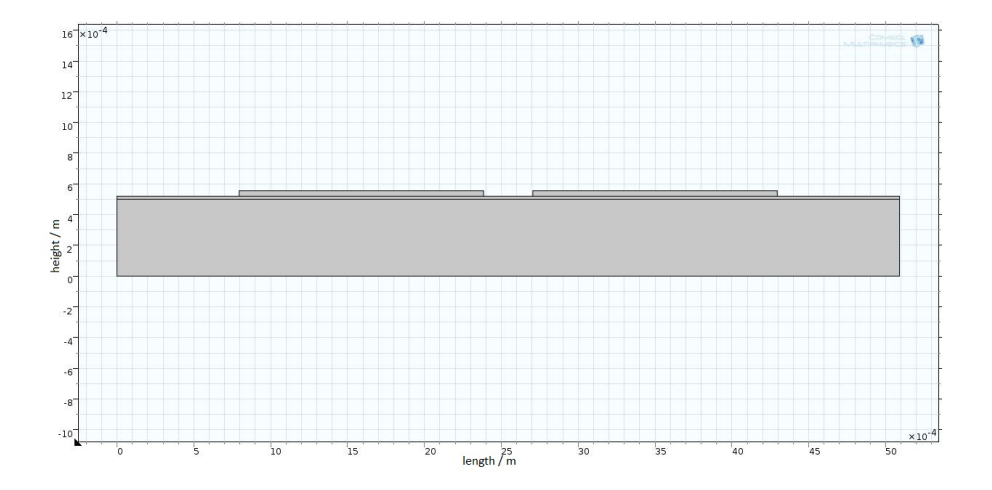

<span id="page-43-0"></span>Abbildung 2.3.: Modell der Rechteckelektrode. Der unter große Block stellt dabei die Dermis dar, darauf aufgesetzt ist ein schmaler Bereich zu sehen, welcher das Stratum Corneum repräsentiert. Die drei gleichgroßen Blöcke auf dem Stratum Corneum bilden die Elektroden ab.

Die Dicke der Elektroden wurde mit 35 $\mu$ *m* gewählt, da dies genau der Höhe der Leiterbahnen entspricht. Für das Stratum Corneum wurde eine Dicke

#### 2.1. Simulationen

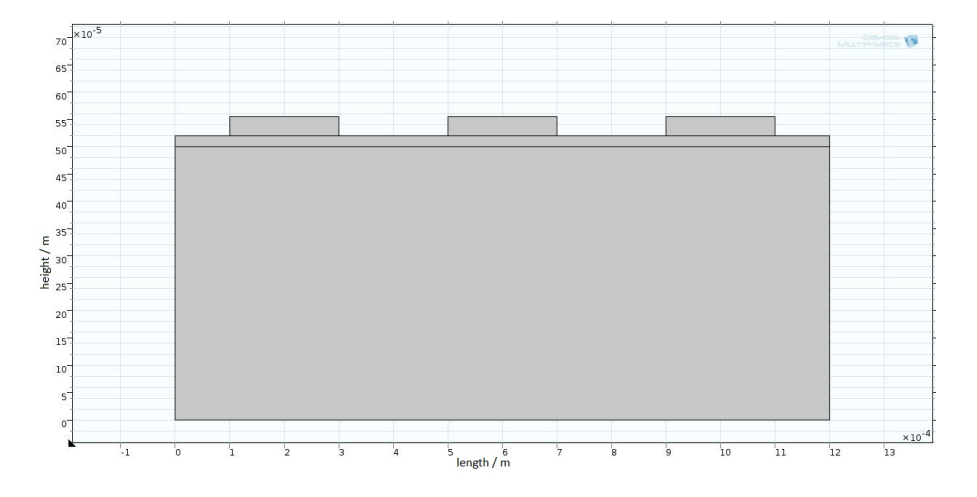

<span id="page-44-1"></span>Abbildung 2.4.: Modell der Fingerelektrode. Der unter große Block stellt dabei die Dermis dar, darauf aufgesetzt ist ein schmaler Bereich zu sehen, welcher das Stratum Corneum repräsentiert. Die drei gleichgroßen Blöcke auf dem Stratum Corneum bilden die Elektroden ab.

von 20μm gewählt, da dies auch beim Menschen der Fall ist. Den größten Block stellte die Dermis dar, dessen Höhe wurde mit 500 $\mu$ *m* gewählt.

Da es sich bei dem Ringelektrodenmodell in Abbildung [2](#page-45-0).5 um ein rotationssymmetrisches Modell handelt, ist nur eine Halfte der Elektrode zu ¨ sehen. Die Berechnungen im Hintergrund werden jedoch für die gesamte Geometrie durchgeführt.

## <span id="page-44-0"></span>2.1.3. Simulationsgeometrien

Die Simulation wurden mit drei grundlegende Geometrien durchgeführt. In Abbildung [2](#page-43-0).3 ist die Rechteckelektrode mit den Werten aus Tabelle [2](#page-46-0).1 zu sehen. Die Fingerelektrode ist in Abbildung [2](#page-44-1).4 mit den Werten aus Tabelle [2](#page-46-0).1 abgebildet. Die dritte Elektrodengeometrie, die Ringelektrode (Zylinder-

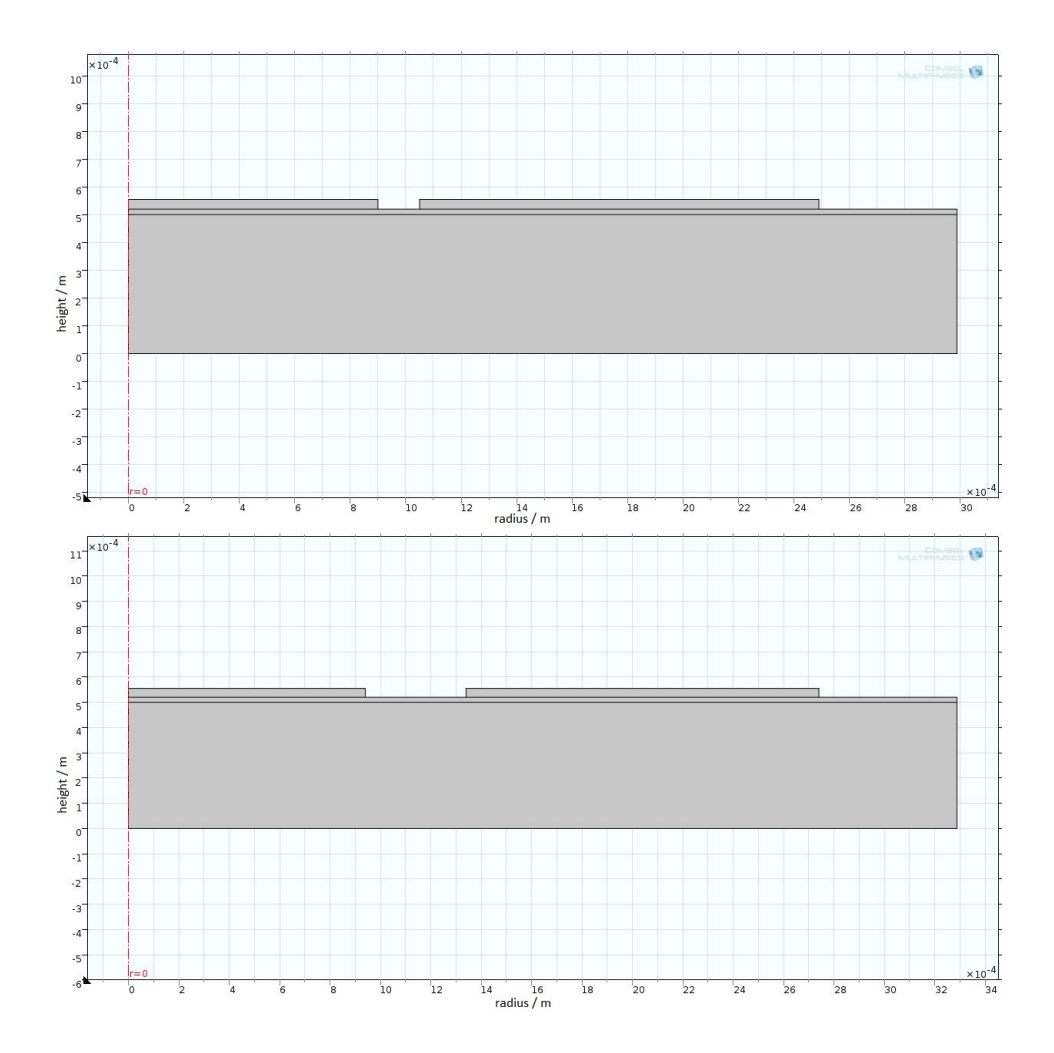

<span id="page-45-0"></span>Abbildung 2.5.: Modell der Ringelektrode (achsensymmetrisches Modell). Oben: Ring6 Unten: Ring8. Der untere große Block stellt dabei die Dermis dar, darauf aufgesetzt ist ein schmaler Bereich zu sehen, welcher das Stratum Corneum repräsentiert. Die zwei Blöcke auf dem Stratum Corneum bilden die Elektroden ab.

elektrode) ist in Abbildung [2](#page-45-0).5 zu sehen. Diese Elektrode wurde später mit zwei verschiedenen Werten für die Geometrie simuliert. Diese Werte sind in Tabelle [2](#page-47-1).2 zu finden. Diese drei Grundgeometrien wurden anschließend mit unterschiedlichen Abständen zwischen den Elektroden und verschiede-

#### 2.1. Simulationen

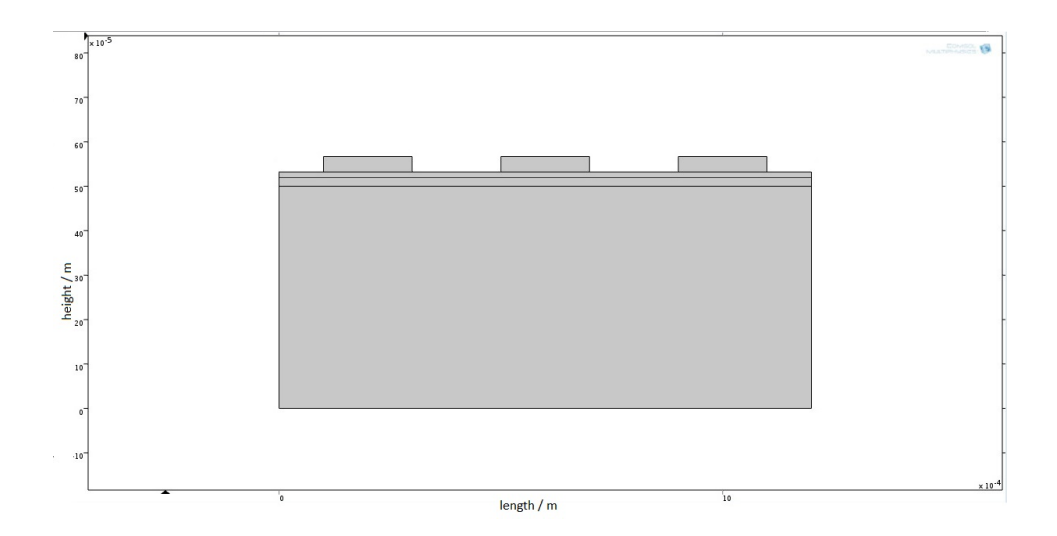

<span id="page-46-1"></span>Abbildung 2.6.: Modell des kapazitiven Sensors (Fingerelektrode). Der unter große Block stellt dabei die Dermis dar, darauf aufgesetzt ist ein schmaler Bereich zu sehen, welcher das Stratum Corneum repräsentiert. Die drei gleichgroßen Blöcke auf dem Stratum Corneum bilden die Elektroden ab.

nen Elektrodendimensionen (Breite, Länge, Radien) simuliert. Des weiteren wurde noch ein kapazitiver Sensor (Abbildung [2](#page-46-1).6), welcher auf dem Design der Fingerelektrode basiert, simuliert. Das Verhalten der Elektroden wurde auch bei unterschiedlichen Frequenzen (20 Hz, 100 Hz und 10 kHz) simuliert um den Einfluss der Messfrequenz auf die zu messende Impedanz zu studieren.

<span id="page-46-0"></span>

|          |      |      |         | Länge   Breite   Höhe   Distanz |
|----------|------|------|---------|---------------------------------|
|          | mm   | mm   | $\mu$ m | mm                              |
| Rechteck | 2,86 | 1,59 | 35      | 0,32                            |
| Finger   | 4,76 | 0,20 |         | 0,20                            |

Tabelle 2.1.: Geometrien der Rechteck- und Fingerelektrode

<span id="page-47-1"></span>

| Typ               | $r_c$         | $r_{oi}$ | $r_{oa}$ | Höhe    |
|-------------------|---------------|----------|----------|---------|
|                   | mm            | mm       | mm       | $\mu$ m |
|                   |               |          |          | 35      |
| Ring <sub>8</sub> | $0,94$   1,34 |          | 2,74     | ィト      |

Tabelle 2.2.: Geometrien der Ringelektroden

## <span id="page-47-0"></span>2.1.4. Simulationsparameter

Um reale, repräsentative Ergebnisse zu erhalten, mussten die Parameterwerte für die Gewebe so genau wie möglich gewählt werden. Teilweise stammten die Parameter direkt aus dem Simulationstool wie etwa Kup-fer, die Werte für die Gewebe in den Tabellen [2](#page-48-1).3 und 2.4 wurden aus diversen Publikationen entnommen. Dabei musste jeweils der Wert für die Leitfähigkeit sowie für die Permittivität für den Fall des nicht schwitzens (dry) und für erhöhte Schweißaktivität (wet) angegeben werden. Die Schichtdicken des subkutanen Gewebes wurden aus der Dissertation [[25](#page-92-0)] übernommen. Die elektrischen Parameter für das subkutane Gewebe wurden aufgrund des hohen Wassergehaltes denen von Wasser gleichgesetzt, da dieses einen Wassergehalt von 60% bis 75% aufweist [[3](#page-90-0), [26](#page-92-1)] (siehe Abbildung [2](#page-48-2).7).

- *•* Elektroden (Kupfer)
	- **–** Dicke: 35 *µm*
	- **–** elektrische Leitfahigkeit: ¨ 5,998 *<sup>S</sup> m*
	- **–** relative Permittivitat: ¨ 1
- Stratum Corneum [[27](#page-93-0), Fig. 6, page 5]
	- **–** Dicke: 20 *µm*
- $\bullet$  Dermis  $(H_2O)$

#### 2.1. Simulationen

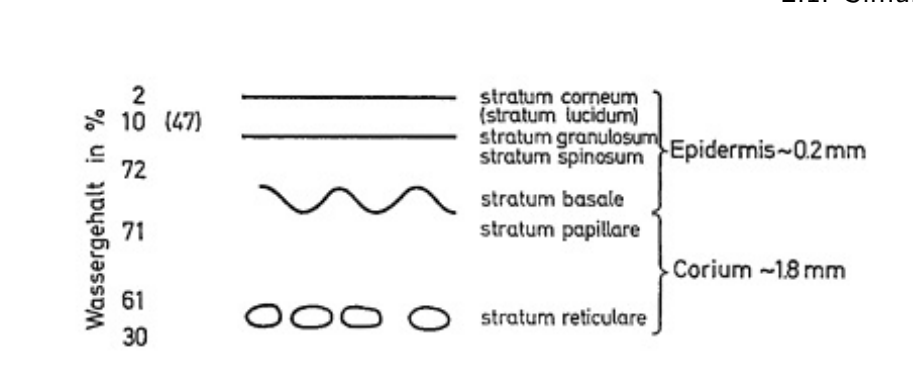

<span id="page-48-2"></span>Abbildung 2.7.: Schematische Darstellung der Haut und des Wassergehaltes der jeweiligen Hautschichten [[26](#page-92-1)]

Tabelle 2.3.: frequenzabhängige Simulationsparameter für das Stratum Corneum

<span id="page-48-0"></span>

|          |          |          | $\epsilon_r$    |     |
|----------|----------|----------|-----------------|-----|
| f $[Hz]$ | dry      | wet      | dry             | wet |
| 20       | $1e-5$   | $1e-4$   | 5e3             | 5e5 |
| 100      | $2,5e-5$ | $2,5e-4$ | 2e <sub>3</sub> | 2e5 |
| 1e4      | $1e-4$   | $1e-3$   | 1e <sub>3</sub> | 1e4 |

<span id="page-48-1"></span>**–** Dicke: 500 *µm*

Tabelle 2.4.: frequenzabhängige Simulationsparameter für das subkutane Gewebe

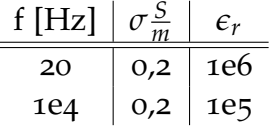

Beim kapazitiven Sensordesign wurde zwischen die Goldelektroden und die Haut ein zusätzlicher Layer eingebracht. Dieser fungierte als Dielektrikum um einen direkten Kontakt von Haut und Metall zu unterbinden. Die relative Permittivität des Dielektrikums (Epoxidharz) wurde mit  $\epsilon_r = 3, 6$ angenommen, die Dicke betrug 10 *µm*.

#### Simulation an homogenem Gewebeblock

Eine weitere Simulation wurde durchgeführt, um das Verhalten der Elektroden an einem homogenen Gewebeblock zu untersuchen. Dazu wurden die Parameter des Stratum Corneums auf die Werte des subkutanen Gewebes geändert. Ziel dieser ersten Untersuchungen war es ein erstes Gespür zu bekommen, in wie weit sich die Impedanz durch eine Erhöhung der Leitfähigkeit ändert.

## Einfluss der tieferen Hautschichten-Selektivität der Elektroden auf das Stratum Corneum

Um die Großenordnung des Einflusses der tieferen Hautschichten auf das ¨ Messergebnis vorhersagen zu können, wurde ein eigenes Simulationssetup erstellt. Dabei wurde die Leitfähigkeit der tieferen Gewebeschichten von 0,2  $\frac{S}{m}$  auf 0,1  $\frac{S}{m}$  verringert. Diese Änderung der Leitfähigkeit um 100% ruft eine Änderung der Ergebnisse hervor. Je geringer die Impedanzänderung ist, desto geringer kann der Einfluss der Dermis auf das Messergebnis angenommen werden.

Um Abschätzen zu können, bei welcher Geometrie die tieferen Gewebeschichten einen geringeren Einfluss haben, wurde ein Selektionsindex festgelegt. Dieser Parameter ist definiert als die prozentuale Anderung der simulierten Impedanz, vor und nach der Verringerung der Leitfähigkeit des Gewebeblockes.

#### 2.1. Simulationen

#### Sukzessive Erhöhung der Schweißsekretion

Eine weitere Fragestellung betraf das Auftreten zweier unterschiedlich starker Schweißsekretionen hintereinander. Dabei stellte sich die Frage ob und mit welcher Qualität das Absinken der Impedanz detektiert werden kann. Um diese Situation zu simulieren, wurden zwei Simulationen pro Elektrode durchgeführt. Zuerst wurden die Ergebnisse nach einer Schweißaktivität ermittelt. Im nächsten Schritt wurde die Leitfähigkeit nochmals erhöht um einen neuerlichen Aktivitätsanstieg der Schweißdrüsen abzubilden (wet injection). Die Parametersätze aus Tabelle [2](#page-50-0).5 wurden für die zweite Simulation herangezogen. Die Werte für die elektrische Leitfähigkeit  $\sigma$  und der relativen Permittivität  $\epsilon_r$  nach einem neuerlichen Aktivitätsanstieg der Schweißdrüsen, sind in der Tabelle [2](#page-50-0).5 dargestellt.

Tabelle 2.5.: aktualisierte Parameterwerte für die wet injection

<span id="page-50-0"></span>

|     |          | $\epsilon_r$    |
|-----|----------|-----------------|
| Hz. | S<br>т   | 1               |
| 20  | 1e-3     | 5e7             |
| 100 | $2,5e-3$ | 2e <sub>7</sub> |
| 1e4 | $1e-2$   | 1e6             |

#### 2.1.5. Rauschanalyse

Der Eingangsverstärkes des ASIG besteht aus einem MOSFET. Im Gegenteil zu einem bipolaren Transistor, besitzt des Feldeffekt Transistor nur ein geringes Stromrauschen, da der Gatestrom *IGate* eines MOSFETs wesentlich kleiner ist als der Basisstrom *IBase* eines bipolaren Transistors. Die Rauschspannung ist aber bei einem bipolaren Verstärker kleiner. Zur Signalspannung *U<sub>Signal</sub>* addieren sich die Rauschspannung *U<sub>noise</sub>* des Verstärkers

sowie die durch den Rauschstrom hervorgerufene Spannung *UZnoise*. In Abbildung [2](#page-51-0).8 sind alle Beteiligten Rauschquellen zu sehen. Um einen guten Signal zu Rausch Abstand zu erhalten, könnte man einfach die verwendete Spannung erhöhen. In diesem Fall ist das aber leider nicht möglich, da die maximale Spannung mit 30 mV begrenzt ist. Da der MOSFET eine relativ große Rauschspannung hat, sollte die gemessene Impedanz sowie der Impedanzunterschied D*Z* groß sein, um den Einfluss der Rauschspannung zu gering wie möglich zu halten.

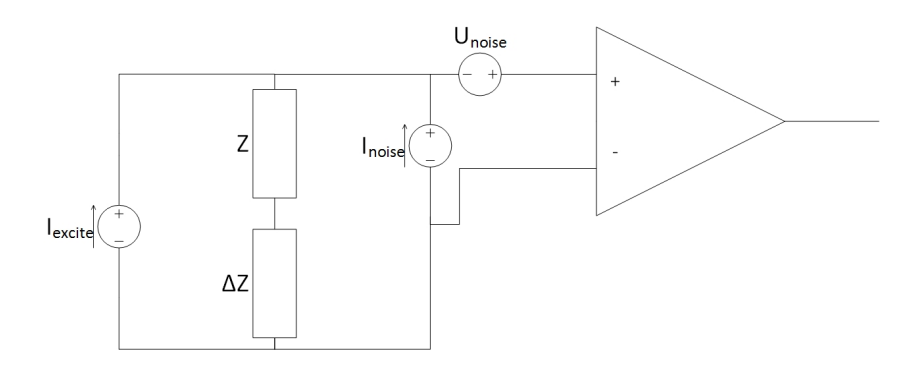

<span id="page-51-0"></span>Abbildung 2.8.: Rauschmodell des Eingangsverstärkers

## 2.2. Elektrodenentwicklung

## 2.2.1. Materialien

Die Elektroden wurden auf Leiterplattenbasis, d.h. auf PCB, gefertigt. Die Leiterbahnen aus Kupfer wurde auf das FR4 (TG135) Material aufgebracht. Die Oberfläche des Kupfers wurde anschließend chemisch mit Gold beschichtet (Chemisch Gold ENIG). Alle Bereiche der Platine die nicht direkt zugänglich sein sollten, wurden mit einem Lötstopplack (schwarz)

2.3. Messungen

überzogen. Die Dicke des Trägermaterials beträgt 1,6 mm und die Stärke des aufgebrachten Kupfers beträgt 35 μm.

## 2.2.2. Geometrie

Aufgrund der Simulationsergebnisse, wurden drei Elektrodengeometrien ausgewählt und anschließend an einer Schweinehaut und in weiterer Folge an einem synthetischen Hautgewebe vermessen. Für die Wahl der besten Elektrode, wurde der größte detektierte Impedanzunterschied als Bewertungsfaktor herangezogen. Aufgrund von Einschränkungen in der Fertigung (DRC- Checks) konnten nicht beliebige Geometrien und Größen gefertigt werden.

Mit den Ergebnissen der Simulationen wurden die in Abbildungen [2](#page-53-0).9, 2.[10](#page-53-1), 2.[11](#page-54-0) abgebildeten, in EAGLE gezeichnten Elektrodenkonfigurationen gefertigt.

# 2.3. Messungen

Um das Messsystem zu kalibrieren, wurden Testmessungen mit bekannten Impedanzen durchgeführt. Bei diesen Impedanzen handelte es sich um rein reelle- bzw. rein kapazitive Bauteile sowie um RC-Parallel und Serienschaltungen.

Um das in den Simulationsergebnissen auftretende kapazitive Verhalten der Impedanzen zu überprüfen, wurden außerdem Messungen bei 100 Hz und 10 kHz durchgeführt.

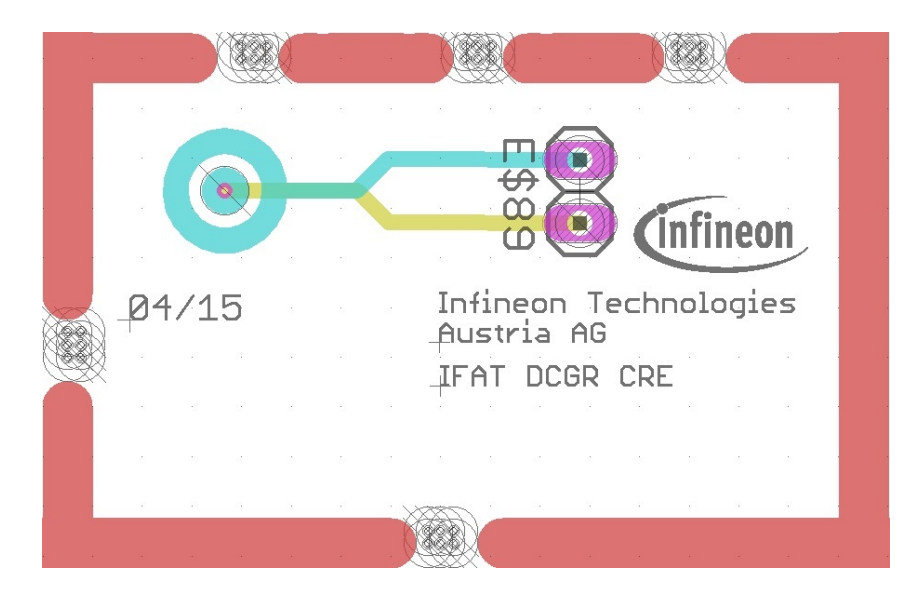

Abbildung 2.9.: EAGLE Design der Ringelektrode

<span id="page-53-0"></span>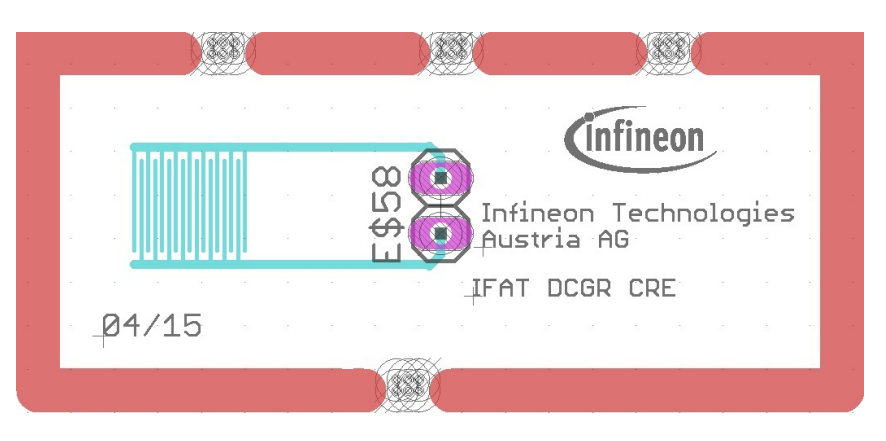

Abbildung 2.10.: EAGLE Design der Fingerelektrode

<span id="page-53-1"></span>Ein weiterer wichtiger Punkt für die Aussagekraft der ausgewerteten Daten sind die Messunsicherheiten der Messgeräte und die einzelnen Toleranzen der verwendeten Bauteile. Um aussagekräftige Daten zu erhalten, müssen bei den Messungen mit dem Oszilloskop und dem RLC-Meter diese Unsicherheiten berücksichtigt werden. Die Messfehler wurden durch Recherche in den Datenblättern der Messgeräte gefunden und in der Auswertung der

## 2.3. Messungen

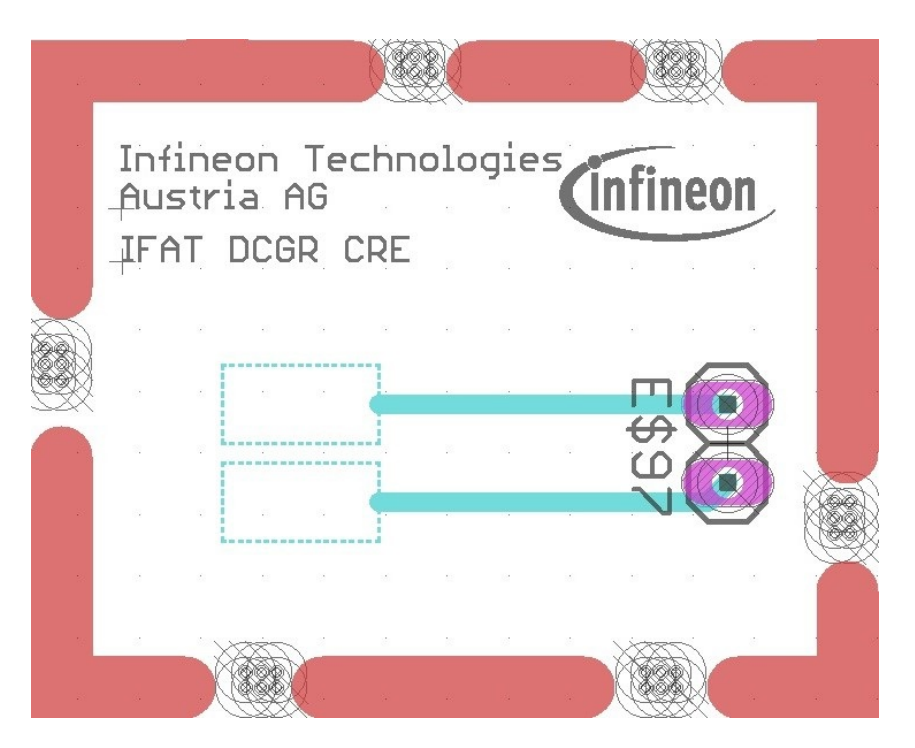

Abbildung 2.11.: EAGLE Design der Rechteckelektrode

<span id="page-54-0"></span>Messdaten entsprechend berücksichtigt. [[28](#page-93-1)]

Für die Referenzmessungen und Messungen mit dem Oszilloskop wurden folgende Geräte verwendet:

- Signalgenerator: Tabor Electrics WW1071
- *•* Oszilloskop: Agilent DSO90254A
- *•* Testplatine (Abbildung 2.[12](#page-55-0))
- *•* Spannungsquelle: Agilent 3646A

Für die Messungen mit dem ASIG bzw. kabelgebundenen Messsystem, waren folgende Komponenten von Nöten:

*•* PC mit Software

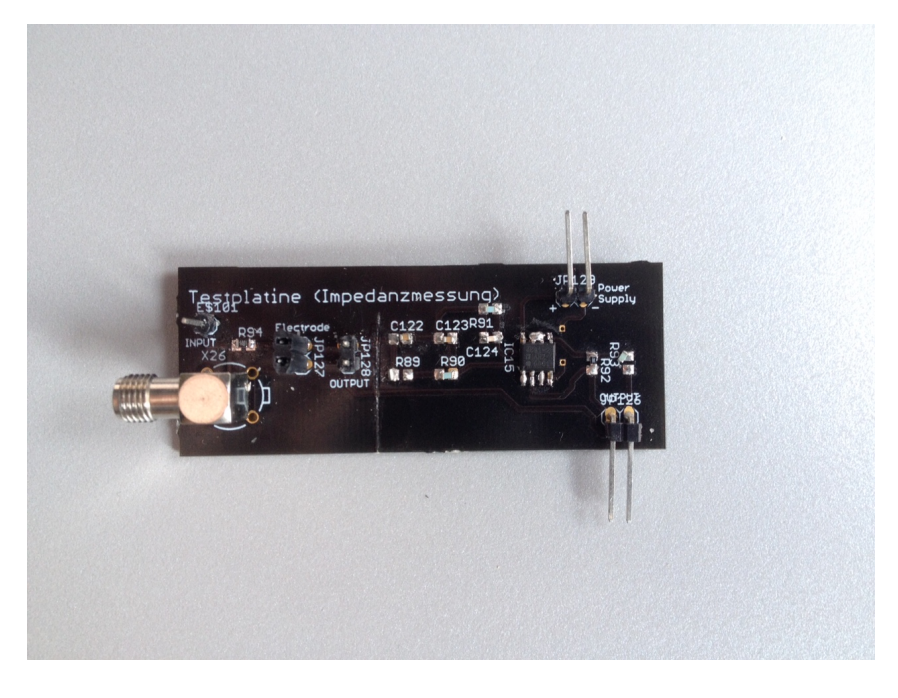

Abbildung 2.12.: Testplatine zur Impedanzmessung

- <span id="page-55-0"></span>*•* Sensor Interface XMC Debug Board Dec 2013 (Abbildung 2.[13](#page-56-0))
- ASIG HF Sensor and SPI Board (Abbildung 2.[14](#page-57-0))

## <span id="page-55-1"></span>2.3.1. Messung an Schweinehaut

Da die Messungen an Personen ohne Zustimmung einer Ethikkommission gar nicht durchgeführt werden dürfen, musste eine Alternative gefunden werden. Da die Schweinehaut vergleichbar mit der menschlichen Haut ist, das Stratum Corneum weist eine Dicke von 20-26 *µm* auf [[29](#page-93-2)], entschied man sich, wie in Abbildung 2.[15](#page-58-0), auf diese auszuweichen. Die Schweinehaut wurde direkt vom Fleischer bezogen und stammte von einem am Vortag geschlachtetem Schwein. Wahrend des Transportes und zwischen ¨

#### 2.3. Messungen

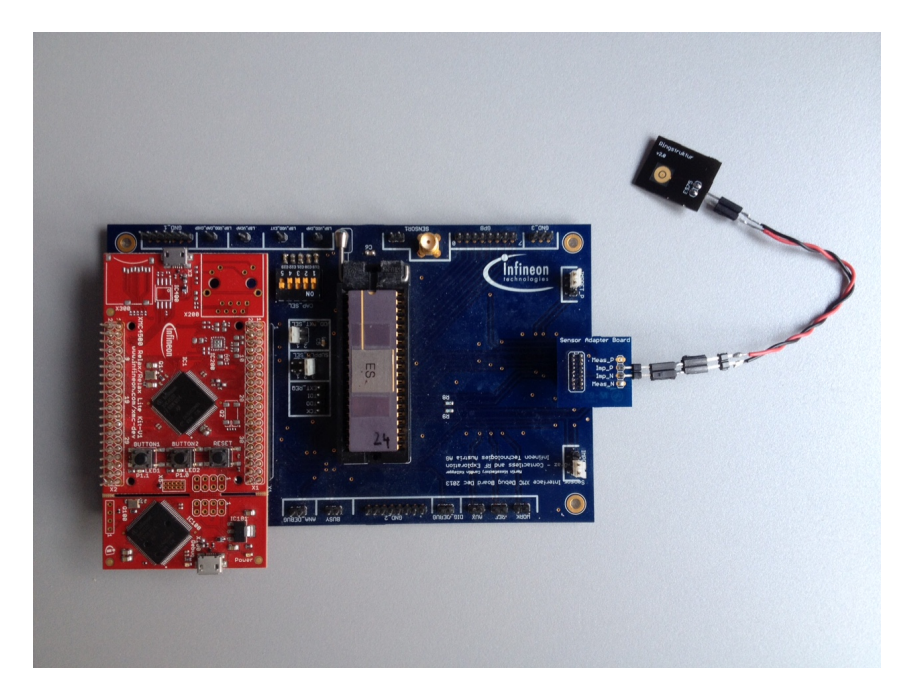

Abbildung 2.13.: Sensor Interface XMC Debug Board Dec 2013

<span id="page-56-0"></span>den Messungen wurde die Schwarte durchgehend gekühlt.

Um eine Impedanzänderung zu provozieren, wurde 0,2 ml isotonische Kochsalzlösung (0.9%-ige NaCl- Lösung) unter die Haut eingebracht (sie-he Abbildung 2.[16](#page-58-1)). Dabei wurde die Kanüle so eingebracht, dass die Flüssigkeit möglichst nahe an der Hautoberfläche injiziert wurde. Die Elektrode musste am Gewebe so fixiert werden, dass ein Verrutschen oder eine Druckänderung nicht auftreten konnte. Die Injektion wurde mittels einer 1 ml Spritze und einer  $0.40 \times 4$  mm Kanüle durchgeführt.

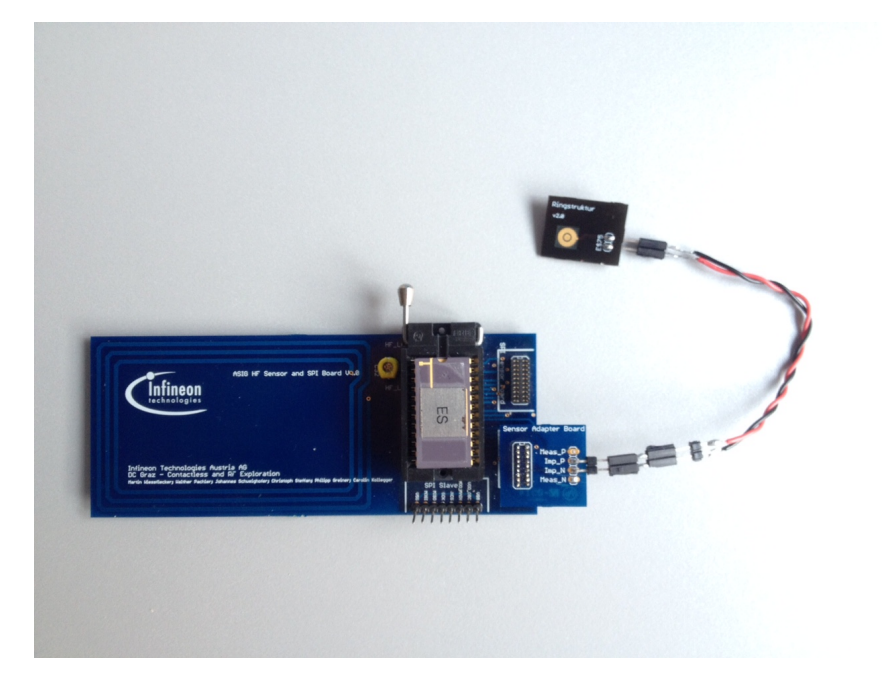

Abbildung 2.14.: ASIG HF Sensor and SPI Board

## <span id="page-57-0"></span>2.3.2. Messung an synthetischer Haut

Da die Messungen mit der Schweinehaut nicht die erwarteten Ergebnisse lieferten, entschied man sich, die weiteren Untersuchungen an einem synthetischen Gewebe durchzuführen. Hierzu wurde die Basic Tissue Plate wie in Abbildung 2.[18](#page-59-0) der Firma *SynDaverLabs* verwendet. Die physikalischen Eigenschaften (Elastizitätsmodul, Abriebbeständigkeit, Durchdringungskraft, Reibungskoeffizient, Thermische und elektrische Leitfähigkeit, Dielektrizitäts Konstante, etc) dieser Nachbildung der menschlichen Haut entsprechen jenen eines lebenden Gewebes. Die Abweichung der Parameter beträgt laut SynDaverLabs maximal 20% von den Werten eines vergleichbaren lebenden Gewebes. Das künstliche Gewebe besteht aus Salz, Wasser und einer Reihe von pflanzen-basierten und synthetischen Fasern.

## 2.3. Messungen

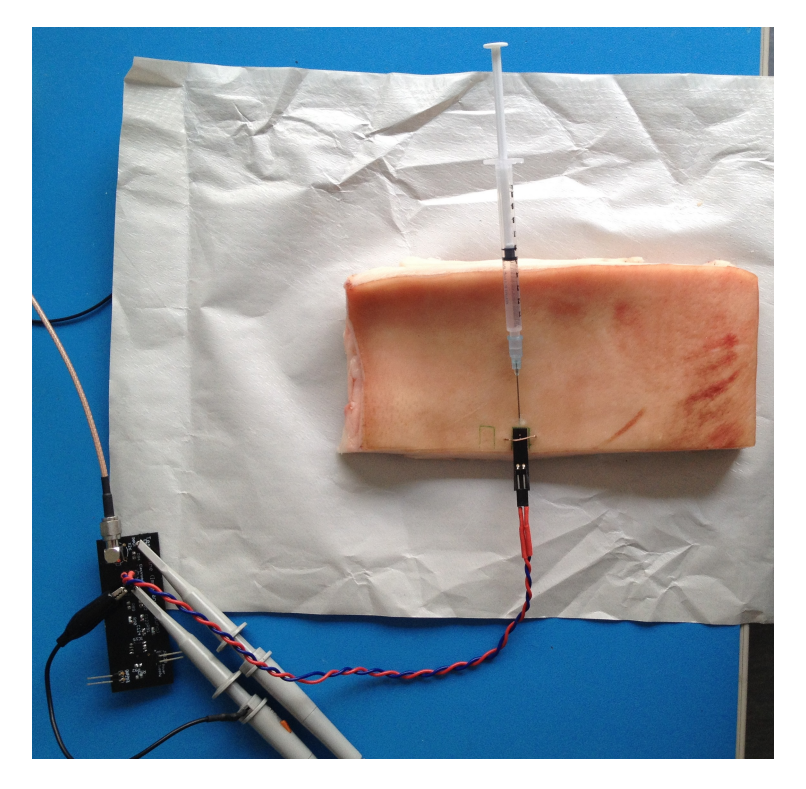

<span id="page-58-0"></span>Abbildung 2.15.: Versuchsaufbau für die Impedanzmessung an einer Schweineschwarte

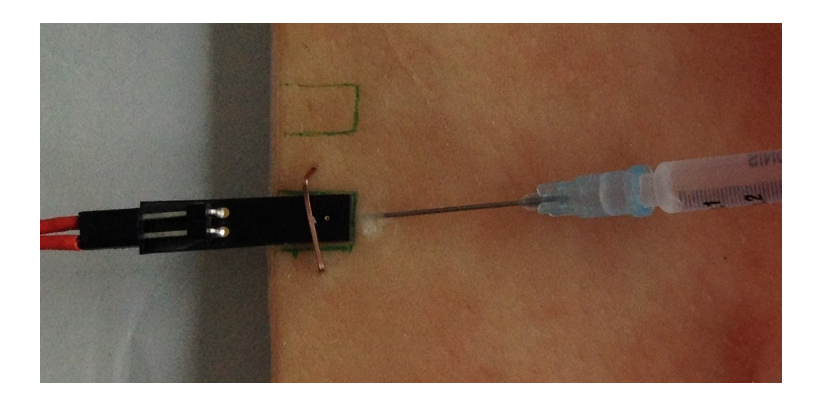

Abbildung 2.16.: Versuchsaufbau für die Impedanzmessung an einer Schweineschwarte, Vergrößerung auf die Injektionsstelle

<span id="page-58-1"></span>Bei den ersten Messungen auf der künstlichen Haut, wurde zur Befestigung

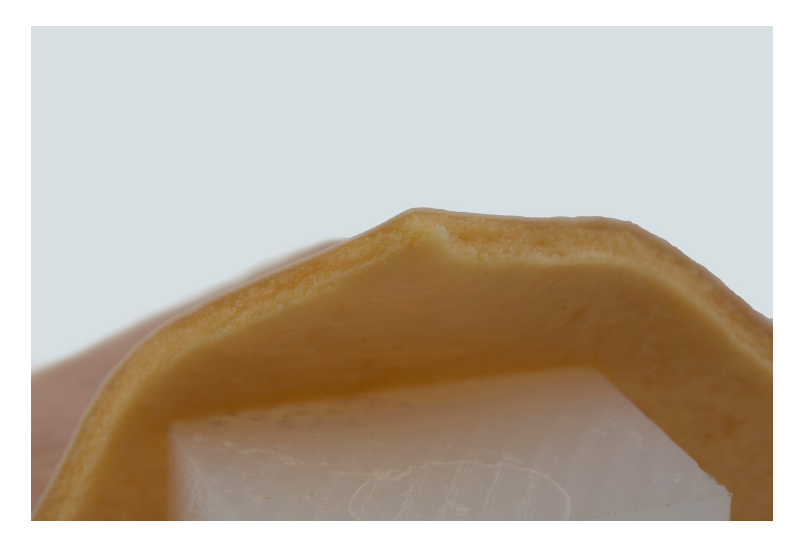

Abbildung 2.17.: Geschichteter Aufbau der Basic Tissue Plate

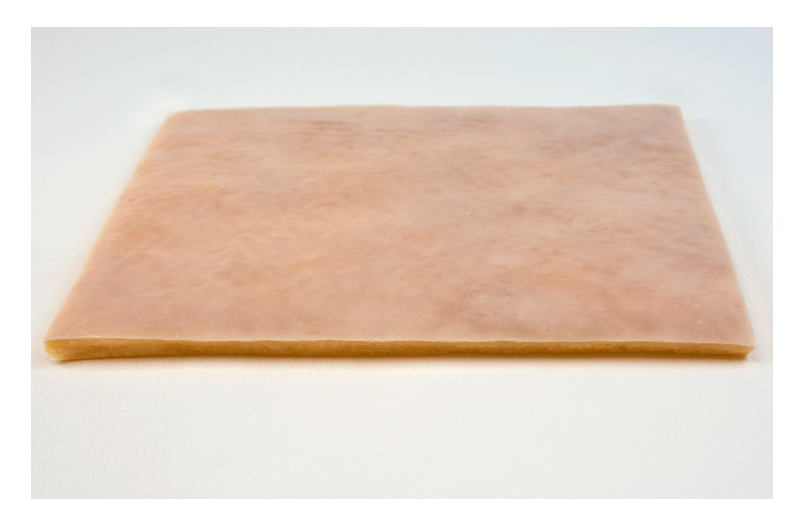

Abbildung 2.18.: Oberflachenansicht der Basic Tissue Plate ¨

<span id="page-59-0"></span>der Elektroden Kunststoffklammern verwendet. Diese Art der Fixierung funktionierte bei der Schweinehaut sehr gut, jedoch auf dem synthetischen Gewebe weniger gut. Daher überlegte man sich, wie man die Elektroden besser an Ort und Stelle halten kann. Die Lösung fand man in einer selbstgebauten Klemmvorrichtung, mit der es möglich war die Elektroden mit

2.3. Messungen

konstantem Druck auf die Oberfläche zu drücken. Diese Klemmvorrichtung besteht aus zwei parallel ausgerichteten Kunststoffplättchen, deren Abstand mit Hilfe von Schrauben verkleinert bzw. vergrößert werden kann. Auch hier wurde die Impedanzänderung durch eine Injektion von einer isotonischen Kochsalzlösung wie in Abschnitt 2.[3](#page-55-1).1 bewirkt.

## 2.3.3. Abschätzung der Fehlerfortpflanzung

Um die Fehlerfortpflanzungen der Messungen abschätzen zu können, wurden folgende Ansätze verwendet. Da es sich um voneinander unabhängige Eingangsgrößen handelt, kann die entsprechende Reihenentwicklung verwendet werden:

$$
y = y(x_1, x_2, x_3, ...) \Rightarrow \Delta y = \frac{\partial y}{\partial x_1} \Delta x_1 + \frac{\partial y}{\partial x_2} \Delta x_2 + \frac{\partial y}{\partial x_3} \Delta x_3 + ... \tag{2.1}
$$

Durch die vier Grundrechnungsarten vereinfacht sich die Lösung auf:

<span id="page-60-0"></span>
$$
y = x_1 + x_2 \t F_y = F_1 + F_2 \t (2.2)
$$

<span id="page-60-2"></span>
$$
y = x_1 - x_2 \t F_y = F_1 - F_2 \t (2.3)
$$

$$
y = x_1 \cdot x_2 \quad f_y = f_1 + f_2 \tag{2.4}
$$

<span id="page-60-1"></span>
$$
y = \frac{x_1}{x_2} \qquad f_y = f_1 - f_2 \tag{2.5}
$$

Da die Impedanz aus dem gemessenen Strom und der gemessenen Spannung berechnet wurde, brauchte man die Gleichungen [2](#page-60-0).2 bis [2](#page-60-1).5 um die

sich daraus resultierenden Messfehler *y* berechnen zu können.  $F_i$  gibt dabei die absoluten Fehler und  $f_i$  die relativen Fehler der Eingangsgröße  $x_i$  an. Gleichung [2](#page-60-0).2 gibt den Messfehler für zwei Eingangsgrößen an, die addiert werden. Werden die Eingangsgrößen jedoch subtrahiert, multipliziert bzw. dividiert, verwendet man die Gleichungen [2](#page-60-2).3 bis [2](#page-60-1).5.

Die sich daraus ergebenden Messunsicherheiten werden in den jeweiligen Tabellen für die Messfehler angegeben.

# 3. Ergebnisse

Im folgenden Kapitel werden die Ergebnisse der Simulation und der Messungen an dem Hautersatz (Schweinehaut und synthetische Haut), mit den kabelgebundenen System (DET2) und der NFC Variante (ASIG), präsentiert. Weiters sind hier auch die Einflüsse der Elektrodengeometrie und der verwendeten Frequenz ersichtlich. Die Disskusion der hier enthaltenen Werte wird in Kapitel [4](#page-74-0) durchgeführt.

# 3.1. Simulationsergebnisse

In den Abbildungen [3](#page-63-0).1 und [3](#page-63-1).2 sind die Ergebnisse der Simulationen in COMSOL Multiphysics $\mathbb{R}$  zu sehen. Zusätzlich sind die Verläufe der elektrischen Felder und Stromdichten der drei Elektroden in den Abbildungen [A.](#page-94-0)1 bis [A.](#page-100-0)12 im Appendix [A](#page-94-1) zu finden.

Des weiteren wurden verschiedene Experimente durchgeführt. Dabei wurden die Einflüsse der Geometrie, der verwendeten Spannung und Frequenz sowie verschiedene Dicken des Stratum Corneum ermittelt. Es wurde aber auch die Kapazitäten, die Sensitivität und die Selektivität der einzelnen Elektroden ermittelt und miteinander verglichen.

#### 3. Ergebnisse

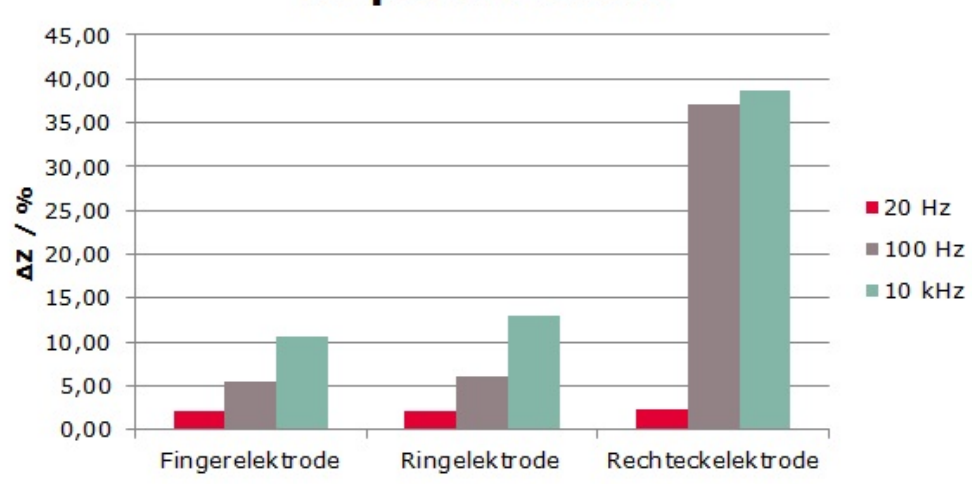

# **Impedanzabfall**

<span id="page-63-0"></span>Abbildung 3.1.: Abnahme der Gewebeimpedanz zwischen dry- und wet condition der einzelnen Elektrodengeometrien bei 20 Hz, 100 Hz und 10 kHz

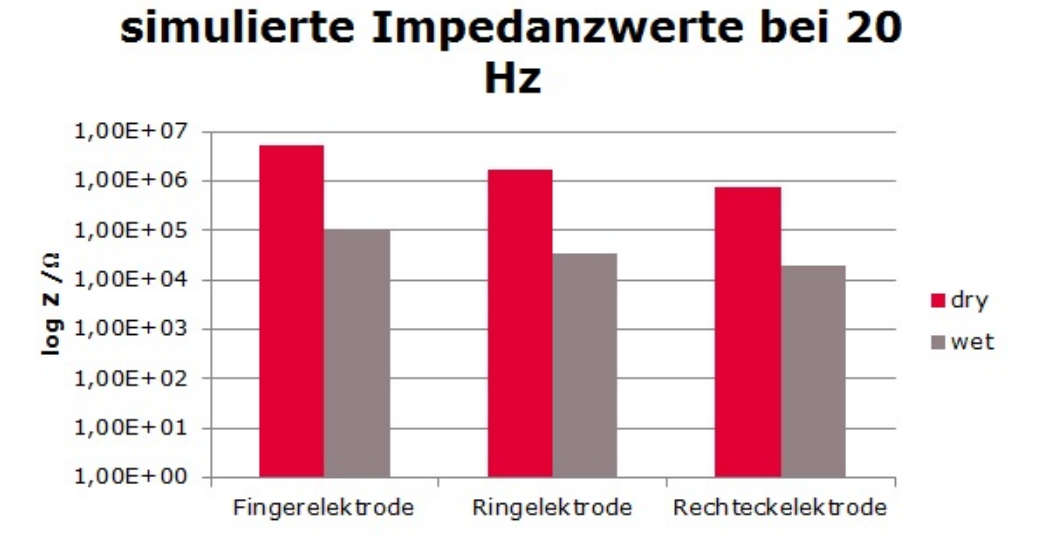

<span id="page-63-1"></span>Abbildung 3.2.: logarithmische Darstellung der absoluten Impedanzwerte der Elektroden für dry- bzw. wet condition bei 20 Hz

## 3.1.1. Einfluss der Geometrie

Bei dieser Simulation sollte der Einfluss von verschiedenen Geometrien auf die absoluten Impedanzen simuliert werden. Bei den Ergebnissen in der Abbildung [3](#page-64-0).3 wurde der Abstand zwischen den Elektroden zueinander vergrößert. Die Simulation erfolgte in beiden Fällen bei 20 Hz und einer Spannung von 30 mV.

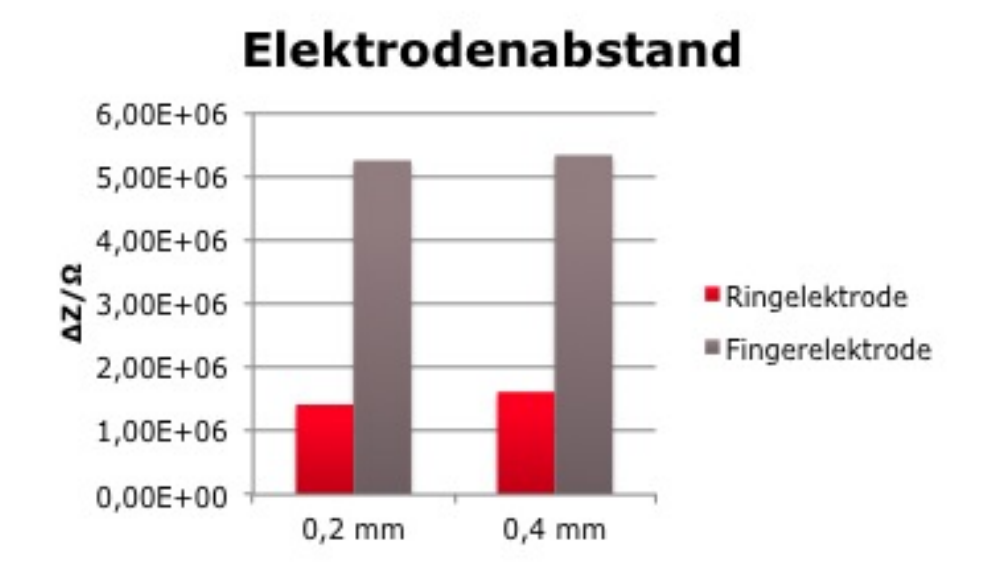

<span id="page-64-0"></span>Abbildung 3.3.: Einfluss des Abstandes zwischen den Elektroden auf das ΔZ bei 20 Hz unter dry condition ( $\sigma = 1e^{-5} \frac{S}{m}$  und  $\epsilon_r = 5e^3$ )

## 3.1.2. Einfluss der verwendeten Frequenz

Weiters wurde untersucht, welche Veränderungen in den Ergebnissen, bei der Anwendung von verschiedenen Frequenzen, erkennbar sind. Diese Ergebnisse werden in der Abbildung [3](#page-65-0).4 präsentiert. Die Simulation wurde bei 30 mV für die Fingerelektrode durchgeführt.

#### 3. Ergebnisse

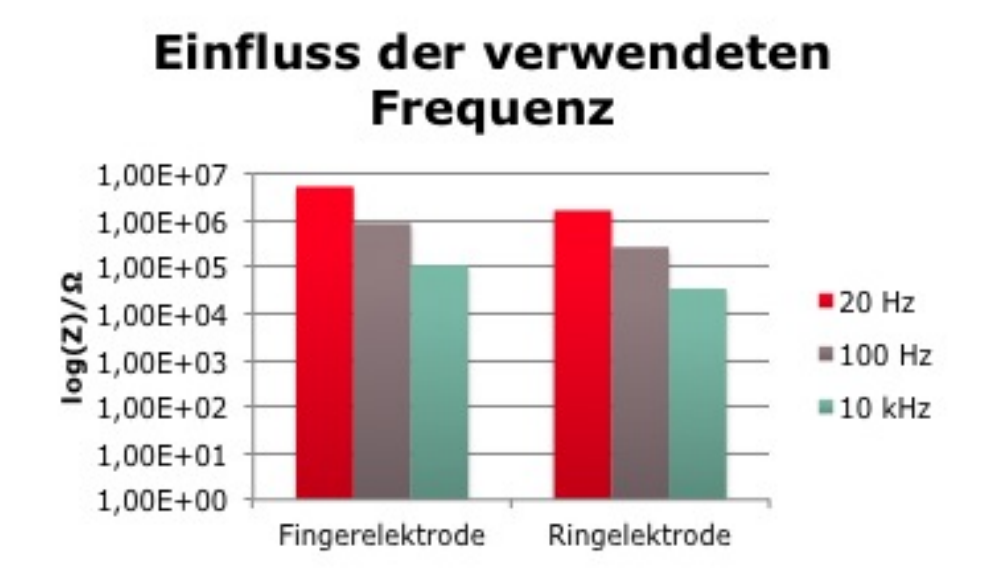

<span id="page-65-0"></span>Abbildung 3.4.: Einfluss der verwendeten Simulationsfrequenz auf Simulationsergebnisse unter dry Condition

## 3.1.3. Einfluss der angelegten Spannung

Um die Einflüsse verschiedener Spannung zu ermitteln, wurden den Simulationen mit verschiedenen Spannungen durchgefuhrt. Diese Ergebnisse sind ¨ in der Tabelle [3](#page-66-1).1 dargestellt. Die Tabelle 3.2 repräsentiert die Simulationsergebnisse für eine Spannung von 30 mV. Die Stromdichte in den Tabellen sind streng genommen keine Stromdichten sondern Linienstromdichten. Aus diesem Grund werden sie mit dem Buchstaben *J*⇤ gekennzeichnet.

## 3.1.4. Einfluss der Dicke des Stratum Corneum

In einem weiteren Experiment wurde der Einfluss unterschiedlicher Dicken der obersten Hautschicht (Stratum Corneum) auf das Ergebnis unter

#### 3.1. Simulationsergebnisse

|                 | dry     |                                                         |  | wet |                                                 |  |              |       |
|-----------------|---------|---------------------------------------------------------|--|-----|-------------------------------------------------|--|--------------|-------|
|                 | T*      |                                                         |  | T*  |                                                 |  | ΔΖ           | Λ7    |
| Hz              | т       |                                                         |  | m   |                                                 |  |              | $\%$  |
| 20              |         | 1,18e-5   5,60e-8   5,36e6   5,79e-4   5,15e-6   5,83e4 |  |     |                                                 |  | 5,30e6       | 98,91 |
| 100             | 7,04e-4 |                                                         |  |     | $3,35e-6$   8,96e4   5,91e-3   5,26e-5   5,71e3 |  | 8,39e4       | 93,63 |
| 1e <sub>4</sub> | 5,77e-4 |                                                         |  |     | 2,75e-6   1,09e5   5,47e-3   4,86e-5   6,17e3   |  | 1,03e5 94,35 |       |

<span id="page-66-0"></span>Tabelle 3.1.: Simulationsergebnisse der Fingerelektroden bei einer Spannung von 300 mV

<span id="page-66-1"></span>Tabelle 3.2.: Simulationsergebnisse der Fingerelektroden bei einer Spannung von 30mV

|     | dry       |                                                            |        | wet |                                     |        |                  |               |
|-----|-----------|------------------------------------------------------------|--------|-----|-------------------------------------|--------|------------------|---------------|
|     | T*        |                                                            | Ζ      | T*  |                                     |        | ΛZ               | $\wedge$ 7    |
| Hz  | m         |                                                            | Ω      | m   |                                     |        |                  | $\frac{0}{0}$ |
| 20  | $1,18e-5$ | $5,60e-8$                                                  |        |     | 5,36e6   5,79e-4   5,15e-6   5,83e4 |        | 5,30e6           | 98,91         |
| 100 | 7,04e-4   | 3,35e-6                                                    | 8,96e4 |     | $5,91e-3$   $5,26e-5$               | 5,71e3 | 8,39e4           | 93,63         |
| 1e4 |           | $5,77$ e-4   2,75e-6   1,09e5   5,47e-3   4,86e-5   6,17e3 |        |     |                                     |        | $1,03e5$   94,35 |               |

Verwendung der Fingerelektrode untersucht. Die Ergebnisse dieser Untersuchung sind in der Abbildung [3](#page-67-0).5 zu sehen. Dazu wurde die Dicke von  $20 \ \mu m$  auf 50  $\mu m$  erhöht.

In der Tabelle [3](#page-67-1).3 wurde die Simulationsergebnisse der Parameter Z, J und I aus den zwei Simulationen ins Verhältnis gesetzt, Parameter (50  $\mu$ *m*) zu Parameter (20 *µm*). Das Verhältnis der beiden Membrandicken beträgt 2,5 bzw. der Kehrwert 0,4. Dabei beschreibt die Variable *hsc* die Dicke des Stratum Corneum, die Subindices 20 und 50 geben die Stärke des SC in  $\mu$ *m* an.

#### 3. Ergebnisse

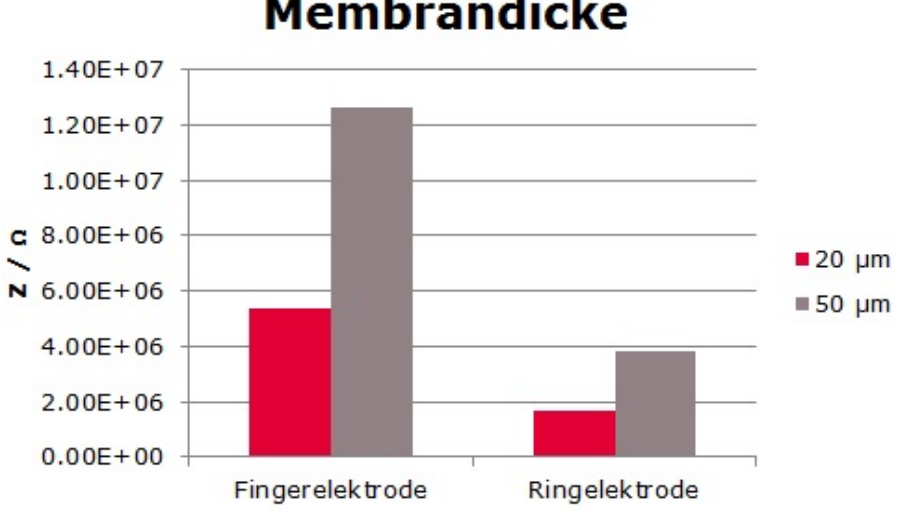

**Membrandicke** 

Abbildung 3.5.: Einfluss der Dicke des Stratum Corneum auf Simulationsergebnisse

<span id="page-67-1"></span>

| ene population and emission experiments |                                   |       |        |        |  |
|-----------------------------------------|-----------------------------------|-------|--------|--------|--|
|                                         | Parameter                         | 20 Hz | 100 Hz | 10 kHz |  |
|                                         | $h_{sc50}/h_{sc20}$               | 2,5   | 2,5    | 2,5    |  |
|                                         | $Z_{50}/Z_{20}$                   | 2,36  | 2,33   | 2,36   |  |
|                                         | J <sub>50</sub> / J <sub>20</sub> | 0,42  | 0,43   | 0,42   |  |
|                                         | $I_{50}/I_{20}$                   | 0,42  | 0,43   | 0,42   |  |

<span id="page-67-0"></span>Tabelle 3.3.: Verhältnisse der Simulationsergebnisse und  $h_{sc}$ 

## 3.1.5. Sensitivität

In der Abbildung [3](#page-68-0).6 sind die Ergebnisse der Sensitivitätsmessung zu sehen. Für die bisherigen Simulationen wurde ein Unterschied zwischen dry und wet von Faktor 10 bei der Leitfähigkiet bzw. Faktor 100 bei der relativen Permittivität verwendet. Um eine kleiner Änderung dieser Parameter zu simulieren, wurde die Leitfähigkeit des SCs verdoppelt und die relative Permittivität um den Faktor 20 erhöht.

#### 3.1. Simulationsergebnisse

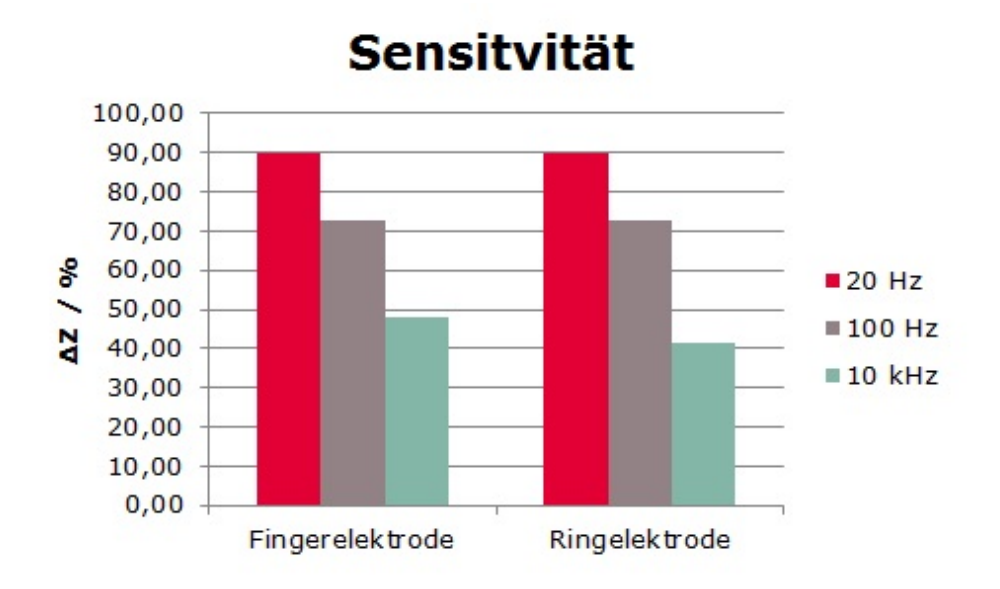

<span id="page-68-0"></span>Abbildung 3.6.: Verhalten der Elektroden bei einer Änderungen der Leitfähigkeit und relativen Permittivität des Stratum Corneum bei unterschiedlichen Frequenzen.

## 3.1.6. Selektionsindex

Der Selektionsindex gibt an, wie stark die tieferen Hautschichten das Messergebnis beeinflussen. In der Abbildung [3](#page-69-0).7 sind die Ergebnisse der Simulation für die drei Frequenzen (20 Hz, 100 Hz und 10 kHz) zur Bestimmung des Selektionsindex zu sehen.

## 3.1.7. Sukzessive Erhöhung der Schweißsekretion

In der Abbildung [3](#page-70-0).8 sind die Simulationsergebnisse einer Erhöhung der Schweißaktivität zu sehen.

#### 3. Ergebnisse

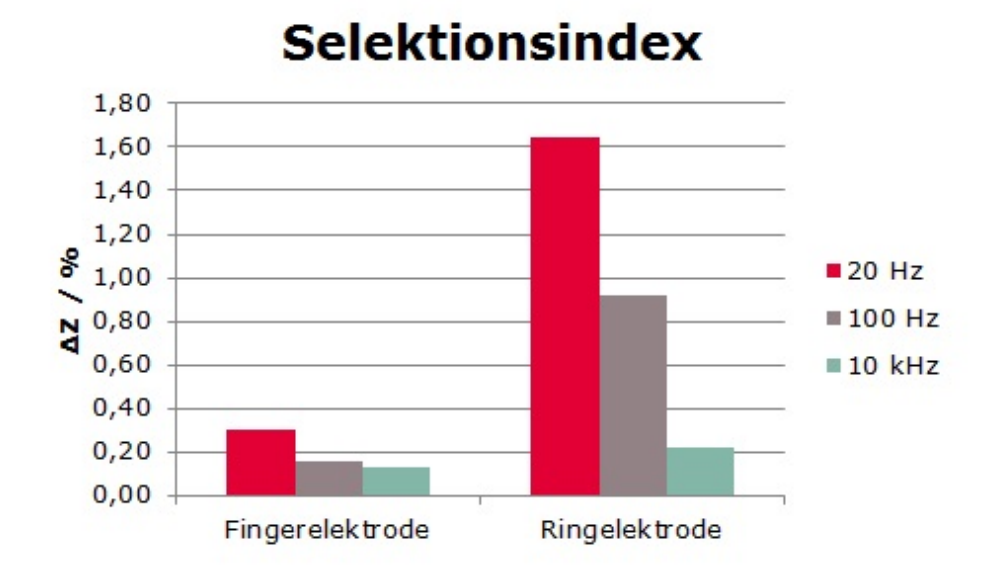

<span id="page-69-0"></span>Abbildung 3.7.: Einfluss der tieferen Hautschichten auf das Simulationsergebnisse bei den verschiedenen Elektrodengeometrien

## 3.1.8. Simulation an homogenen Gewebeblock

In der Abbildung [3](#page-71-0).9 sind die Ergebnisse der Simulationen an einem homogenen Gewebe vor und nach der Erhöhung der Leitfähigkeit  $\sigma$  zu sehen.

## 3.2. Messergebnisse

In diesem Abschnitt sind die Messergebnisse der Test- und Referenzmessungen dargestellt. Auch die Ergebnisse der zwei ASIG-basierten Messsysteme (kabelgebunden und kabellos) werden in diesem Kapitel präsentiert.

3.2. Messergebnisse

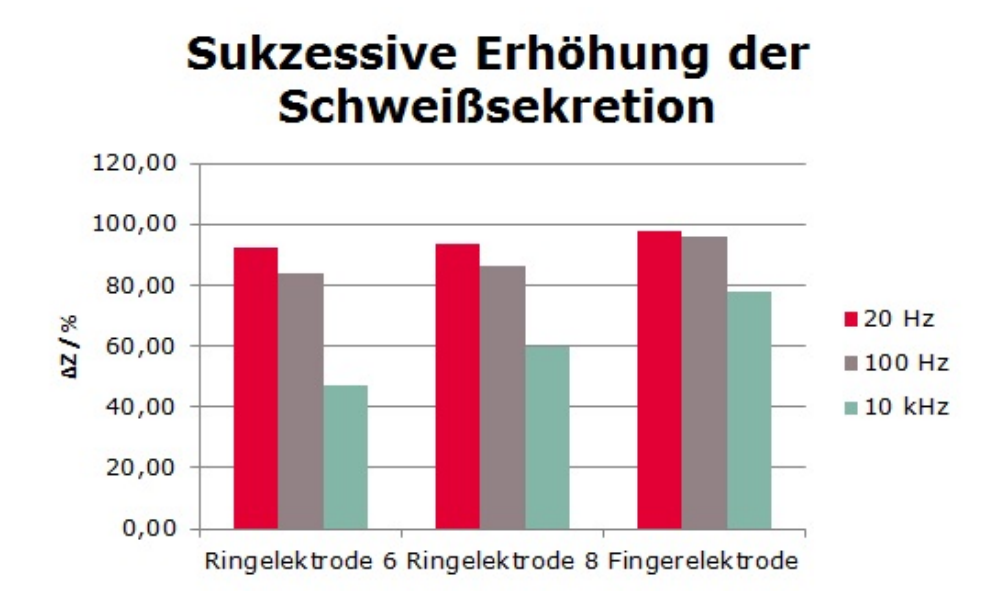

<span id="page-70-0"></span>Abbildung 3.8.: Simuliertes Ergebnis für eine weitere Erhöhung der Schweißsekretion und somit einer Erhöhung der Leitfähigkeit des Stratum Corneum.

## 3.2.1. Testmessungen

In der Tabelle [3](#page-71-1).4 sind die Ergebnisse der Testmessungen zu sehen. *Zcalc* beschreibt dabei die berechnete Impedanz aus den Bauteilwerten und *Zmeas* gibt den gemessenen Impedanzwert wieder. Die aus der mit Hilfe der Messung ermittelten Impedanz berechnete Kapazität, werden in der Spalte *Ccalc* dargestellt.

## 3.2.2. Referenzmessung

In der Abbildung 3.[10](#page-72-0) sowie in der Abbildung 3.[11](#page-72-1) sind die Messergebnisse der zwei verschiedenen Elektroden bei der Messung mit der Testschaltung aus Abbildung [1](#page-28-0).7 dargestellt.

#### 3. Ergebnisse

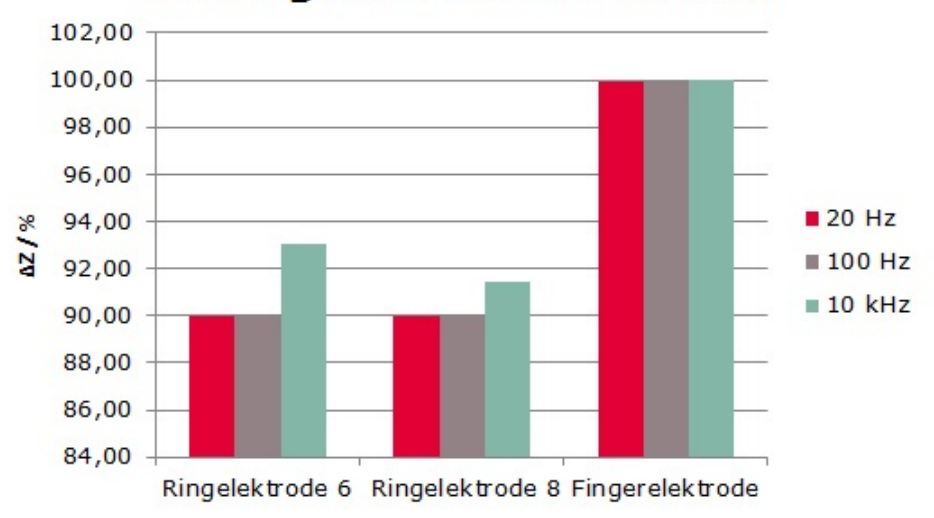

# **Homogener Gewebeblock**

Abbildung 3.9.: Simulationsergebnisse an einem homogenen Gewebeblock

<span id="page-71-1"></span><span id="page-71-0"></span>

| Tabelle 3.4.: Messergebnisse der Testmessungen |  |  |
|------------------------------------------------|--|--|
|                                                |  |  |

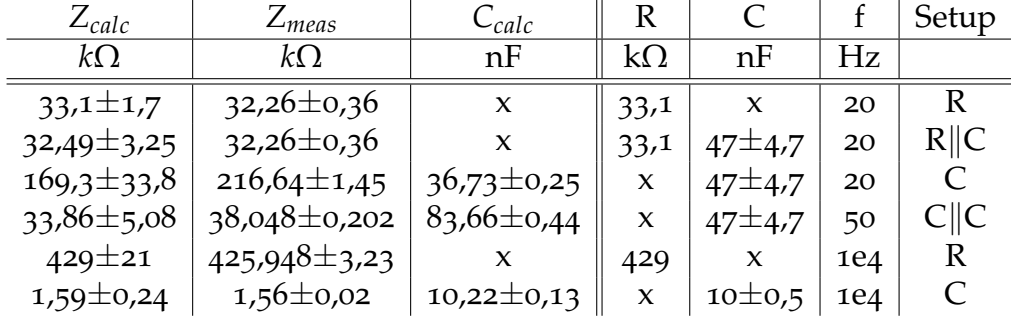

#### Messung auf Schweinehaut

Die Messergebnisse der Finger- sowie der Ringelektrode unter Verwen-dung einer Schweinehaut sind in der Abbildung 3.[10](#page-72-0) grafisch angeführt. Bei dieser Darstellung sind auch die Messunsicherheiten des Messgerätes berücksichtigt worden.
3.2. Messergebnisse

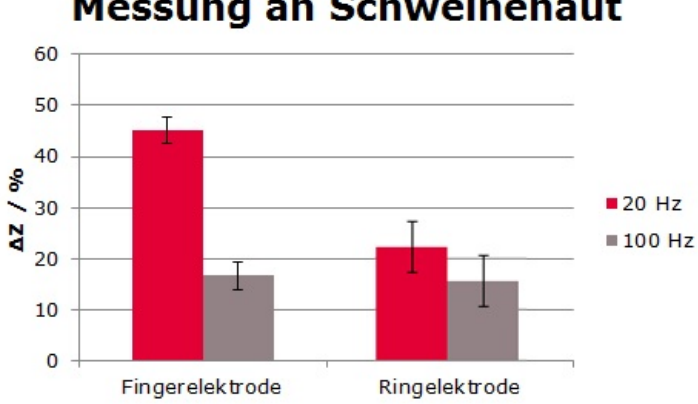

# **Messung an Schweinehaut**

<span id="page-72-0"></span>Abbildung 3.10.: Messergebnisse mit der Schweinehaut bei Verwendung der Finger- und Ringelektrode

#### Messungen an künstlicher Haut

In diesem Abschnitt findet man die Messergebnisse der Elektrode, welche mit Hilfe der künstlichen Haut ermittelt wurden.

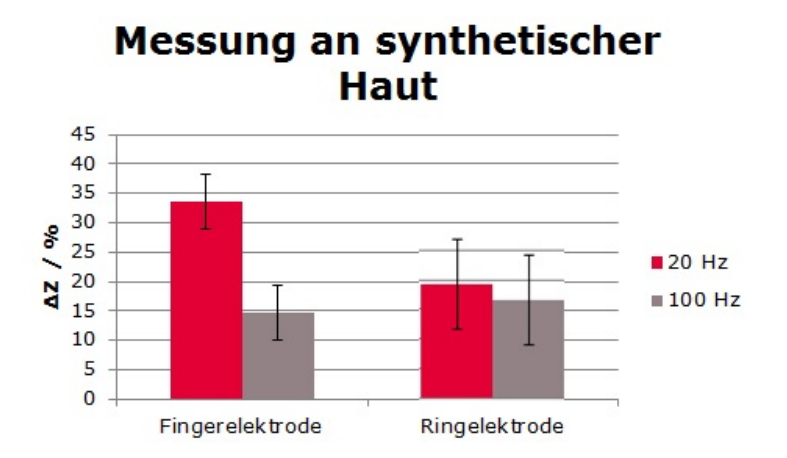

<span id="page-72-1"></span>Abbildung 3.11.: Messergebnisse mit dem synthetischen Gewebe bei Verwendung der Finger- und Ringelektrode

<span id="page-74-0"></span>In dem folgenden Kapitel werden die Simulations- bzw. Messergebnisse näher erläutert, auftretende Probleme und Phänomene diskutiert.

Ein grundlegendes Problem ist, dass die Messung bei kleinen Frequenzen stattfinden sollte [[22](#page-92-0)]. Der ASIG kann jedoch nur Frequenzen, die größer als 10 *kHz* sind, zuverlässig generieren [[7](#page-91-0)]. In einer späteren Version des ASIG sollte dieses Problem jedoch behoben werden.

# 4.1. Simulationen

Die Simulationen dienten in erster Linie dazu, die für die Realisierung wichtigen Parameter abzuschätzen. Im weiteren Vorgehen wurden drei Geometrien für die Messung der Hautimpedanz untersucht um das beste Design zu finden. Außerdem wurde der effektivste Messfrequenzbereich für das spätere Messsystem bestimmt.

Wie man beim Vergleich der Simulationsergebnisse, der Erhöhung der Schweißsekrektion, mit den Messergebnissen sehr gut erkennen kann, verhalten sich die verschiedenen Geometrien bei den Messungen nicht so wie

es durch die Simulation prognostiziert wurde. Die größte relative Anderung der Gewebeimpedanz lässt sich mit der Fingerelektrode messen. Diese erreicht bei den Simulationen eine relative Änderung der Impedanz von 98%, bei der Messung auf der Schweinehaut wurde eine Verkleinerung von 45% erzielt. Dieser große Unterschied zwischen der Simulation und der Messung kann wie folgt erklärt werden. Aufgrund von austretender Flüssigkeit der Schweinehaut, wird nie die dry condition erreicht. Die Herkunft dieser Flüssigkeit konnte nicht restlos geklärt werden. Es wird aber vermutet, dass sie sich aufgrund vom Gewebezerfall bildet. Dadurch wird auch nie der durch die Simulationen ermittelte Impedanzbereich erreicht.

In der Abbildung [3](#page-63-0).1 ist der Abfall der gemessenen Impedanz der einzelnen Elektroden zu sehen. Dabei ist zu sehen, auf wie viel Prozent des Ausgangswertes (dry condition) die Impedanz sinkt wenn die Leitfähigkeit und die relative Permittivität des Stratum Corneum erhöht wird. Dabei kann man erkennen, dass bei einer Frequenz von 20 Hz alle Elektrodentypen ahnliche ¨ Ergebnisse liefern. Lediglich bei hoheren Frequenzen ist zu erkennen, dass ¨ die Rechteckelektrode einen geringeren Abfall der gemessenen Impedanz liefert.

## 4.1.1. Einfluss der Geometrie

Die Ergebnisse der Simulation mit doppeltem Abstand zwischen den Zentren der einzelnen Elektroden sind in der Abbildung [3](#page-64-0).3 zu sehen. In dieser Abbildung sind die Impedanzunterschiede zwischen dry- wet condition der Finger- bzw. Ringelektrode bei unterschiedlichen Elektrodenabständen zu sehen. Bei Betrachtung der Ergebnisse fällt auf, dass sich die Werte für die unterschiedliche Abstände der jeweils gleichen Geometrie nur gering

#### 4.1. Simulationen

<span id="page-76-0"></span>unterscheiden. Der Grund hierfür liegt darin, dass bei dieser Simulation ein geschichteter Aufbau mit unterschiedlichen Materialeigenschaften verwendet wurde. Vergrößert man den Abstand zwischen den Elektroden, so wird auch der Einfluss der tieferen Hautschichten auf das Ergebnis größer [[6](#page-90-0)]. Da diese tieferen Bereiche jedoch eine wesentlich bessere Leitfähigkeit, aufgrund der eingelagerten Flüssigkeiten, aufweisen, wird auch eine kleinere Impedanz in diesen Bereichen gemessen. Aufgrund dieser Tatsache kann dieses Verhalten erklärt werden.

## 4.1.2. Einfluss der Stärke des Stratum Corneum

Wird die Dicke des Stratum Corneum *d* von 20 *µm* auf 50 *µm* erhoht, kann ¨ man eine Veränderung des Widerstandes in der Abbildung [3](#page-67-0).5 erkennen. Der Grund für dieses Ergebnis kann wie folgt erklärt werden. Wird der Elektrodenabstand nicht verändert, so kann angenommen werden, dass der Beitrag der tieferen Hautschichten für die jeweiligen Elektroden gleich bleiben. Vergroßert man die Dicke des Stratum Corneums von ¨ 20 *µm* auf 50 *µm*, so verlaufen mehr Feldlinien im schlechtleitenden SC und die gemessene Impedanz wird größer.

Die Abnahme der Stromdichte J wird durch eine Verringerung des fließenden Stromes I herbeigeführt und nicht wie zuerst vermutet durch die Anderung der für den Stromfluss im Stratum Corneum im Bereich zwischen den Elektroden zur Verfügung stehenden Querschnittsfläche aufgrund der Dickenveränderung (Anm. Die Elektrodenflächen ändern sich nicht). Diese Reduktion des fließenden Stromes I ist das Resultat einer Zunahme des Gewebewiderstandes Z zwischen den beiden Elektroden. Normalerweise würde man bei einem Anstieg der Querschnittfläche ein Absinken des Wi-

derstandes gemäß der Gleichung [1](#page-35-0).8 erwarten. In diesem Fall kann dieses Verhalten jedoch anders erklärt werden. Bei einer Dicke des Stratum Corneums von 20 *µm* dringt der Strom unter anderem in das nahegelegene subkutane Gewebe ein, was zu einer Verringerung der Impedanz führt. Erhöht man die Dicke auf 50  $\mu$ *m*, so fließt der Strom zum Großteil nur noch im Stratum Corneum, was zu einem Anstieg der Impedanz führt.

Erkennbar ist, dass die Widerstandserhöhung proportional zur Stärke des Stratum Corneum ist. Wird das Gewebe um den Faktor 2, 5 verdickt, so erhöht sich der Widerstand um den Faktor 2,36. Der Strom wird um den Faktor 0, 42 bzw. 0, 43 kleiner, was dem Kehrwert von 2, 5 entspricht. In Tabelle [3](#page-67-1).3 ist zu sehen, dass sich die Parameter entsprechend der Anderung ¨ des Stratum Corneum verändern.

## 4.1.3. Einfluss der angelegten Spannung

Simuliert man das Modell mit einer Spannung von 300 mV anstatt von 30 mV, so fällt auf, dass die Impedanzwerte gleich bleiben, jedoch ändern sich die Stärke des elektrichen Feldes und die Stromdichte. Setzt man für den Strom *I* das Ohm'sche Gesetz in Gleichung 1.[11](#page-36-0) ein, kommt man auf den Zusammenhang zwischen der Stromdichte *J* und der elektrischen Spannung *U*.

Durch Einsetzen der Gleichung 1.[11](#page-36-0) in die Gleichung 1.[12](#page-36-1) kommt man auf den Zusammenhang in Gleichung 1.[13](#page-36-2) zwischen der Spannung *U* und dem elektrischen Feld *E*.

4.1. Simulationen

### 4.1.4. Einfluss der verwendeten Frequenz

Bei der Verwendung unterschiedlicher Frequenzen, ist das kapazitive Verhalten der Haut, wie es durch die Abbildung [1](#page-25-0).5 dargestellt wird, sehr gut ersichtlich. Erhöht man die Messfrequenz kann man eine Abnahme der gemessenen Impedanz bzw. eine Verminderung des Spannungsabfalles an der Elektrode beobachten. In Abbildung [3](#page-65-0).4 sind die simulierten Impedanzwerte für unterschiedliche Frequenzen dargestellt. Dieses Verhalten kann mit Hilfe eines Plattenkondensators leicht erklart werden. Zwischen den ¨ Goldelektroden und dem sehr gut leitenden subkutanen Gewebe, befindet sich das Stratum Corneum, welches sich überwiegend aus abgestorbenen Epithelzellen zusammensetzt. Erhöht man nun die angelegte Frequenz, wird dieser kondensatorähnliche Aufbau zunehmend durch Verschiebeströme überbrückt und die Information aus dem Stratum Corneum geht verloren. Da das Stratum Corneum den größten Einfluss auf die Hautimpedanz liefert, wird auch der gemessene Widerstand mit der Frequenz kleiner.

## 4.1.5. Einfluss der verschiedenen Hautschichten

Wie in der Abbildung [3](#page-69-0).7 zu sehen ist, weisen die Finger- und Ringelektroden unterschiedliche Verhalten im Bereich Selektion der Hautschichten auf. Der Grund hierfür sind die unterschiedlichen Spaltbreiten der jeweiligen Elektroden, wobei die Fingerelektrode den geringsten Spalt zwischen den Elektroden aufweist. Dabei kann man erkennen, dass das Ergebnis der Fingerelektrode weniger von den tieferen Hautschichten beeinflusst wird. In konkreten Zahlen ausgedrückt wird die Ringelektrode sechs mal mehr von den tieferen Gewebeschichten beeinflusst, als die Fingerelektrode. Dies bedeutet in weiterer Folge, dass der Einfluss der tieferen Hautschichten bei

der Fingerstruktur kleiner ist und somit das Stratum Corneum zum Großteil die Messung beeinflusst. Dieses Verhalten kann auch in den Abbildungen [A.](#page-95-0)3, [A.](#page-97-0)7 und [A.](#page-99-0)11 beobachtet werden. Dabei sind die Gewebedicken des subkutanen Gewebes mit 500 *µm* gleich groß. Lediglich die Skalierungsfaktoren der Linienstärken sind unterschiedlich, jedoch bei jeder Abbildung extra angegeben. Vergleicht man nun diese drei Abbildungen, stellt man fest, dass die Fingerelektrode einen oberflachennahen Stromfluss hervorruft. ¨ Daraus folgt, dass das Messergebnis wie schon erwähnt hauptsächlich vom Stratum Corneum beeinflusst wird. Bei der Ring- und Rechteckelektrode treten auch in der Tiefe größere Stromdichten auf.

Vergleicht man diese Ergebnisse mit den berechneten Impedanzen in der Abbildung [3](#page-63-1).2 für die Fingerelektrode, Ringelektrode und Rechteckelektrode, so kann man erkennen, dass die Impedanzen für die Ring- und Rechteckelektrode um den gleichen Faktor geringer sind als bei dem Design mit den Fingern. Dies liegt daran, dass das gutleitende subkutane Gewebe die Messung beeinflusst und somit die Impedanz verringert.

### 4.1.6. Sensitivität

In der Abbildung [3](#page-68-0).6 sind die relativen Änderungen der Impedanz beim Sensitivitätsexperiment zu sehen. Dabei fällt auf, dass die beiden Geometrien im niederfrequenten Frequenzbereich vergleichbare Sensitivitaten aufweisen. ¨ Lediglich im Bereich von 10 kHz ist ein Unterschied, welcher zugunsten der Fingerelektrode ausfällt, zu erkennen, dass die Sensitivität mit steigender Frequenz schlechter wird, ist nicht verwunderlich. Der Grund hierfür liegt daran, dass der Einfluss des Stratum Corneum auf die Impedanz mit zunehmender Frequenz kleiner wird.

#### 4.1. Simulationen

### <span id="page-80-0"></span>4.1.7. Sukzessive Erhöhung der Schweißsekretion

Wird das bereits feuchte Stratum Corneum noch weiter befeuchtet, so gibt es im Bereich von 20 Hz die erwartete weitere Abnahme der Impedanz. Betrachtet man jedoch die Ergebnisse in der Abbildung [3](#page-70-0).8 bei höhere Frequenzen (100 Hz und 10 kHz), so sind Abweichungen der Simulationsergebnisse von denen in der Abbildung [3](#page-63-0).1 zu erkennen. Dabei wird bei der sukzessiven Erhöhung der Schweißsekretion, mit der Fingerelektrode ein besseres Ergebnis in Puncto Δ*Z* erreicht als mit den Ringelektroden. Nach Martinsen [[2](#page-90-1)] gilt: Da der Beitrag von den tieferen Bereichen des Gewebes mit der Frequenz zunimmt, wird der Unterschied der Impedanzen mit steigender Frequenz immer geringer. Wird das Stratum Corneum soweit durchfeuchtet, das dessen Leitfähigkeit und die relative Permittivität im Bereich vom jenen des subkutanen Gewebes liegen, so kann man anstatt von zwei verschiedenen Schichten einen homogenen Gewebeblock annehmen.

Aber warum ist nun der Unterschied im Vergleich zur Simulation von dry und wet so viel kleiner? Der Hauptgrund hierfür liegt im Beitrag der tieferen Schichten. Wie zuvor erwähnt, ist der Einfluss der tieferen Schichten bei höheren Frequenzen größer. Da die Parameter des subkutanen Gewebes wenig von der Frequenz abhängen, können diese als konstant angesehen werden. Simuliert man bei einer Frequenz von 10 kHz, so erhalt ¨ man ein Ergebnis, das vorwiegend die tiefen Schichten reprasentiert. Ist ¨ nun die Durchfeuchtung soweit fortgeschritten, dass man eine homogene Fläche annehmen kann, misst man nur noch das subkutane Gewebe. Daher liegt es auf der Hand, dass der Unterschied bei 10 kHz nicht so groß sein kann. Betrachtet man kleinere Frequenzen, so ist der Einfluss des Stratum Corneum größer und somit auch der berechnete Wert der jeweiligen Impedanzen.

#### 4.1.8. Simulation an homogenem Block

Für diese Simulation wurden für das Gewebe die Parameter des subkutanen Gewebes angenommen. Da dieses aber keine sehr große Frequenzabhängigkeit aufweist, sind die Ergebnisse für die einzelnen Frequenzen sehr ähnlich. Vergleicht man aber die Performance der individuellen Elektrodendesigns, so kann man Unterschiede feststellen. Wie auch schon in den vorhergegangenen Simulationen, weist die Fingerelektrode im Bereich der Impedanzänderung bessere Eigenschaften auf als die Ringkonfigurationen. Die zwei Ringelektroden legen wie erwartet ein ähnliches Verhalten an den Tag.

#### 4.1.9. Auswahl der Elektroden

Die beiden Elektrodenkonfigurationen der Fingerelektrode und der Ringelektrode, liefern bei 20 Hz und 30 mV vergleichbare Ergebnisse bei den Simulationen. Die Ringelektrode 8 erzielt einen Impedanzunterschied von 1, 61 10<sup>6</sup>  $\Omega$  (relative Änderung 97,93 %) bei einem maximalen elektrischen Feld von 1,69 $10^4 \frac{V}{m}$  und einer maximalen Stromdichte von 1,45 $10^{-6} \frac{A}{m}$ . Die Fingerelektrode erzielt im Gegensatz dazu einen Impedanzunterschied von 5, 30  $10^6\Omega$  (relative Änderung 97,97 %) bei einem maximalen elektrischen Feld von 1,35  $10^4 \frac{V}{m}$  und einer maximalen Stromdichte von 1,18  $10^{-6} \frac{A}{m}$ . Aufgrund dieser Ergebnisse der verschiedenen Simulationen, wurden zwei Konfigurationen der Ringelektrode und eine Konfiguration der Fingerelektrode für die Messungen ausgewählt und gefertigt. Die Rechteckelektrode schnitt ähnlich ab wie die zwei anderen Elektrodentypen, jedoch waren die relativen Impedanzänderungen bei den höheren Frequenzen wesentlich schlechter. Wie bei den Messergebnissen in der Abbildung [3](#page-68-0).6 ersichtlich ist,

#### 4.1. Simulationen

<span id="page-82-0"></span>reagieren die Fingerelektrode und die Ringelektrode annähernd gleich gut auf Änderungen der Leitfähigkeit im Gewebe. Ein weiterer Vorteil der Fingerelektrode liegt darin, dass aufgrund der vielen dünnen Einzelelektroden (Multiple surface electrodes) die Messtiefe erheblich reduziert werden kann [[6](#page-90-0)]. Dabei hangt die Eindringtiefe von der Fingerbreite und dem Abstand ¨ zwischen den einzelnen Fingern ab. Dieses Verhalten wird in Abbildung [3](#page-69-0).7 gezeigt. Werden die elektrischen Eigenschaften der unteren Schichten verändert, sollte sich bei einer geringen Eindringtiefe das Ergebnis der Simulation kaum verändern. Dabei fällt auf, dass sich das Ergebnis der Fingerelektrode nur gering verändert. Die Unterschiede bei den Ringelektroden sind ungleich größer. Ein weiterer Vorteil der Fingerelektrode wird in der Abbildung [3](#page-70-0).8 aufgezeigt. Sie liefert ein wesentlich besseres Ergebnis bei einer stärker durchfeuchteten Hornschicht des Stratum Corneum. Aus diesem Grund, ist die Elektrode mit der Fingerstruktur für die Messung der Hautimpedanz besser geeignet.

Ein weiteres Kriterium ist die maximal zu messende Spannung des Chips. Diese ist laut Wiessflecker [[7](#page-91-0)] auf 30 mV begrenzt und die beste Performance zeigt dabei die Fingerelektrode.

## 4.1.10. Fazit Simulationen

Mit Hilfe der Simulationen war es möglich, geeignete Geometrien für die Elektroden zu finden. Auch die Performance der einzelnen Elektroden konnte unter verschiedenen Bedingungen ausgiebig getestet werden, um somit verlässliche Aussagen über die einzelnen Elektroden treffen zu können. Weiters konnten verschiedene Annahmen und Phänomene überprüft und in weiterer Folge bestätigt werden.

# 4.2. Messungen

Um möglichst genaue Messergebnisse zu erhalten, sollten die Messungen mit kalibrierten Messgeräten durchgeführt werden. Diese konnten aber nicht mit dem RLC-Meter der Firma Hewlett Packard vom Typ 4285A durchgeführt werden, da die minimale Frequenz des Messgerätes mit 75 kHz zu groß war. Es wurde weiters versucht die Messungen mit einem Network Analyzer der Firma Rohde&Schwarz vom Typ ZVL6 durchzufuhren. Jedoch ¨ konnte das verwendete Gerät nur Frequenzen im Bereich von 9 kHz bis 6 GHz generieren. Ein weiterer Nachteil von Network Analyzern ist, dass diese für Impedanzen um 50  $\Omega$  bzw. 75  $\Omega$  optimiert sind. Die maximale, genügend genau messbare Impedanz liegt bei diesen Geräten lediglich bei wenigen Kiloohm. Daher entschied man sich, die Messungen mit einem Oszilloskop durchzuführen.

Normalerweise misst man bei einer Impedanzbestimmung mit den Oszilloskop den Spannungsabfall an einem Shuntwiderstand und die Spannung direkt an der unbekannten Impedanz. Um dieses Setup zu ermöglichen, benötigt man einen Trenntransformator, um einen Kurzschluss zu verhindern. Da der Transformator aber leider nicht verfügbar war, musste auf eine andere Vorgangsweise ausgewichen werden. Der Spannungsabfall an der Impedanz wurde wie zuvor gemessen, lediglich der fließende Strom musste auf eine andere Weise ermittelt werden. Hierzu wurde die gesamte Spannung an dem Shuntwiderstand und an der unbekannten Impedanz gemessen. Mit Hilfe des zweiten Kirchhoffschen Gesetzes (Maschenregel) konnte anschließend die Spannung am bekannten Widerstand berechnet werden.

Eine weitere wichtige Maßnahme, um die bestmoglichen Messergebnisse zu ¨

erhalten, ist das überstehende Leiterplattenmaterial zu entfernen. Je größer die Fläche ist, desto schwieriger ist es, einen ausreichend guten Kontakt zwischen Elektrode und Haut herzustellen. Dazu wurde das überflüssige Material mit einem Trennschleifer vorsichtig entfernt.

Auch das Kabel, welches von der Elektrode zur Testplatine fuhrt, muss ¨ besondere Eigenschaften aufweisen. In erster Linie können durch dieses Kabel unerwünschte elektromagnetische Interferenzen eingekoppelt werden. Daher sollte es so kurz wie möglich sein, um keine Schleifen oder ähnliches bilden zu können. Des Weiteren sollte die beiden Einzeldrähte miteinander verdrillt sein um die Störungen so gering wie möglich zu halten.

## 4.2.1. Test-/ Referenzmessungen

Der Shuntwiderstand *Rs* zur Bestimmung der unbekannten Impedanz sollte so klein wie möglich gewählt werden, sodass er die eigentliche Messung nicht beeinflusst. Als limitierender Faktor stellte sich hierbei der noch verlässlich zu messbare Spannungsabfall am R<sub>s</sub> dar. Ist dieser zu klein, dominiert das Rauschen und die Werte können nicht mehr richtig gemessen werden. Wie in Tabelle [3](#page-71-0).4 zu sehen ist, liegen die Messergebnisse nahe bei den realen Werten. In der ersten Spalte der Tabelle [3](#page-71-0).4 sind die theoretisch errechneten Impedanzwerte zu finden. Die zweite Spalte enthält die gemessenen Werte und in der dritten Spalte der Tabelle sind die aus der gemessenen Impedanz und Frequenz berechneten Kapazitätswerte enthalten. Was jedoch zu beobachten ist, ist, dass kleine Kapazitäten nicht sehr gut vermessen werden können.

#### 4.2.2. Messung an Schweinehaut

Vergleicht man die Messergebnisse an der Schweinehaut mit den Simulationsergebnissen, stellt man fest, dass die jeweiligen Ergebnisse nicht ubereinstimmen. Die Messergebnisse weichen mehrere Zehnerpotenzen von ¨ den Ergebnissen der Simulationen ab. Weiters auffallig ist jedoch, dass die ¨ Simulationsergebnisse unter der wet condition mit den Messergebnissen an der trockenen Haut besser übereinstimmen. Aus dieser Beobachtung kann angenommen werden, dass man bei der Messung mit der Schweinehaut, nie ein wirklich trockenes Stratum Corneum vermessen kann. Man kann auch beobachten dass, wenn die Schweinehaut länger an der Luft liegt, dass sich ein dünner Flüssigkeitsfilm an der Oberfläche bildet. Dieser Film, so wird angenommen, besteht aus der ausgetretenen intrazellulären- bzw. interstitiellen Flüssigkeit.

Wie im Abschnitt [3](#page-70-1).2.2 zu sehen ist, hat eine Erhöhung des Leitwertes des Gewebes durch die Injektion einer 0.9%-igen NaCl-Lösung einen sichtbaren Einfluss auf die gemessene Gewebeimpedanz. Es ist aber nicht sicher, ob diese Abnahme der Impedanz durch die Füllung der Schweißkanäle oder das Eindiffundieren der Kochsalzlösung in das Stratum Corneum hervorgerufen wird, denn die benötigte Zeit für die Diffusion in das SC kann bis zu einer Stunde betragen. Bei den Messungen wurde eine Reaktion aber schon nach 15 - 20 Sekunden wahrgenommen. Daher liegt der Verdacht nahe, dass die eingebrachte Wasserblase oder das in die Dermis eingespritzte Wasser diese detektierte Anderung auslöste. Weiters kann bei diesem Versuch auch die Tiefe, in der die Lösung eingebracht wird, nicht exakt bestimmt werden.

Des Weiteren kann eine Anderung der Gewebeimpedanz durch Einbringen der Kanüle unter die Elektrode beobachtet werden. Da die Nadel aus rostfreien Stahl besteht, kommt es zu einer Änderung der Geometrie und

Parametrierung, durch das Einbringen einer stark Leitfähigen Masse, und somit zur Änderung der gemessenen Impedanz. Um diesem Einfluss entgegenzuwirken, wurde während der Messung die Kanüle aus dem betroffenen Gebiet entfernt.

Betrachtet man die Messergebnisse in der Abbildung 3.[10](#page-72-0), so kann man sehen, dass die Ringelektroden eine geringere Impedanz messen als die Fingerelektrode. Diese Ergebnisse spiegeln die limitierte Selektivität, bezüglich des Stratum Corneums, der Ringelektroden wieder.

# 4.2.3. Messung an synthetischem Gewebe (Basic Tissue Plate)

Bei den Messungen an der künstlichen Haut kann ein ähnliches Verhalten wie zuvor bei der Schweinehaut beobachtet werden. Auch hier wurden zu kleine Werte für die dry condition gemessen. Der Grund ist derselbe wie bei der Schweinehaut. Da das synthetische Gewebe in destilliertem Wasser gelagert wird, kann man nie an einer völlig trockenen Haut messen.

Die Messergebnisse in der Abbildung 3.[11](#page-72-1) enthalten die Ergebnisse der Ringund Fingerelektroden. Diese Ergebnisse decken sich ziemlich gut mit jenen der Schweinehaut. Vergleicht man nun die Ergebnisse der Fingerelektrode weichen die Werte sehr stark voneinander ab. Auch beim direkten Vergleich der Elektroden fällt auf, dass die Fingerelektrode viel kleinere Werte liefert als die Ringelektrode. Die Ursache für solch ein Verhalten könnte durch eine initiale Flüssigkeitsansammlung im Gewebe erklärt werden.

Für die Messung bei 10 kHz wurde der Shuntwiderstand von 100 kΩ auf  $10 k\Omega$  verringert. Dadurch wurde der Spannungsabfall an der Elektrode

größer und so besser messbar.

#### Handling mit dem künstlichen Gewebe

Um das Austrocknen der Haut zu verhindern, muss sie in einem mit destilliertem Wasser gefüllten Gefäß aufbewahrt werden. Sollte ein Teil des Gewebes nicht mit Wasser bedeckt sein, sollte man es mit einem feuchten Tuch bedecken um die Austrocknung zu verhindern. Vom Hersteller wird eine Lagertemperatur von 23°C empfohlen. Mit dem SynDaver Soft Tissue kann problemlos ohne Handschuhe gearbeitet werden, jedoch wird empfohlen geeignetes Laborequipment (Labormantel, Handschuhe, Schutzbrille, usw.) zu benutzten um die Haltbarkeit zu verlangern. Vom Hersteller ¨ wird auch eine spezielle Lagerlösung angeboten, diese wurde aber nicht mitbestellt.

Nach Gebrauch der Haut sollte sie mit warmen Seifenwasser gereinigt werden.

#### 4.2.4. Fazit Messungen

Die Messungen mit der Schweine- bzw. mit der künstlichen Haut zeigten Korrelationen mit den Simulationen. Jedoch war es nicht möglich, ähnliche absolute Werte, wie die Simulationsergebnisse, zu messen. Die Gründe hierfür wurden schon in diesem Kapitel diskutiert. Um ein wirklich aussagekräftiges Messergebnis zu erhalten, sollte man direkt an einem Menschen messen. Dazu könnte man einen Potentiostaten verwenden. Jedoch muss hierbei ein besonderes Augenmerk auf den Patientenschutz gelegt werden. <span id="page-88-0"></span>Hierzu zählt einerseits die Begrenzung des Patientenhilfstromes auf unter 10 µA. Andererseits muss ein geeignetes Paradigma für den Versuch erstellt werden mit dem die Versuchperson kontrolliert in eine Stresssituation versetzt werden kann.

Für die kapazitive Messung ist der ASIG leider nicht geeignet, da der Eingangswiderstand des Chips mit  $2 \text{ G}\Omega$  bei einem Strom von 1 pA zu klein ist. Vergrößert man den fließenden Strom auf 10  $\mu A$ , so verringert sich der Eingangswiderstand auf 20 M $\Omega$  [[7](#page-91-0)].

## 4.2.5. Messsystem

Die Messung der Hautimpedanz mit dem ASIG, stellte sich schnell als schwieriger dar, als zu Beginn angenommen, da der Chip (ASIG) momentan eine Minimalfrequenz von 10 kHz und eine Maximalspannung von 30 mV erzeugen kann.

Die beiden Messsysteme lieferten keine korrekten Messergebnisse, da nach Abschluss der praktischen Arbeit in der Software ein Fehler in der Frequenzund Impedanzbestimmung gefunden wurden. Dadurch konnten nicht die korrekten Messfrequenzen ermittelt werden und somit stimmen die gemessene Impedanzen nicht. Daher sind die erzielten Ergebnisse nicht aussagekräftig. Daher wurde darauf verzichtet die Messergebnisse in dieser Arbeit zu präsentieren.

Obwohl die Werte fur die gemessene Hautimpedanz nicht jenen der Simu- ¨ lationen entsprechen, kann ein deutlicher Abfall der Impedanz bei einer Erhöhung der Feuchtigkeit detektiert werden. Jedoch ist auch hier nicht klar, ob man das Füllen der Schweißkanäle im Stratum Corneum oder die

Flüssigkeitsansammlung durch das Einbringen der Kochsalzlösung in den darunterliegenden Hautschichten misst.

# 4.3. Allgemeine Erkenntnisse

Die Auswahl der Elektrode erfolgte aufgrund der besten Performance im Bereich der Sensitivität und Selektivität der einzelnen Hautschichten. Für oberflächennahe Anwendungen, wie zum Beispiel das Stress- Monitoring, schnitt die Fingerelektrode am besten ab, da diese hauptsächlich die Änderungen des Stratum Corneum misst. Im Puncto Sensitivitat ist die Fingerelektrode ¨ der Ringelektrode gleichwertig. Weiters konnte der Einfluss der verwendeten Messfrequenz sowie der Elektrodenabstand auf die gemessenen Werte bzw. Einfluss der tieferen Hautschichten gezeigt werden.

Um die Ergebnisse der Simulationen zu überprüfen, wurden Messungen an synthetischem und tierischem Gewebe durchgeführt. Das Hauptproblem bei dieser Methode ist, dass das menschliche Gewebe nicht genau genug nachgebildet wird. Auch die mangelnde Definition des Modelles, machte die Interpretation der Ergebnisse schwierig. Daher sollte die Überprüfung der Ergebnisse in Form von Messungen, im Optimalfall direkt am Menschen erfolgen.

Alle angeführten Erkenntnisse basieren auf der zuvor beschriebenen Durchführung der Arbeit und lassen daher nur limitiert Schlüsse auf die tatsächliche Anwendung am Menschen ziehen. Trotzdem kann die Arbeit im Bezug auf die Simulationen als aussagekräftig angesehen werden, da diese Ergebnisse ebenfalls mit mehreren unabhängigen Aussagen aus der Literatur verglichen wurden.

# Literatur

- [1] Urbaszek Bolz Armin und Wilhelm. *Technik in der Kardiologie: eine interdisziplinäre Darstellung für Ingenieure und Mediziner. Berlin [u.a.]:* Springer-Verlag, 2002 (siehe S. [11](#page-24-0)).
- <span id="page-90-1"></span>[2] Grimnes S. Martinsen Ø.G. und Haug E. *Measuring depth depends on frequency in electrical skin impedance measuremnets*. Physiological Measurement. Oslo: Department of Physics, University of Oslo, 1999 (siehe S. [4](#page-17-0), [11](#page-24-0), [18](#page-31-0), [67](#page-80-0)).
- [3] Martinsen Ø.G. Tronstad Ch. und Grimnes S. *Estimation of in vivo water content of the stratum corneum from electrical measurements*. The open Biomedical Engineering. Oslo: Department of Physics, University of Oslo, 2009 (siehe S. [11](#page-24-0), [34](#page-47-0)).
- [4] Martinsen Ø.G. Tronstad Ch. und Grimnes S. *Electrical measurement of sweat activity*. Physiological Measurement. Oslo: Department of Physics, University of Oslo, 2008 (siehe S. [11](#page-24-0)).
- [5] Grimnes S. und Martinsen Ø.G. *BIOIMPEDANCE. Wiley Encyclopedia of Biomedical Engineering*. Oslo, 2006 (siehe S. [12](#page-25-1)).
- <span id="page-90-0"></span>[6] Martinsen Ø.G. et al. *Bioimpedance and Bioelectricity Basics*. 2015 (siehe S. [17](#page-30-0), [63](#page-76-0), [69](#page-82-0)).

#### Literatur

- <span id="page-91-0"></span>[7] Martin Wiessflecker. »Design of a Gerneric Low Voltage, Ultra-Low Power Sensor Interface for Wirelessly Powered ICs«. Dissertation. TU Graz, 2013 (siehe S. [20](#page-33-0), [21](#page-34-0), [61](#page-74-0), [69](#page-82-0), [75](#page-88-0)).
- [8] Prof. Dr. med. Ralph M. Trüeb Professor Dr. med. Martina Kerscher Dr. Stefanie Williams. *Dermatokosmetik*. 2009 (siehe S. [3](#page-16-0)).
- [9] Robert Plonsey Jaakko Malmivuo. *Bioelectromagnetism Principles and Applications of Bioelectric and Biomagnetic Fields*. New York: Oxford University Press, 1995 (siehe S. [4](#page-17-0)).
- [10] Wickett R. Randall und Marty O. Visscher. *Structure and function of the epidermal barrier*. paper. College of Pharmacy, University of Cincinnati; und Cincinnati Children's Hospital Medical Center, 2006 (siehe S. [3](#page-16-0)).
- [11] Stephanie Melching-Kollmuß Janet Kielhorn und Inge Mangelsdorf. *Environmental Health Criteria 235*. Report. World Health Organization (siehe S. [5](#page-18-0)).
- [12] Ko Nishino Takanori Igarashi und Shree K. Nayar. *The Appearance of Human Skin*. Technical Report. Columbia University Department of Computer Science, 2005 (siehe S. [5](#page-18-0), [6](#page-19-0)).
- [13] Martinsen Ø.G. et al. *Bioimpedance and Bioelectricity Basics*. 2015 (siehe S. [5](#page-18-0), [12](#page-25-1)).
- [14] Astrid Hick Christian Hick. *Intensivkurs Physiologie*. 6. Auflage. München: Elsevier GmbH, Urban & Fischer Verlag, 2009 (siehe S. [7](#page-20-0)).
- [15] Yas Kuno. *Human perspiration*. 1956 (siehe S. [7](#page-20-0)).
- [16] K. Hoffmann F. G. Bechara J. Schmidt und J. Altmeyer. *Krankhaftes Schwitzen*. 2009 (siehe S. [8](#page-21-0)).
- [17] Hermann von Helmholtz. »Studien über electrische Grenzschichten«. In: *Annalen der Physik und Chemie* (siehe S. [13](#page-26-0)).
- [18] *Potentialverlauf in einer Helmhotz-Trennschicht sowie weiterer Verlauf in der diffusen Doppelschicht*. 2011 (siehe S. [14](#page-27-0)).
- [19] *Gouy-Chapmam-Model*. 2001 (siehe S. [13](#page-26-0)).
- [20] Peter Aberg. »skin cancer as see by electrical impedance <. PhD Thesis. Stockholm: Department of Laboratory Medicine, Karolinska Institutet, 2004 (siehe S. [16](#page-29-0)).
- [21] Winfried Mayr. *Aktuelle Moglichkeiten und Perspektiven der funktionellen ¨ Elektrostimulation*. Vienna: Institut fur Biomedizinische Technik und ¨ Physik, AKH Wien, 2000 (siehe S. [16](#page-29-0)).
- <span id="page-92-0"></span>[22] Tronstad Ch. et al. *Electrical measurement of sweat activity*. Skin Research and Technology. Oslo: Department of Physics, University of Oslo, 1999 (siehe S. [18](#page-31-0), [61](#page-74-0)).
- [23] Martinsen Ø.G. et al. *Bioimpedance and Bioelectricity Basics*. 2015 (siehe S. [19](#page-32-0)).
- [24] Craig Murdoch et al.  $\gg$ Use of electrical impedance spectroscopy to detect malignant and potentially malignant oral lesions⌧. In: *International Journal of Nanomedicine* (2014) (siehe S. [19](#page-32-0)).
- [25] Sylvia Schreiber. »Charakterisierung humaner Hautmodelle-Stabilität und metabolische Kapazitat sowie vergleichende Untersuchungen zur ¨ perkutanen Absorption«. Dissertation. Fachbereich Biologie, Chemie, Pharmazie der Freien Universität Berlin, 2006. URL: http://www. [diss . fu - berlin . de / diss / servlets / MCRFileNodeServlet / FUDIS](http://www.diss.fu-berlin.de/diss/servlets/MCRFileNodeServlet/FUDISS_derivate_000000002301/1_1.pdf?hosts=) [S\\_derivate\\_000000002301/1\\_1.pdf?hosts=](http://www.diss.fu-berlin.de/diss/servlets/MCRFileNodeServlet/FUDISS_derivate_000000002301/1_1.pdf?hosts=) (siehe S. [34](#page-47-0)).
- [26] Stüttgen Günther und Schaefer Hans. "Funktionelle Dermatologie: Grund*lagen der Morphokinetik Pathophysiologie, Pharmakoanalyse und Therapie von Dermatosen*. 1974 (siehe S. [34](#page-47-0), [35](#page-48-0)).

#### Literatur

- [27] Schwan H.P. Martinsen Ø.G. Grimnes S. *Interface phenomena and dielectric properties of biological tissue.* paper. University of Oslo, 2002. eprint: [http://www.mn.uio.no/fysikk/english/research/projects/bioim](http://www.mn.uio.no/fysikk/english/research/projects/bioimpedance/publications/papers/encyclop.pdf) [pedance/publications/papers/encyclop.pdf](http://www.mn.uio.no/fysikk/english/research/projects/bioimpedance/publications/papers/encyclop.pdf) (siehe S. [34](#page-47-0)).
- [28] *Keysight Technologies, Infiniium 90000 Series Oscilloscopes*. 2016 (siehe S. [41](#page-54-0)).
- [29] Artur Summerfield Francois Meurensa und Meret E. Ricklin. »The immunology of the porcine skin and its value as a model for human skin⌧. In: *Molecular Immunology* (2014) (siehe S. [42](#page-55-0)).

# Anhang A.

# Plots

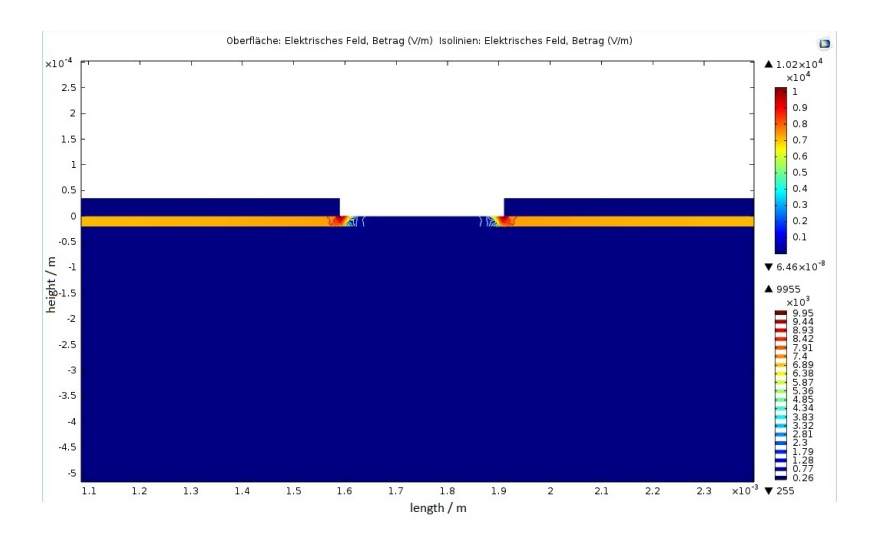

Abbildung A.1.: Verlauf des elektrischen Feldes bei der Rechteckstruktur (trocken) bei 20 Hz

Anhang A. Plots

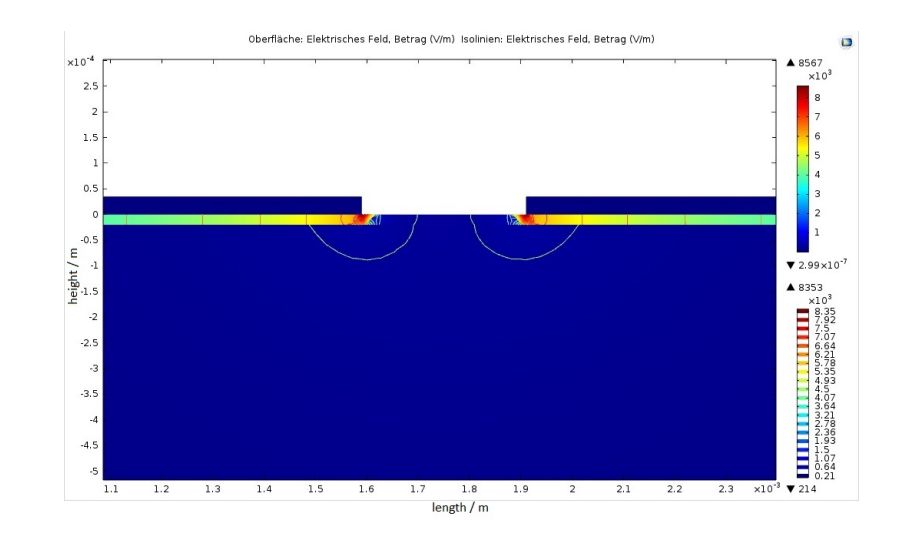

Abbildung A.2.: Verlauf des elektrischen Feldes bei der Rechteckstruktur (feucht) bei 20 Hz

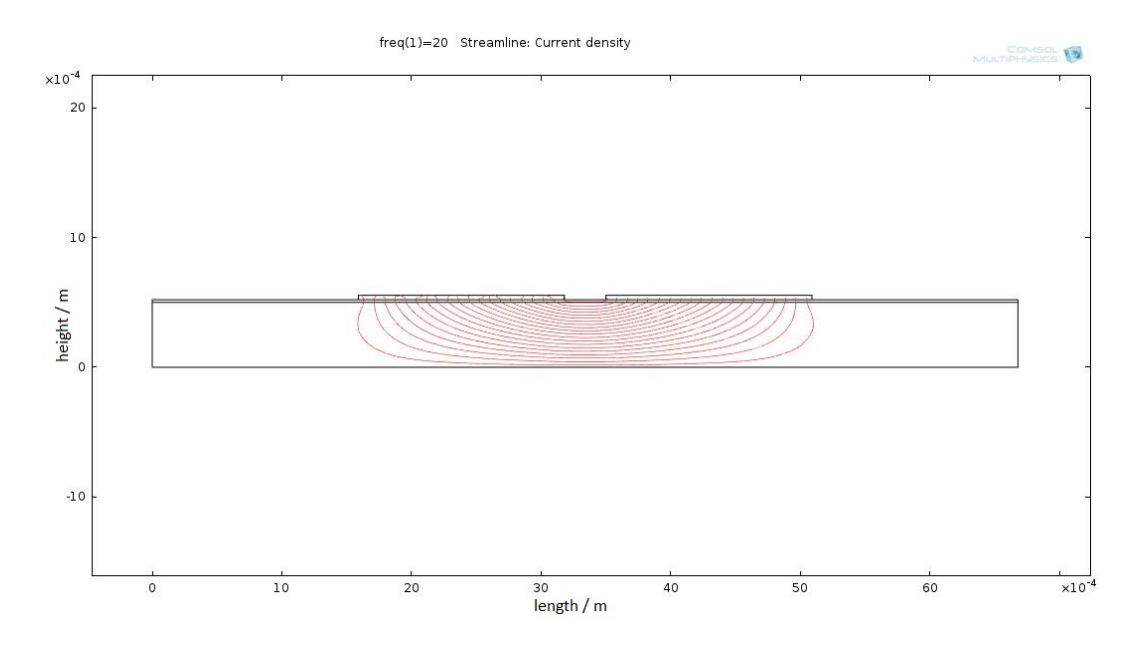

<span id="page-95-0"></span>Abbildung A.3.: Verlauf der Stromdichte bei der Rechteckstruktur (trocken) bei 20 Hz mit einem Skalierungsfaktor von 2e-6.

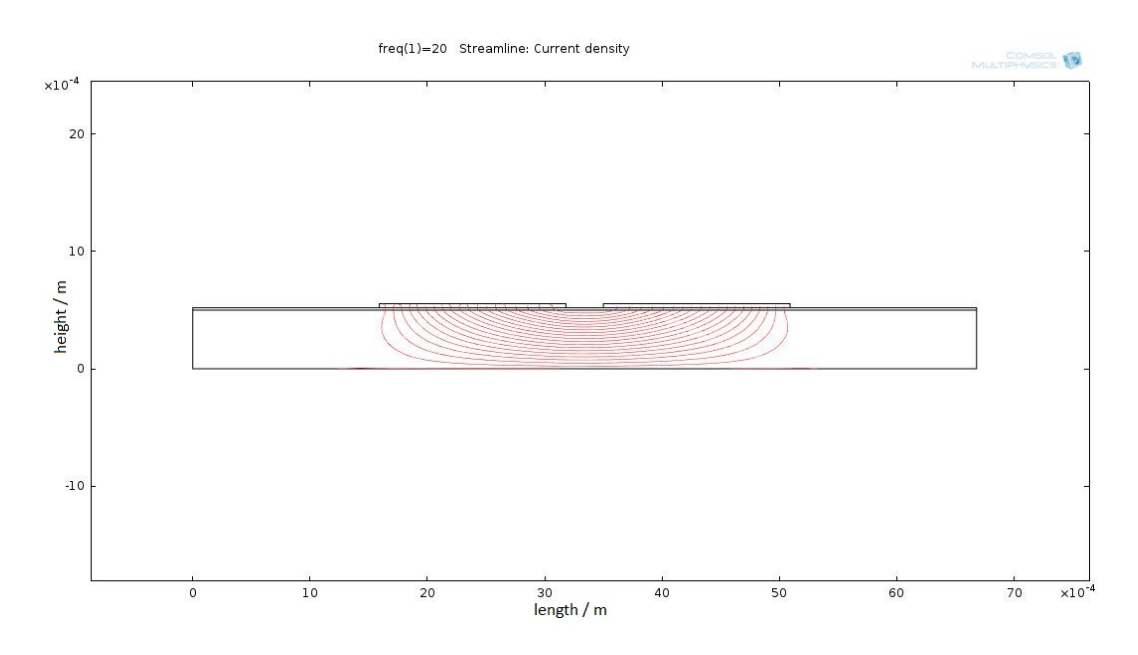

Abbildung A.4.: Verlauf der Stromdichte bei der Rechteckstruktur (feucht) bei 20 Hz mit einem Skalierungsfaktor von 2e-6.

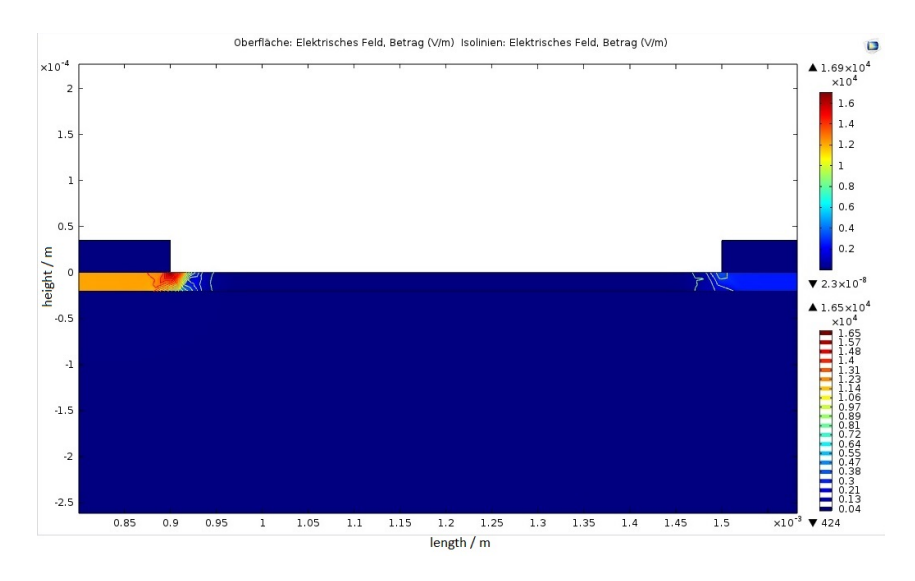

Abbildung A.5.: Verlauf des elektrischen Feldes bei der Ringstruktur (trocken) bei 20 Hz

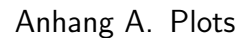

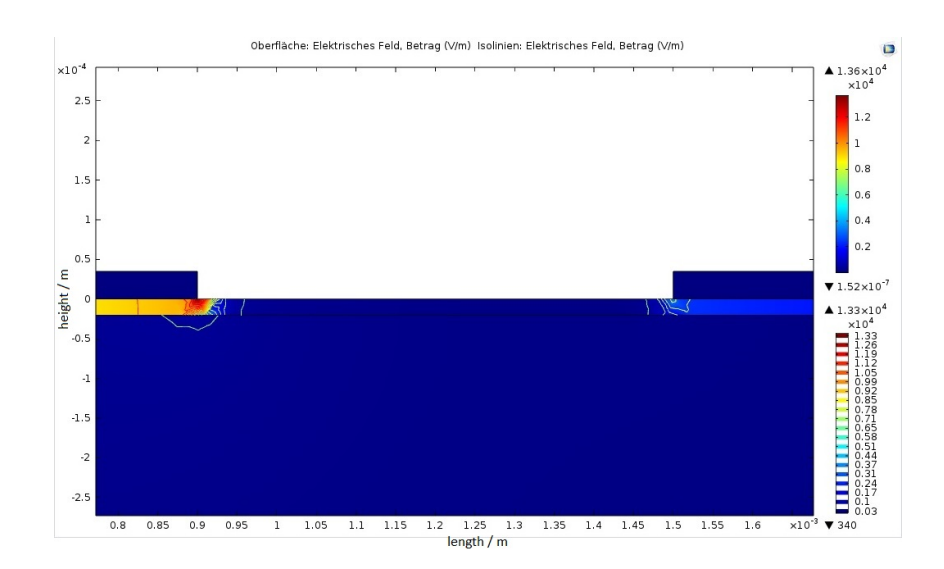

Abbildung A.6.: Verlauf des elektrischen Feldes bei der Ringstruktur (feucht) bei 20 Hz

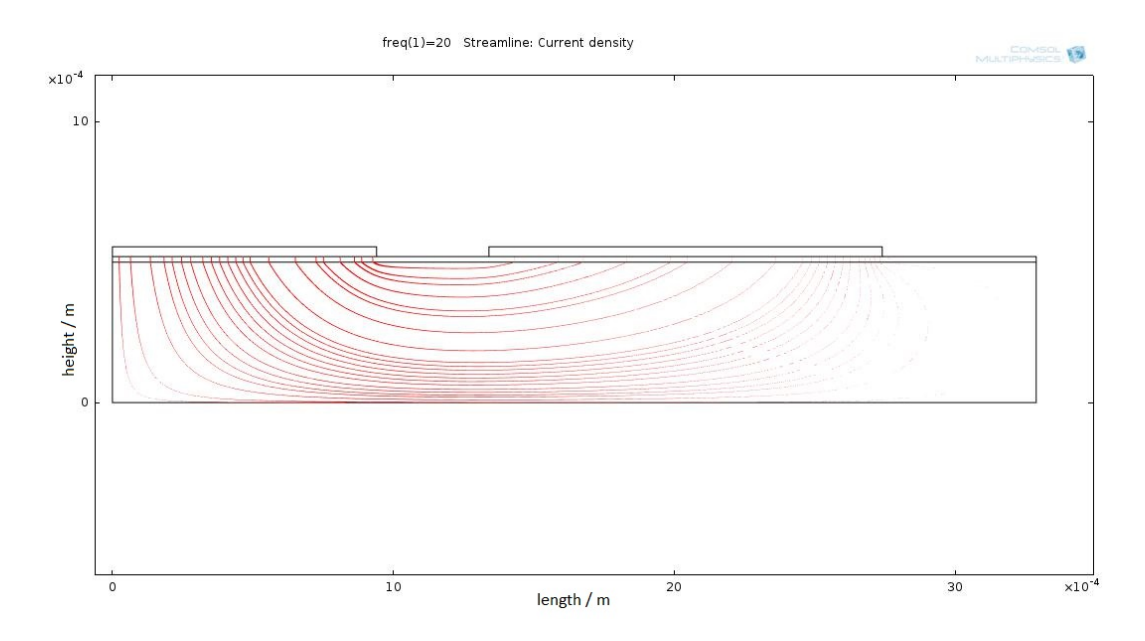

<span id="page-97-0"></span>Abbildung A.7.: Verlauf der Stromdichte bei der Ringstruktur (trocken) bei 20 Hz mit einem Skalierungsfaktor von 5e-5.

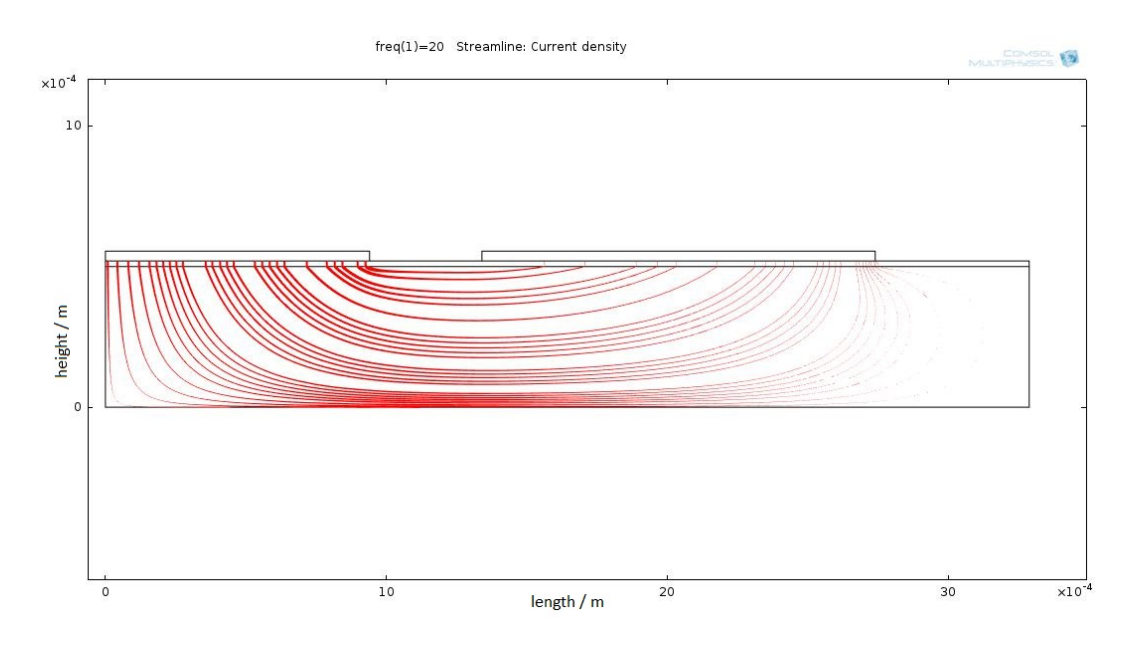

Abbildung A.8.: Verlauf der Stromdichte bei der Ringstruktur (feucht) bei 20 Hz mit einem Skalierungsfaktor von 5e-5.

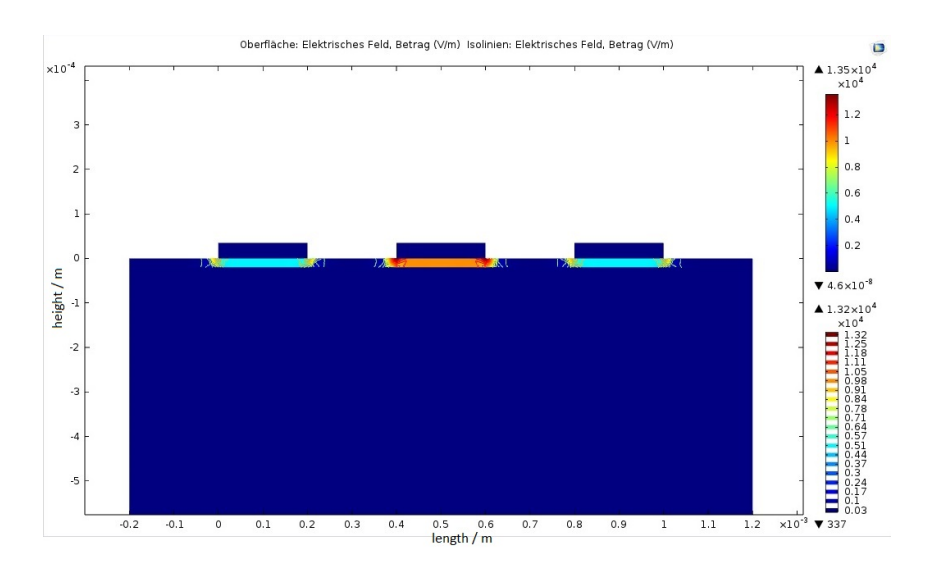

Abbildung A.9.: Verlauf des elektrischen Feldes bei der Fingerstruktur (trocken) bei 20 Hz

Anhang A. Plots

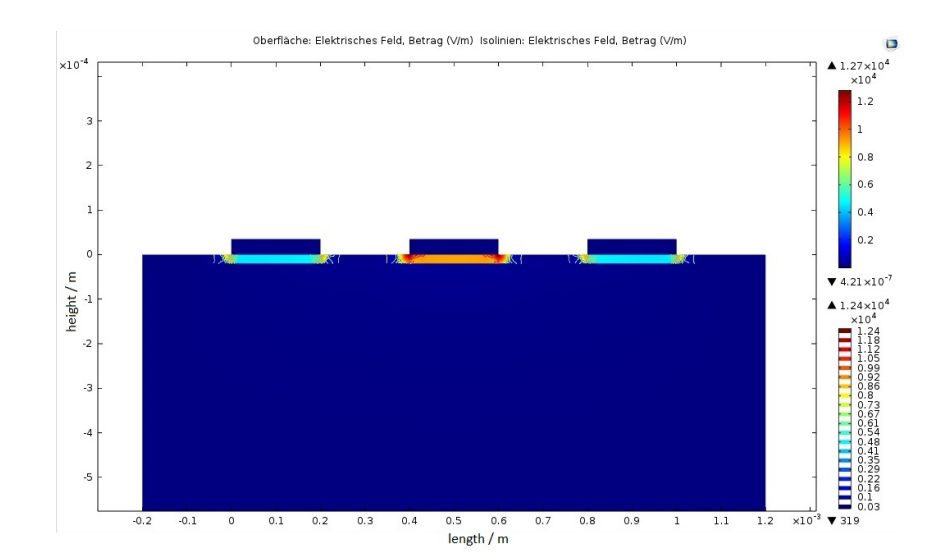

Abbildung A.10.: Verlauf des elektrischen Feldes bei der Fingerstruktur (feucht) bei 20 Hz

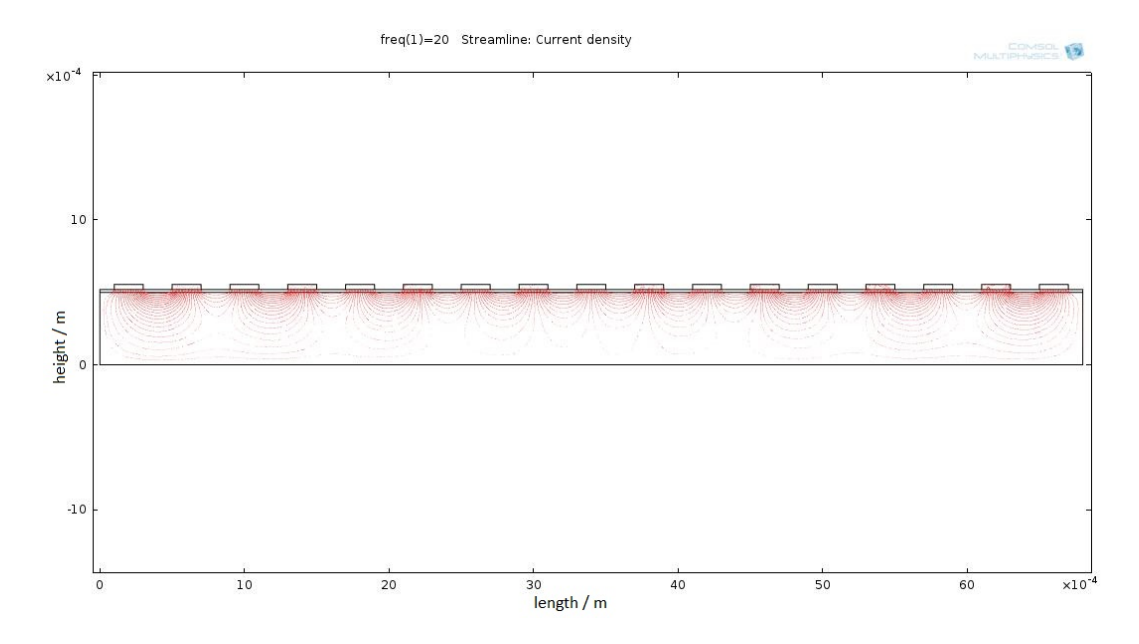

<span id="page-99-0"></span>Abbildung A.11.: Verlauf der Stromdichte bei der Fingerstruktur (trocken) bei 20 Hz mit einem Skalierungsfaktor von 2e-4.

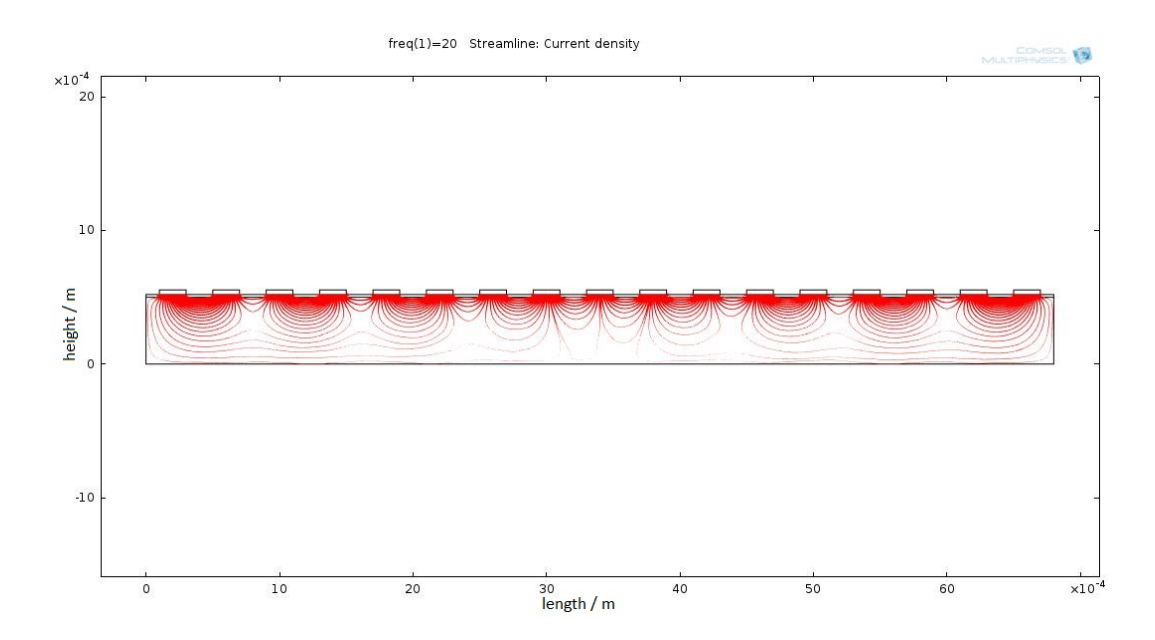

Abbildung A.12.: Verlauf der Stromdichte bei der Fingerstruktur (feucht) bei 20 Hz mit einem Skalierungsfaktor von 2e-5.

# Anhang B.

# Tabellen

In diesem Anhang befinden sich die Tabellen mit allen Messergebnissen.

# B.1. Simulationen

|                 | drv |                                                                     | wet |        |       |
|-----------------|-----|---------------------------------------------------------------------|-----|--------|-------|
|                 |     |                                                                     |     |        |       |
| Hz              |     |                                                                     |     |        | $\%$  |
| 20              |     | 6,80e-6   1,95e-8   1,54e6   3,03e-4   8,65e-7   3,47e4             |     | 1,51e6 | 97,75 |
| 100             |     | $4,06e-5$   $1,16e-7$   $2,58e5$   $5,08e-4$   $1,45e-6$   $2,06e4$ |     | 2,38e5 | 92,01 |
| 1e <sub>4</sub> |     | 2,86e-4   8,19e-7   3,66e4   0,00106   3,03e-6   9,90e3             |     | 2,67e4 | 72,99 |

Tabelle B.1.: Simulationsergebnisse der Rechteckelektroden

i.

#### Anhang B. Tabellen

|     |   |                                                                          | $\cdot$ |     |        |       |
|-----|---|--------------------------------------------------------------------------|---------|-----|--------|-------|
|     |   | dry                                                                      |         | wet |        |       |
|     |   |                                                                          |         |     | Λ7     | Λ7    |
| Hz  | m |                                                                          |         |     |        | $\%$  |
| 20  |   | 1,45e-6   1,82e-8   1,65e6   7,02e-5   8,80e-7   3,41e4   1,61e6   97,93 |         |     |        |       |
| 100 |   | 8,90e-6   1,12e-7   2,69e5   1,45e-4   1,82e-6   1,65e4                  |         |     | 2,52e5 | 93,86 |
| 1e4 |   | 6,94e-5   8,71e-7   3,45e4   5,33e-4   6,68e-6   4,49e3   3,00e4         |         |     |        | 86,97 |

Tabelle B.2.: Simulationsergebnisse der Ringelektroden

Tabelle B.3.: Simulationsergebnisse der Fingerelektroden

|     |           | dry                                                                     |   | wet |        |        |            |
|-----|-----------|-------------------------------------------------------------------------|---|-----|--------|--------|------------|
|     |           |                                                                         | Ζ |     |        | ΛZ     | $\wedge$ 7 |
| Hz  | m         |                                                                         |   |     |        |        | $\%$       |
| 20  |           | 1,18e-6   5,60e-9   5,36e6   5,79e-5   5,15e-7   5,83e4                 |   |     |        | 5,3006 | 98,91      |
| 100 | $7,27e-6$ | $3,46e-8$   8,67e5   1,32e-4   6,28e-7                                  |   |     | 4,78e4 | 8,19e5 | 94,49      |
| 1e4 |           | $\mid$ 5,77e-5   2,75e-7   1,09e5   5,47e-4   2,60e-6   1,15e4   9,76e4 |   |     |        |        | 89,44      |

Tabelle B.4.: Simulationsergebnisse der Fingerelektrode bei unterschiedlichen Abständen der Elektroden bei 20 Hz

|     | drv |  | wet                                                                      |                |      |
|-----|-----|--|--------------------------------------------------------------------------|----------------|------|
|     |     |  |                                                                          |                |      |
| mm  |     |  |                                                                          |                | $\%$ |
| 0,2 |     |  | 1,18e-6   5,60e-9   5,36e6   5,79e-5   5,15e-7   5,83e4   5,30e6   98,91 |                |      |
| 0,4 |     |  | 1,16e-6   5,51e-9   5,44e6   5,69e-5   5,06e-7   5,93e4                  | 5,38e6   98,91 |      |

Tabelle B.5.: Simulationsergebnisse der Fingerelektroden bei tiefen und hohen Frequenzen

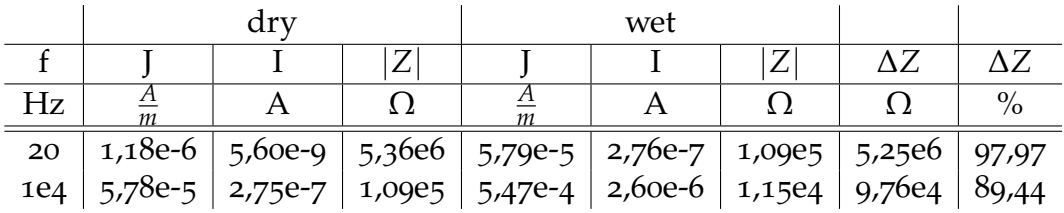

#### B.1. Simulationen

|    |          |         | dry                                                     |        | wet                        |        |       |
|----|----------|---------|---------------------------------------------------------|--------|----------------------------|--------|-------|
|    | $n_{sc}$ |         |                                                         |        |                            |        |       |
| Hz | um       |         |                                                         |        |                            |        | $\%$  |
| 20 | 50       | 4,98e-7 | $2,37e-9$                                               | 1,27e7 | 2,46e-5   2,18e-7   1,37e5 | 1,25e7 | 98,91 |
| 20 | 20       |         | 1,18e-6   5,60e-9   5,36e6   5,79e-5   5,15e-7   5,83e4 |        |                            | 5,30e6 | 98,91 |

Tabelle B.6.: Einfluss der Membrandicke des Stratum Corneum bei einer Spannung von 30mV

Tabelle B.7.: Verhalten der Elektroden bei kleinen Änderungen der Leitfähigkeit und relative Permittivität des Stratum Corneum bei 20 Hz.

|         |           | dry       |        |           | wet      |                    |        |            |
|---------|-----------|-----------|--------|-----------|----------|--------------------|--------|------------|
| Typ     |           |           | Ζ      |           |          | Ζ                  | ΔZ     | $\Delta Z$ |
|         | m         |           | Ω      | m         |          |                    |        | $\%$       |
| Ring(6) | $1,45e-6$ | $1,82e-8$ | 1,65e6 | $1,43e-5$ | 1,79e-7  | 1,67e5             | 1,48e6 | 89,84      |
| Ring(8) | $1,62e-6$ | $2,08-8$  | 1,44e6 | $1,60e-5$ | 2,05e-7  | 1,46e5             | 1,30e6 | 89,85      |
| Finger  | 1,18e-6   | $5,60e-9$ | 5,36e6 | 1,17e-5   | 1,04e-07 | 2,88e <sub>5</sub> | 5,07e6 | 94,62      |

Tabelle B.8.: Verhalten der Fingerelektroden bei kleinen Änderungen der Leitfähigkeit und relative Permittivitat des Stratum Corneum. ¨

|                 |               | dry       |        |           | wet       |                    |        |            |
|-----------------|---------------|-----------|--------|-----------|-----------|--------------------|--------|------------|
|                 |               |           |        |           |           |                    | ΔZ     | $\wedge$ 7 |
| Hz              | $\Delta$<br>т |           |        | m         |           |                    |        | $\%$       |
| 20              | 1,18e-6       | 5,60e-9   | 5,36e6 | $1,17e-5$ | 1,04e-07  | 2,88e <sub>5</sub> | 5,07e6 | 94,62      |
| 100             | 7,27e-6       | $3,46e-8$ | 8,67e5 | $2,69e-5$ | $1,28e-7$ | 2,34e5             | 6,32e5 | 72,97      |
| 1e <sub>4</sub> | $5,78e-5$     | 2,75e-7   | 1,09e5 | 1,12e-4   | 5,31e-7   | 5,64e <sub>4</sub> | 1,03e5 | 48,21      |

Tabelle B.9.: Verhalten der Ringelektroden bei kleinen Änderungen der Leitfähigkeit und relative Permittivität des Stratum Corneum.

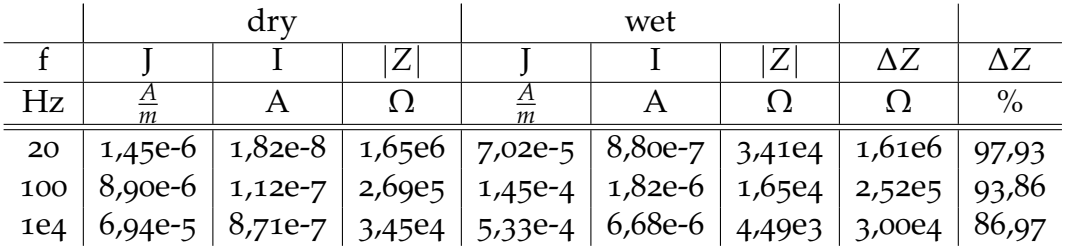

#### Anhang B. Tabellen

|         |           | dry       |        |         | wet        |                |            |         |
|---------|-----------|-----------|--------|---------|------------|----------------|------------|---------|
| Typ     |           |           | Ζ      |         |            | $\overline{L}$ | $\Delta Z$ | ΔΖ      |
|         | m         |           |        | m       |            |                |            | $\%$    |
| Ring(6) | 1,45e-6   | $1,82e-8$ | 1,65e6 | 1,43e-6 | $1,79e-08$ | 1,67e6         | -2,71e4    | $-1,65$ |
| Ring(8) | $1,62e-6$ | $2,08e-8$ | 1,44e6 | 1,59e-6 | $2,04e-8$  | 1,47e6         | $-2,84e4$  | $-1,97$ |
| Finger  | $1,18e-6$ | $5,60e-9$ | 5,36e6 | 1,17e-6 | 5,57e-9    | 5,39e6         | $-3,04e4$  | $-0,57$ |

Tabelle B.10.: Selektivität der Hautschichten durch die einzelnen Elektroden bei 20 Hz

Tabelle B.11.: Selektivität der Hautschichten durch die einzelnen Elektroden bei 10 kHz

|         |            | dry       |        |           | wet     |                    |            |         |
|---------|------------|-----------|--------|-----------|---------|--------------------|------------|---------|
| Typ     |            |           | Ζ      |           |         | Ζ                  | $\Delta Z$ | ΔΖ      |
|         | т          |           |        | m         |         |                    |            | $\%$    |
| Ring(6) | $6,94E-05$ | 8,71e-7   | 3,45e4 | 6,93e-5   | 8,69e-7 | 3,45e <sub>4</sub> | $-7,45e1$  | $-0,22$ |
| Ring(8) | $7,68e-5$  | $9,85e-7$ | 3,05e4 | 7,74e-5   | 9,92e-7 | 3,02e <sub>4</sub> | 2,25e2     | 0,74    |
| Finger  | 5,77e-5    | 2,75e-7   | 1,09e5 | $5.78e-5$ | 2,75e-7 | 1,09e-9            | 1,42e2     | 0,13    |

Tabelle B.12.: Leerlaufkapazitäten der einzelnen Elektroden bei 20 Hz

| Typ     |            |          |                                      |            |
|---------|------------|----------|--------------------------------------|------------|
|         | m          |          |                                      |            |
| Ring(6) | $1,65E-10$ |          | $2,06E-12$   $1,45E+10$              | $5,47E-13$ |
| Ring(8) | $2,13E-10$ | 2,73E-12 | $1,10E+10$                           | $7,23E-13$ |
| Finger  | $3,36E-09$ |          | $1,60E-11$   $1,87E+09$   $4,25E-12$ |            |

Tabelle B.13.: Simulationsergebnisse der Ringelektrode(6) bei einer weiteren Erhöhung der Schweißsekretion

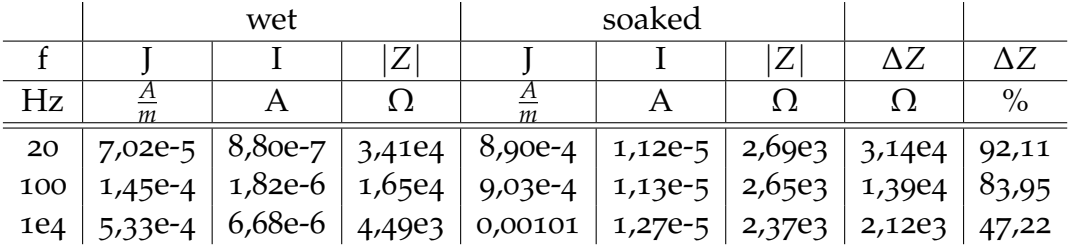

#### B.1. Simulationen

|     |           | wet |                                                                                        | soaked |  |    |               |
|-----|-----------|-----|----------------------------------------------------------------------------------------|--------|--|----|---------------|
|     |           |     |                                                                                        |        |  | AZ |               |
| Hz  | m         |     |                                                                                        |        |  |    | $\frac{0}{0}$ |
| 20  |           |     | $7,86e-5$   1,01e-6   2,98e4   0,00116   1,49e-5   2,02e3   2,78e4                     |        |  |    | 93,22         |
| 100 | $1,64e-4$ |     | $\mid$ 2,10e-6 $\mid$ 1,43e4 $\mid$ 0,00118 $\mid$ 1,51e-5 $\mid$ 1,98e3 $\mid$ 1,23e4 |        |  |    | 86,10         |
| 1e4 |           |     | 5,20e-4   6,66e-6   4,50e3   0,0013   1,67e-5   1,80e3   2,70e3   60,03                |        |  |    |               |

Tabelle B.14.: Simulationsergebnisse der Ringelektrode(8) bei einer weiteren Erhöhung der Schweißsekretion  $\bar{1}$ 

Tabelle B.15.: Simulationsergebnisse der Fingerelektroden bei einer weiteren Erhöhung der Schweißsekretion

|                 |           | wet       |   | soaked                                         |                  |       |
|-----------------|-----------|-----------|---|------------------------------------------------|------------------|-------|
|                 |           |           |   |                                                | Λ7               | Λ7    |
| Hz              |           |           | m |                                                |                  | $\%$  |
| 20              | $5,79e-5$ |           |   | 2,76e-7   1,09e5   0,00273   1,30e-5   2,31e3  | 1,06e5           | 97,88 |
| 100             | 1,32e-4   | $6,28e-7$ |   | $4,78e4$   0,00303   1,44e-5   2,08e3          | 4,57e4           | 95,65 |
| 1e <sub>4</sub> | $5,47e-4$ |           |   | 2,60e-6   1,15e4   0,00245   61,17e-5   2,57e3 | $8,95e3$   77,67 |       |

Tabelle B.16.: Simulationsergebnisse der Ringelektrode(6) bei einem homogenen Gewebeblock  $\overline{1}$  $\overline{1}$  $\overline{1}$ 

|             | before              |  |           | after                                                                                                    |  |  |        |       |
|-------------|---------------------|--|-----------|----------------------------------------------------------------------------------------------------|--|--|--------|-------|
|             |                     |  |           |                                                                                                    |  |  | AZ     | ΛZ    |
| $_{\rm Hz}$ |                     |  | <u>()</u> |                                                                                                    |  |  |        | $\%$  |
| 20          |                     |  |           | $8,87e-4$   1,11e-5   2,70e3   0,00887   1,11e-4   2,70e2   2,43e3                                       |  |  |        | 90,00 |
| 100         | $ 8,87e-4 1,11e-5 $ |  |           | 2,70e3   0,00888   1,11e-4   2,70e2                                                                      |  |  | 2,43e3 | 90,01 |
|             |                     |  |           | $1e4 \mid 9,21e-4 \mid 1,15e-5 \mid 2,60e3 \mid 0,01323 \mid 1,66e-4 \mid 1,81e2 \mid 2,42e3 \mid 93,04$ |  |  |        |       |

| <b>OCWCDCDIOLN</b> |         |           |               |         |         |        |        |       |
|--------------------|---------|-----------|---------------|---------|---------|--------|--------|-------|
|                    | before  |           |               | after   |         |        |        |       |
|                    |         |           | Ζ             |         |         |        | AZ     | Λ7    |
| Hz                 | m       |           |               | т       |         |        |        | $\%$  |
| 20                 | 0,00115 | 1,47e-5   | 2,04e3        | 0,01147 | 1,47e-4 | 2,04e2 | 1,83e3 | 89,97 |
| 100                | 0,00115 | 1,47e-5   | 2,04e3        | 0,01147 | 1,47e-4 | 2,04e2 | 1,83e3 | 89,97 |
| 1e4                | 0,00119 | $1,53e-5$ | $\mid$ 1,97e3 | 0,01391 | 1,78e-4 | 1,68e2 | 1,80e3 | 91,45 |

Tabelle B.17.: Simulationsergebnisse der Ringelektrode(8) bei einem homogenen Gewebeblock

Tabelle B.18.: Simulationsergebnisse der Fingerelektroden bei einem homogenen Gewebeblock

|                 | before  |           |           | after             |             |           |        |       |
|-----------------|---------|-----------|-----------|-------------------|-------------|-----------|--------|-------|
|                 |         |           |           |                   |             |           | Λ7     | ΛZ.   |
| Hz              | m       |           |           | m                 |             |           |        | $\%$  |
| 20              | 0,00302 | 1,44e-5   | 2,09e3    | 0,03022           | $ 2,55e-2 $ | 1,18e0    | 2,09e3 | 99,94 |
| 100             | 0,00302 | 1,44e-5   | 2,09e3    | 0,03023           | 2,55e-2     | 1,18e0    | 2,09e3 | 99,94 |
| 1e <sub>4</sub> | 0,00314 | $1,49e-5$ | $2,01e_3$ | 0,08932   8,46e-2 |             | $3,55e-1$ | 2,01e3 | 99,98 |
## B.2. Messungen

|                 | dry      | wet      |         |       |
|-----------------|----------|----------|---------|-------|
|                 |          | Z        | ΔZ.     | A Z   |
| Hz              |          |          |         | $\%$  |
| 20              | 19001,92 | 14030,48 | 4971,44 | 26,16 |
| 100             | 5033,88  | 4151,67  | 882,21  | 17,53 |
| 1e <sub>4</sub> |          |          |         |       |

Tabelle B.19.: Messergebnisse der Ringelektrode (6) auf Schweinehaut

Tabelle B.20.: Messerfehler der Ringelektrode (6) auf Schweinehaut

|     | dry                  | wet                  |                             |
|-----|----------------------|----------------------|-----------------------------|
|     | $Z$ <sub>error</sub> | $Z$ <sub>error</sub> | $\Delta Z$ <sub>error</sub> |
| Hz. |                      |                      |                             |
| 20  | $\pm$ 150,71         | $\pm$ 118,98         | ±269,69                     |
| 100 | 44,54                | $\pm$ 40,23          | $\pm 84,78$                 |

Tabelle B.21.: Messergebnisse der Ringelektrode (8) auf Schweinehaut

|            | dry           | wet      |         |       |
|------------|---------------|----------|---------|-------|
|            | $\mathcal{L}$ | Z        | ΛZ.     | A Z   |
| Hz         |               |          |         | $\%$  |
| 20         | 20790,43      | 16167,02 | 4623,41 | 22,24 |
| 100        | 5442,18       | 4603,52  | 838,66  | 15,41 |
| <b>1e4</b> |               |          |         |       |

Tabelle B.22.: Messerfehler der Ringelektrode (8) auf Schweinehaut

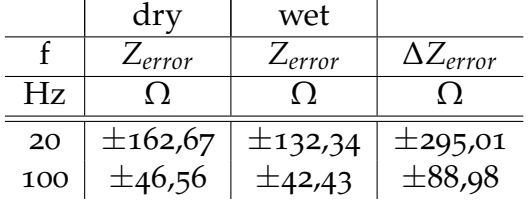

## Anhang B. Tabellen

|                 | dry      | wet      |         |       |
|-----------------|----------|----------|---------|-------|
|                 |          |          | AZ.     | ΛZ.   |
| Hz              |          |          |         |       |
| 20              | 25469,79 | 13970,59 | 11499,2 | 45,15 |
| 100             | 2455,14  | 2052,81  | 402,33  | 16,39 |
| 1e <sub>4</sub> |          |          |         |       |

Tabelle B.23.: Messergebnisse der Fingerelektrode auf Schweinehaut

Tabelle B.24.: Messerfehler der Fingerelektrode auf Schweinehaut dry wet  $\overline{a}$ 

|     | <b>ULL</b> Y         | .                  |                             |
|-----|----------------------|--------------------|-----------------------------|
|     | $Z$ <sub>error</sub> | Z <sub>error</sub> | $\Delta Z$ <sub>error</sub> |
| Ηz  |                      |                    |                             |
| 20  | $\pm$ 195,32         | ±118,61            | $\pm$ 313,92                |
| 100 | $\pm$ 32,14          | $\pm$ 30,32        | $\pm 62,47$                 |